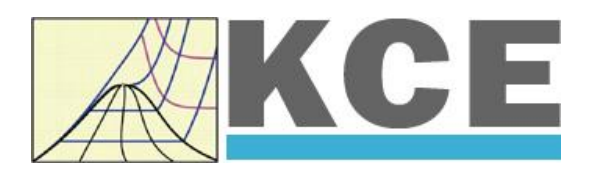

# **Property Library for Seawater Calculated from the IAPWS Industrial Formulation 2013**

# **FluidDYM with LibSeaWa for DYMOLA**

Prof. Hans-Joachim Kretzschmar Dr. Sebastian Herrmann Dr. Matthias Kunick

## **Property Library for Seawater Calculated from the IAPWS Industrial Formulation 2013 FluidDYM LibSeaWa**

## **Content**

- 0. Package Contents
- 1. Property Functions
- 2. Application of FluidDYM in Dymola<sup>®</sup>
	- 2.1 Installing FluidDYM
	- 2.2 Example: Calculation of the Specific Enthalpy  $h = f(p,t,\xi)$  of Seawater
	- 2.3 Removing FluidDYM
- 3. Program Documentation
- 4. Property Libraries for Calculating Heat Cycles, Boilers, Turbines, and Refrigerators
- 5. References
- 6. Satisfied Customers

For steam tables and further property libraries for EES®, Excel®, MATLAB® and Mathcad® see the following link:

\_\_\_\_\_\_\_\_\_\_\_\_\_\_\_\_\_\_\_\_\_\_\_\_\_\_\_\_\_\_\_\_\_\_\_\_\_\_\_\_\_\_\_\_\_\_\_\_\_\_\_\_\_\_\_\_\_\_\_\_\_\_\_\_\_\_\_\_\_\_\_\_\_\_

[www.international-steam-tables.com](http://www.international-steam-tables.com/)

 KCE-ThermoFluidProperties UG (with limited liability) & Co. KG Professor Hans-Joachim Kretzschmar Wallotstr. 3, 01307 Dresden, Germany Phone: +49-351-27597860 Mobile: +49-172-7914607 Fax: +49-3222-4262250 Email: info@thermofluidprop.com Internet: www.thermofluidprop.com

### **0 Package Contents**

#### **0.1 Zip file for 32-bit DYMOLA®**

#### **"CD\_FluidDYM\_LibCO2.zip"**

Including the following files:

LibCO2.dll Dynamic Link Library f FluidDYM\_LibCO2\_Docu.pdf User's Guide

FluidDYM\_LibCO2\_Setup.exe Installation Program for the FluidDYM Add-In for use in DYMOLA**®** Folder "Users\_Guide" | Includes the complete User's Guide

#### **0.2 Zip file for 64-bit MATLAB®**

#### **"CD\_FluidDYM\_LibCO2\_64.zip"**

Including the following files and folders:

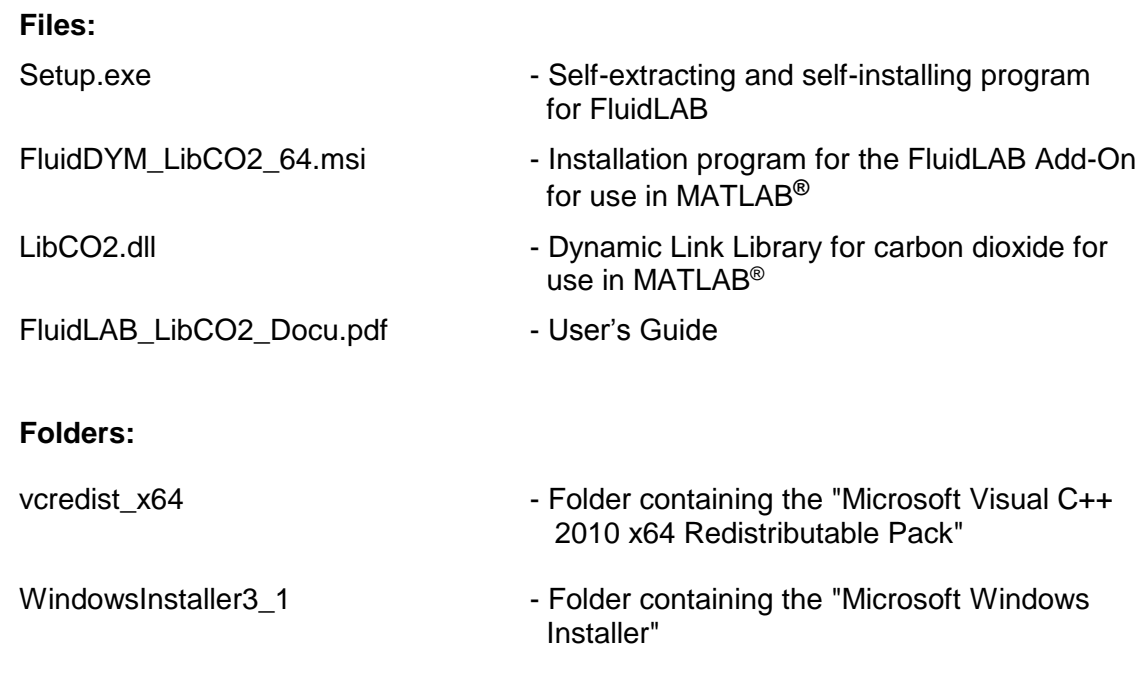

## **1. Property Functions**

## **1.1 Functions**

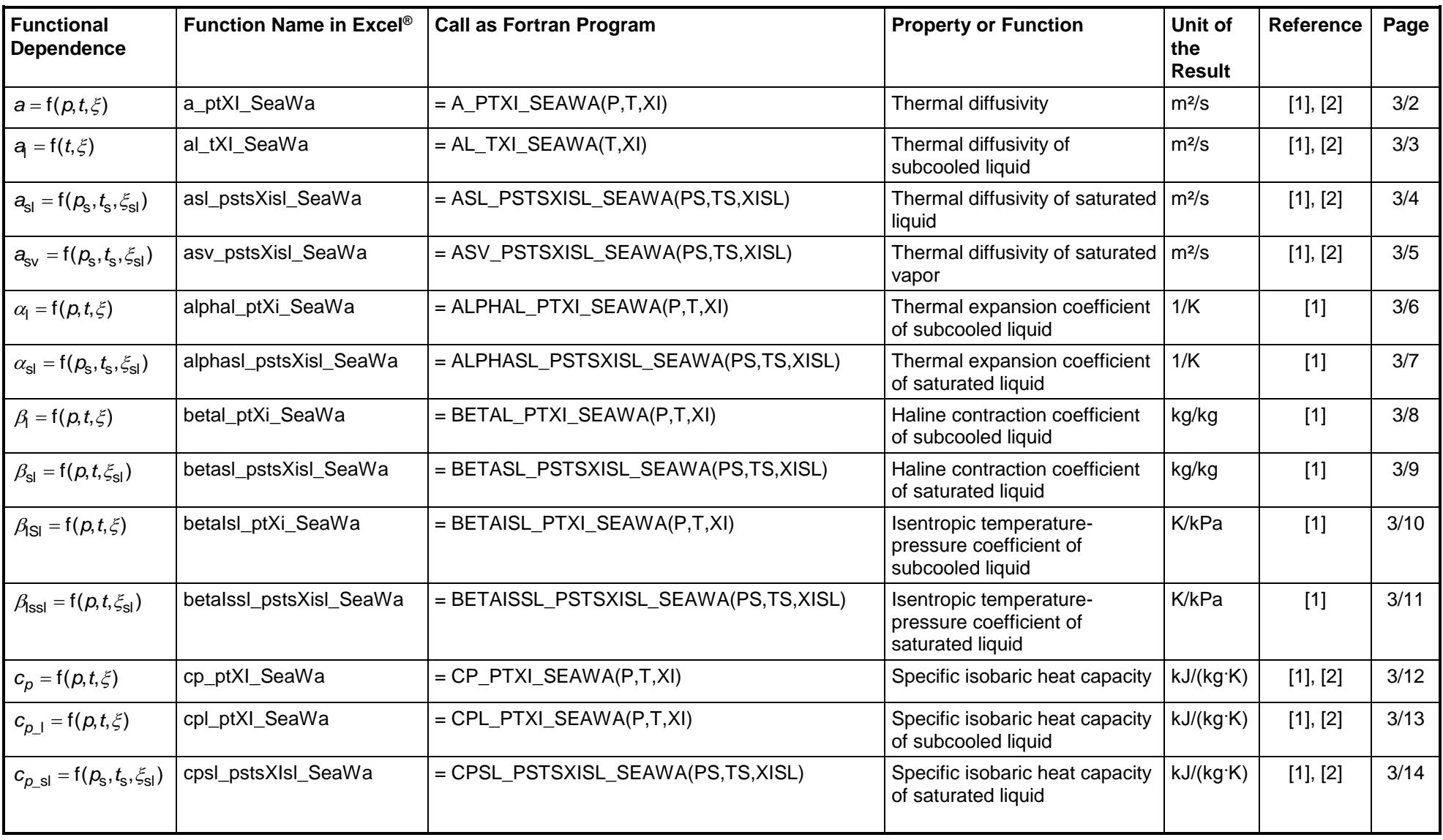

KCE Kretzschmar Consulting Engineers

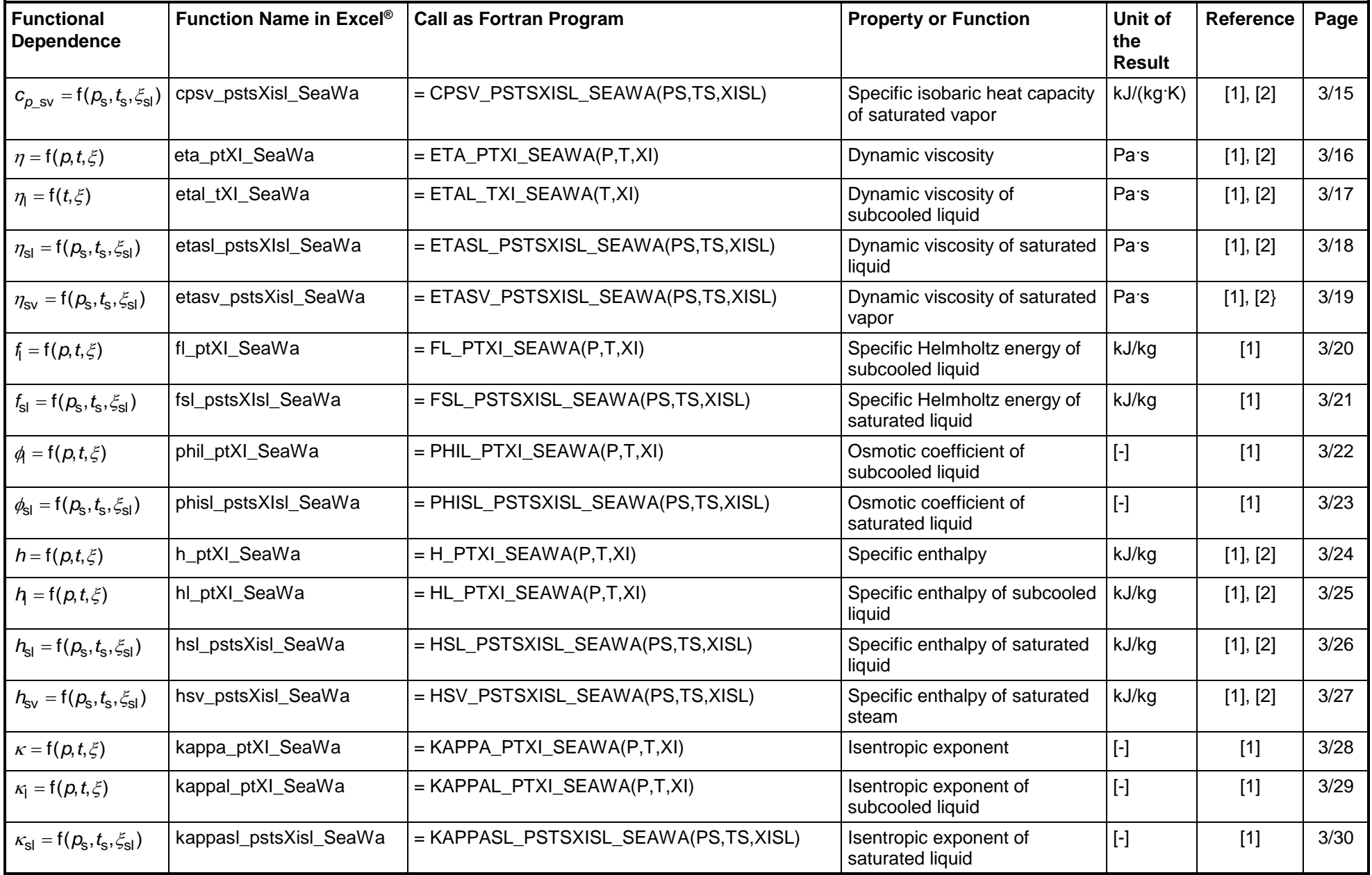

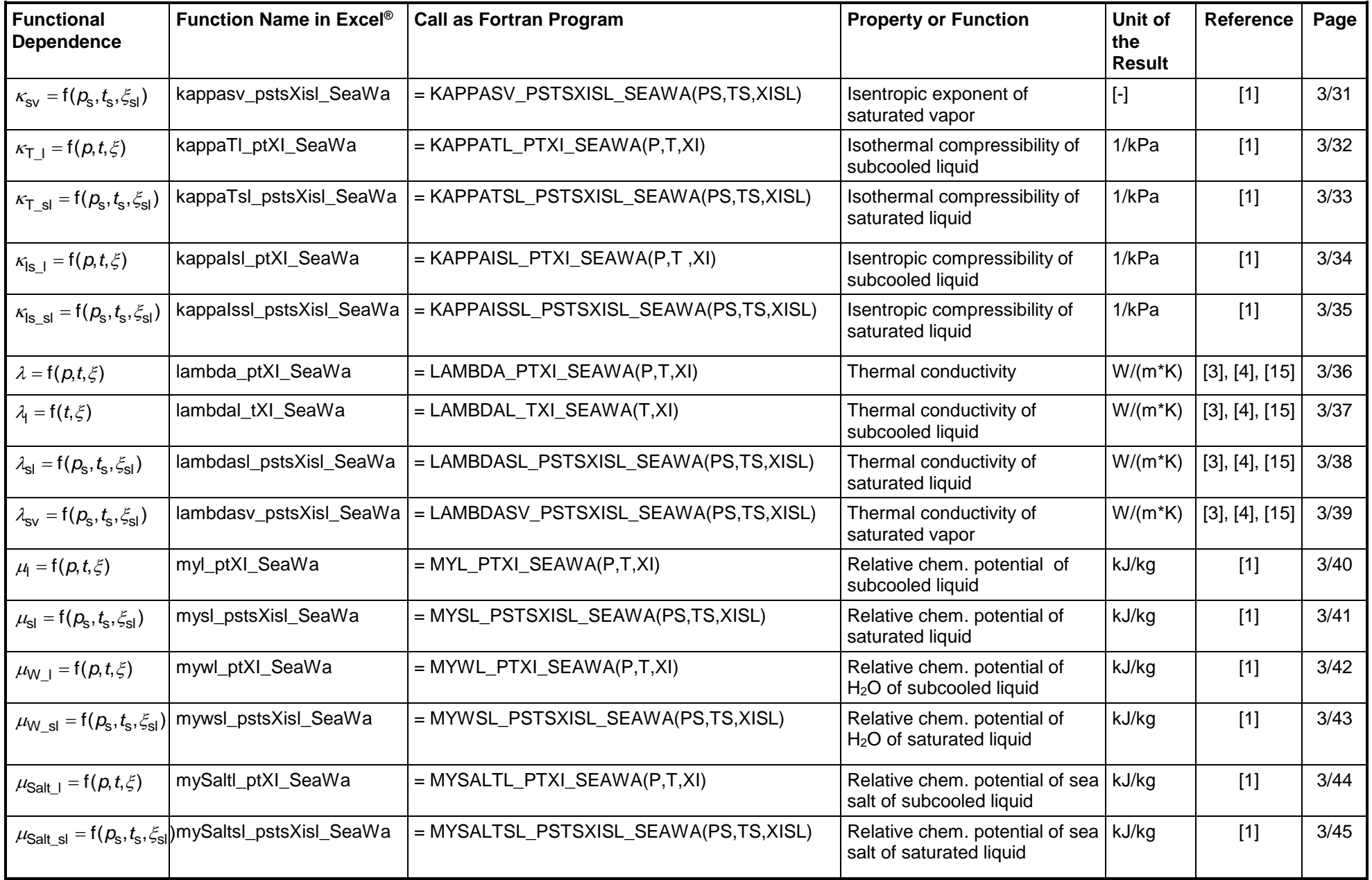

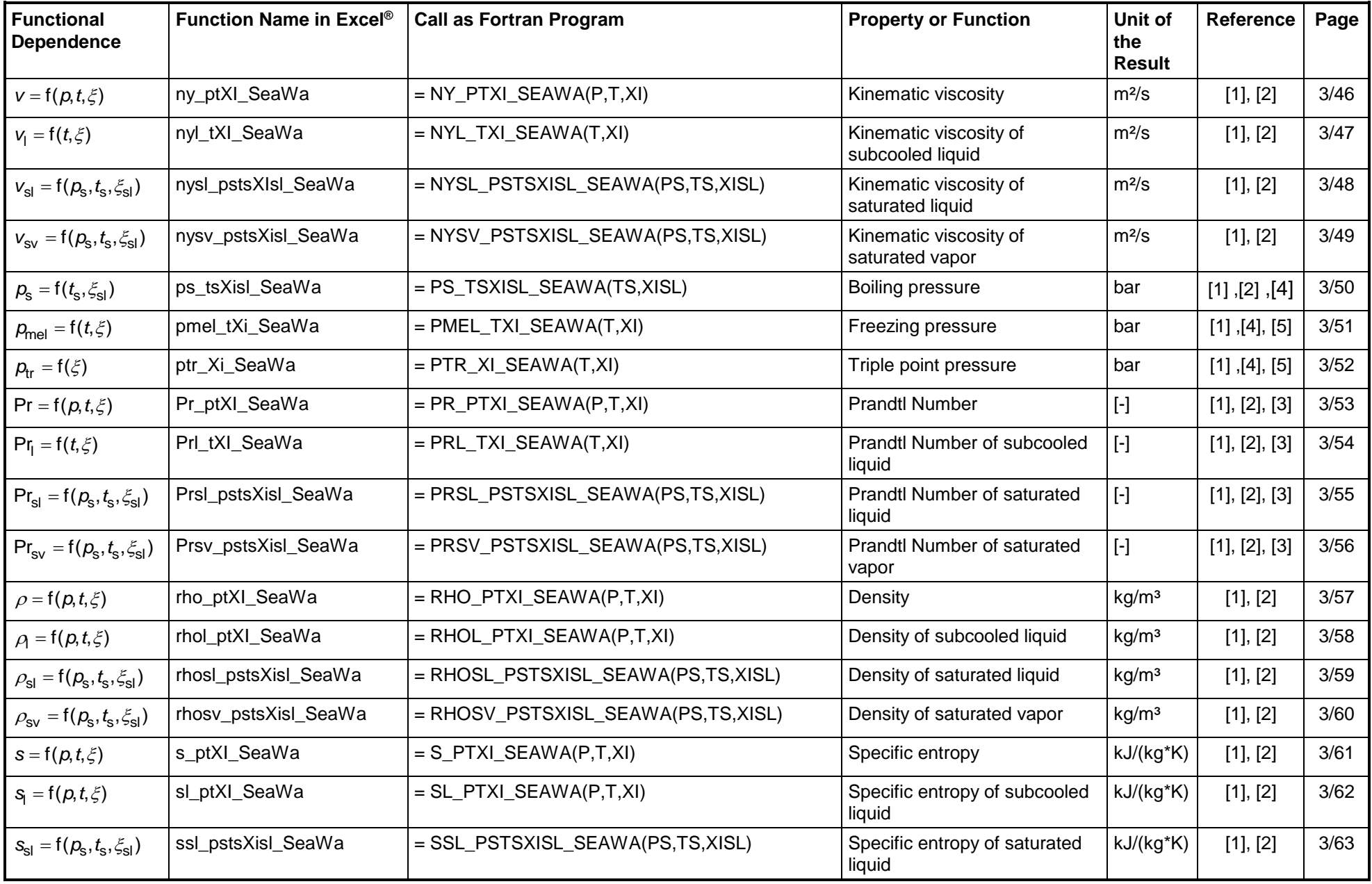

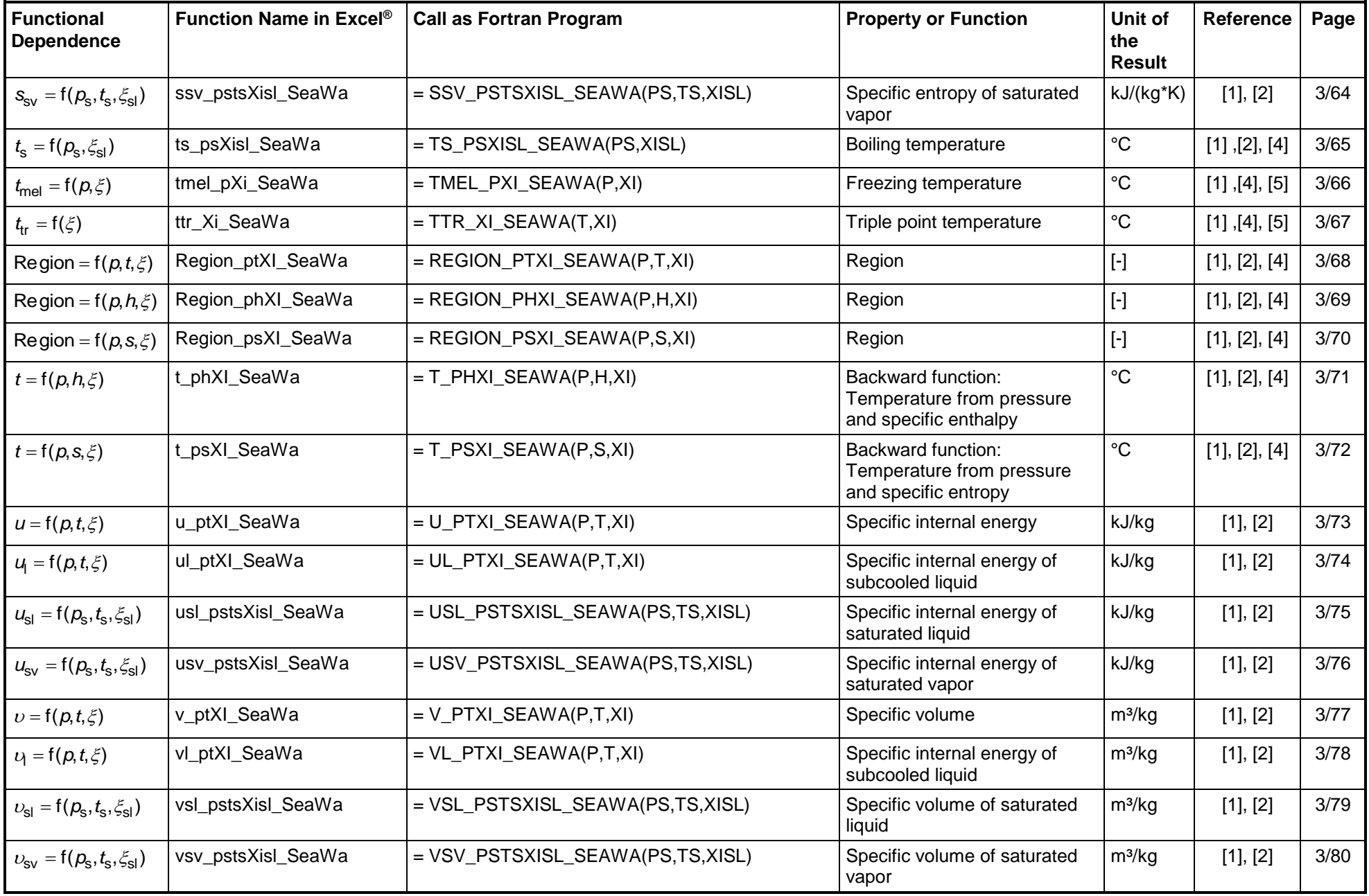

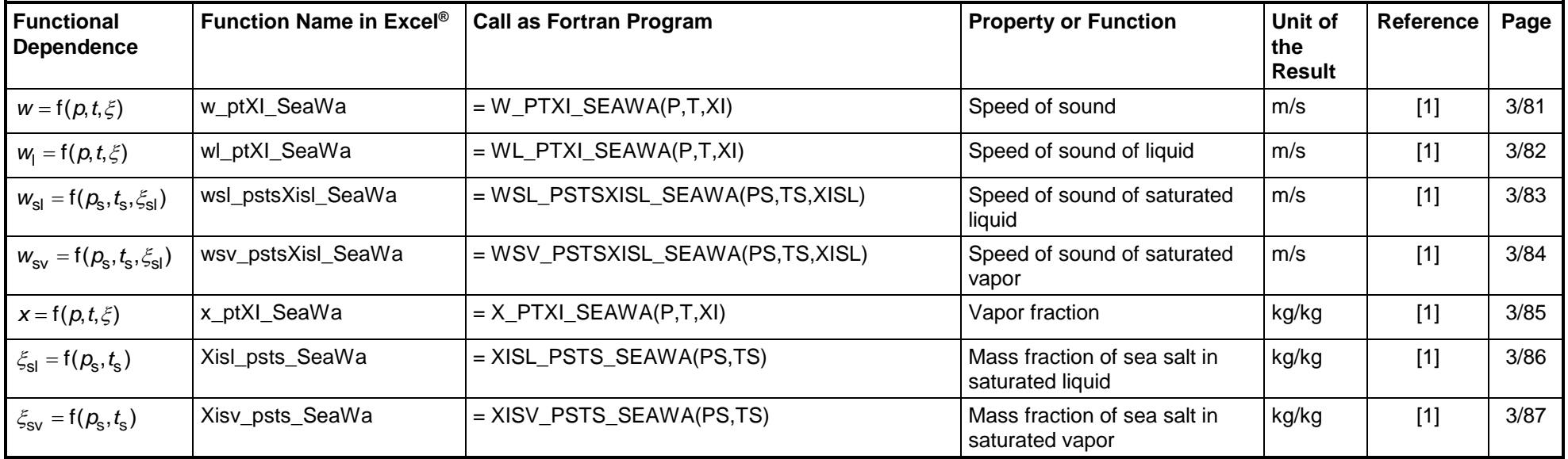

#### **Range of Validity**

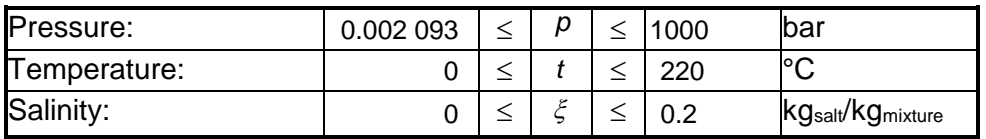

#### **Reference State**

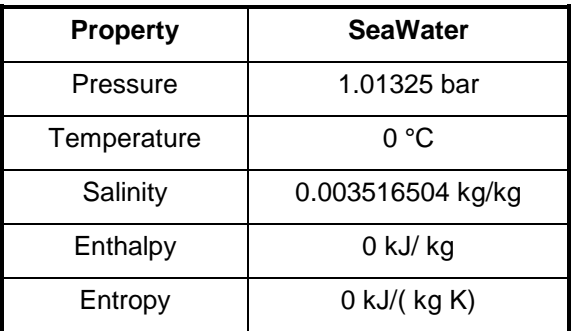

#### **Variable Types for Function Call**

All functions and variables:  $REAL*8$ 

**Property functions with deviation to the range of validity (cp. Chapter. 3)**

## **2. Application of FluidDYM in Dymola®**

The FluidDYM Add-In has been developed to calculate thermodynamic properties in Dymola<sup>®</sup> more conveniently. Within Dymola it enables the direct call of functions relating to seawater from the LibSeaWa property library. The 32-bit version of FluidDYM LibSeaWa runs on both the 32-bit and 64-bit version of DYMOLA®.

#### **2.1 Installing FluidDYM**

In this section, the installation of FluidDYM and LibSeaWa is described.

Before you begin, it is best to close any Windows**®** applications, since Windows**®** may need to be rebooted during the installation process.

After you have downloaded and extracted the zip-file

"CD\_FluidDYM\_LibSeaWa.zip," (32-bit version)

"CD\_FluidDYM\_LibSeaWa\_64.zip," (64-bit version)

you will see the folder

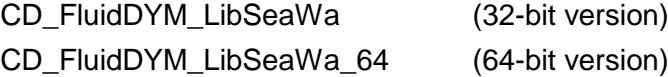

in your Windows Explorer**®** , Norton Commander**®** etc.

Now, open this folder by double-clicking on it.

Within the folder for the **32-bit version** you will see the following files

FluidDYM\_LibSeaWa\_Users\_Guide.pdf FluidDYM LibSeaWa Setup.exe (32-bit version)

and the folder

"Users\_Guide."

Within the folder for the **64-bit version** you will see the following files

FluidDYM\_LibSeaWa\_Users\_Guide.pdf FluidDYM\_LibSeaWa\_64\_Setup.msi Setup.exe

and the folder

"Users\_Guide."

In order to run the installation of **32-bit** FluidDYM including the LibSeaWa property library double-click the file

FluidDYM\_LibSeaWa\_Setup.exe.

Installation may start with a window noting that all Windows**®** programs should be closed. When this is the case, the installation can be continued. Click the "Continue" button.

In the following dialog box, "Choose Destination Location," the default path offered automatically for the installation of FluidDYM is

C:\Program Files\FluidDYM\LibSeaWa.

By clicking the "Browse…" button, you can change the installation directory before installation (see figure below).

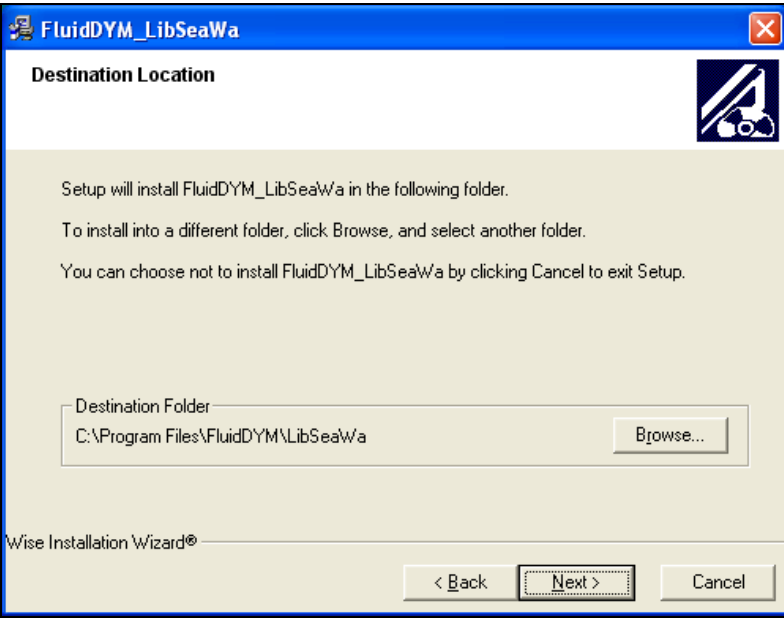

**Figure 2.1:** Dialog window "Destination Location"

Finally, click on "Next >" to continue installation; click "Next >" again in the "Start Installation" window which follows in order to start the installation of FluidDYM.

After FluidDYM has been installed, you will see the sentence "FluidDYM LibSeaWa has been successfully installed." Confirm this by clicking the "Finish" button.

The installation of FluidDYM 32-bit has been completed.

In order to run the installation of **64-bit** FluidDYM including the LibSeaWa property library double-click the file

Setup.exe.

Installation may start with a window noting that all Windows**®** programs should be closed. When this is the case, the installation can be continued. Click the "Continue" button.

In the following dialog box, "Choose Destination Location," the default path offered automatically for the installation of FluidDYM is

C:\Users\...\Documents\FluidDYM\_64\LibSeaWa.

By clicking the "Browse…" button, you can change the installation directory before installation (see figure below).

Finally, click on "Next >" to continue installation; click "Next >" again in the "Start Installation" window which follows in order to start the installation of FluidDYM.

After FluidDYM has been installed, you will see the sentence "FluidDYM LibSeaWa has been successfully installed." Confirm this by clicking the "Finish" button.

The installation of FluidDYM 64-bit has been completed.

The installation program has copied the following files into the directory

C:\Program Files\FluidDYM\LibSeaWa (for English version of Windows) C:\Programme\FluidDYM\LibSeaWa (for German version of Windows)): - Dynamic link library "LibSeaWa.dll".

- Link up Dynamic link library "LibSeaWa\_Dym.dll" and other necessary system DLL files.
- Library File "LibSeaWa\_DYM.lib"
- Header File "LibSeaWa\_DYM.h" and other necessary system DLL files.

- Modelica File "FluidDYM\_LibSeaWa.mo", includes the following property functions:

a\_ptXi\_SeaWa mywl\_ptXi\_SeaWa al\_tXi\_SeaWa mywsl\_pstsXisl\_SeaWa asl\_pstsXisl\_SeaWa mySaltl\_ptXi\_SeaWa asv\_pstsXisl\_SeaWa mySaltsl\_pstsXisl\_SeaWa alphal\_ptXi\_SeaWa ny\_ptXi\_SeaWa alphasl\_pstsXisl\_SeaWa nyl\_tXi\_SeaWa betal\_ptXi\_SeaWa nysl\_pstsXisl\_SeaWa betasl\_pstsXisl\_SeaWa nysv\_pstsXisl\_SeaWa betaIsl\_ptXi\_SeaWa ps\_tsXisl\_SeaWa betaIssl\_pstsXisl\_SeaWa pmel\_tXi\_SeaWa cp\_ptXi\_SeaWa ptr\_Xi\_SeaWa cpl\_ptXi\_SeaWa Pr\_ptXi\_SeaWa cpsl\_pstsXisl\_SeaWa Prl\_tXi\_SeaWa cpsv\_pstsXisl\_SeaWa Prsl\_pstsXisl\_SeaWa eta\_ptXi\_SeaWa Prsv\_pstsXisl\_SeaWa etal\_tXi\_SeaWa rho\_ptXi\_SeaWa etasl\_pstsXisl\_SeaWa rhol\_ptXi\_SeaWa etasv\_pstsXisl\_SeaWa rhosl\_pstsXisl\_SeaWa fl\_ptXi\_SeaWa rhosv\_pstsXisl\_SeaWa fsl pstsXisl SeaWa same same sptXi SeaWa phil\_ptXI\_SeaWa sl\_ptXi\_SeaWa phisl\_pstsXisl\_SeaWa ssl\_pstsXisl\_SeaWa h\_ptXi\_SeaWa ssv\_pstsXisl\_SeaWa hl\_ptXi\_SeaWa ts\_psXisl\_SeaWa hsl\_pstsXisl\_SeaWa tmel\_pXi\_SeaWa hsv\_pstsXisl\_SeaWa ttr\_Xi\_SeaWa kappa\_ptXi\_SeaWa Region\_ptXi\_SeaWa kappal\_ptXi\_SeaWa Region\_phXi\_SeaWa kappasl\_pstsXisl\_SeaWa Region\_psXi\_SeaWa kappasv\_pstsXisl\_SeaWa t\_phXi\_SeaWa kappaTl\_ptXi\_SeaWa t\_psXi\_SeaWa kappaTsl\_pstsXisl\_SeaWa u\_mtXi\_SeaWa kappaIsl\_ptXi\_SeaWa ul\_ptXi\_SeaWa kappaIssl\_pstsXisl\_SeaWa usl\_pstsXisl\_SeaWa lambda\_ptXi\_SeaWa vsv\_pstsXisl\_SeaWa lambdal\_tXi\_SeaWa v\_ptXi\_SeaWa lambdasl\_pstsXisl\_SeaWa vl\_ptXi\_SeaWa

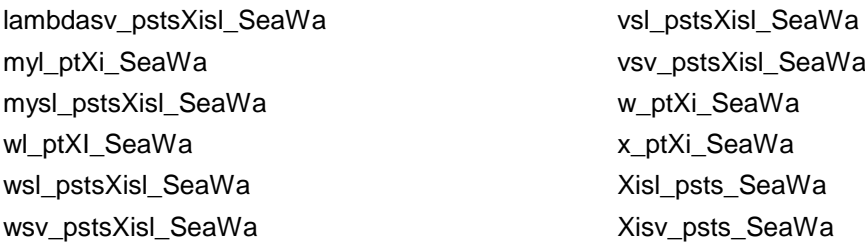

Now, you have to overwrite the file "LibSeaWa.dll" and the folder "Users\_Guide" in your LibSeaWa directory with the files of the same names provided in your CD folder with FluidDYM.

To do this, open the CD folder "CD\_FluidDYM\_LibSeaWa" in "My Computer" and click on the file "LibSeaWa.dll" in order to highlight it. Hold Ctrl and click on the folder "Users\_Guide" to mark it as well.

Then click on the "Edit" menu in your Explorer and select "Copy".

Now, open your LibSeaWa directory (the standard being

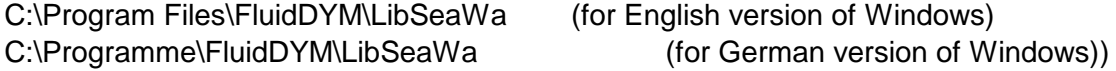

and insert the "LibSeaWa.dll" and the "Users\_Guide" folder by clicking the "Edit" menu in your Explorer and then select "Paste".

Answer the question whether you want to replace the files by clicking the "Yes" button. Now, you have overwritten the file "LibSeaWa.dll" and the folder "Users\_Guide" successfully.

Next, copy the folder "Users\_Guide" into your Dymola LibSeaWa directory with the file of the same name provided on your CD with FluidDYM.

To do this, open the CD in "My Computer" and click on the folder "Users\_Guide" to highlight it.

Then click on the "Edit" menu in your Explorer and select "Copy".

Now, open your Dymola LibSeaWa directory (standard:

C:\Program Files\FluidDYM\LibSeaWa (for English version of Windows) C:\Programme\FluidDYM\LibSeaWa (for German version of Windows))

and insert the folder "Users\_Guide" by clicking the "Edit" menu in your Explorer and then selecting "Paste". Now, the folder "Users\_Guide" has been successfully placed in your installation directory.

#### **Licensing the LibSeaWa Property Library**

The licensing procedure has to be carried out when  $Dy$ mola<sup>®</sup> is running and a model simulation starts. In this case, you will see the "License Information" window (see Figure 2.2).

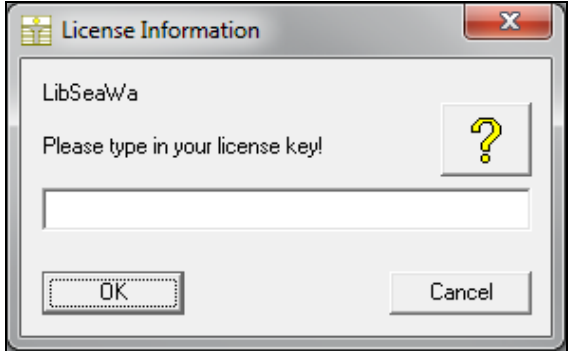

**Figure 2.2:** "License Information" window

Here you will have to type in the license key which you have obtained from the Zittau/Goerlitz University of Applied Sciences. You can find contact information on the "Content" page of this User's Guide or by clicking the yellow question mark in the "License Information" window. Then the following window will appear:

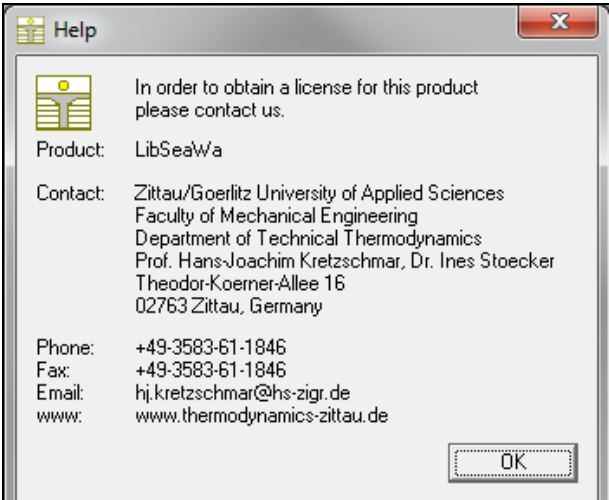

**Figure 2.3:** "Help" window

If you do not enter a valid license it is still possible to use Dymola<sup>®</sup> by clicking "Cancel". In this case, the LibSeaWa property library will display the result "–11111111" for each calculation.

The "License Information" window will appear every time you start Dymola unless you uninstall FluidDYM\_LibSeaWa according to the description in section 2.3 of this User's Guide.

Should you not wish to license the LibSeaWa property library, you have to delete the files

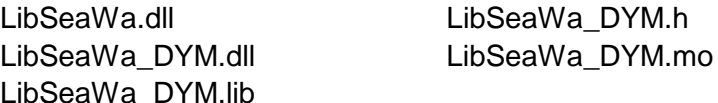

in the installation folder of Dymola<sup>®</sup> (the standard being

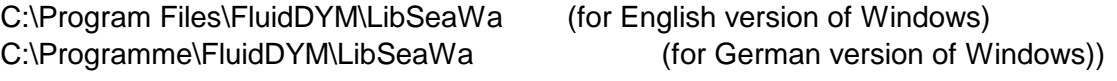

using an appropriate program such as Explorer® or Norton Commander.

#### **2.2 Example: Calculation of the Specific Enthalpy**  *h* **= f(***p***,***t,***) of Seawater**

Now we will calculate, step by step, the specific enthalpy *h* of seawater as a function of pressure  $p$ , temperature *t* and water mass fraction of sea salt  $\zeta$ , using Dymola<sup>®</sup>.

Please carry out the following instructions:

- Start Windows Explorer®, Total Commander®, My Computer or another file manager program.

The description here refers to Windows Explorer.

- Your Windows Explorer should be set to Details for a better view. Click the "View" (Ansicht) button and select "Details".
- Switch into the program directory of FluidDYM in which you will find the folder "\LibSeaWa"; the standard location is:

C:\Program Files\FluidDYM\LibSeaWa (for English version of Windows) C:\Programme\FluidDYM\LibSeaWa (for German version of Windows))

- Create the folder "\LibSeaWa\_Example" by clicking on "File" in the Explorer menu, then "New" in the menu which appears, and then selecting "Folder". Name the new folder "\LibSeaWa\_Example".
- You will see the following window:

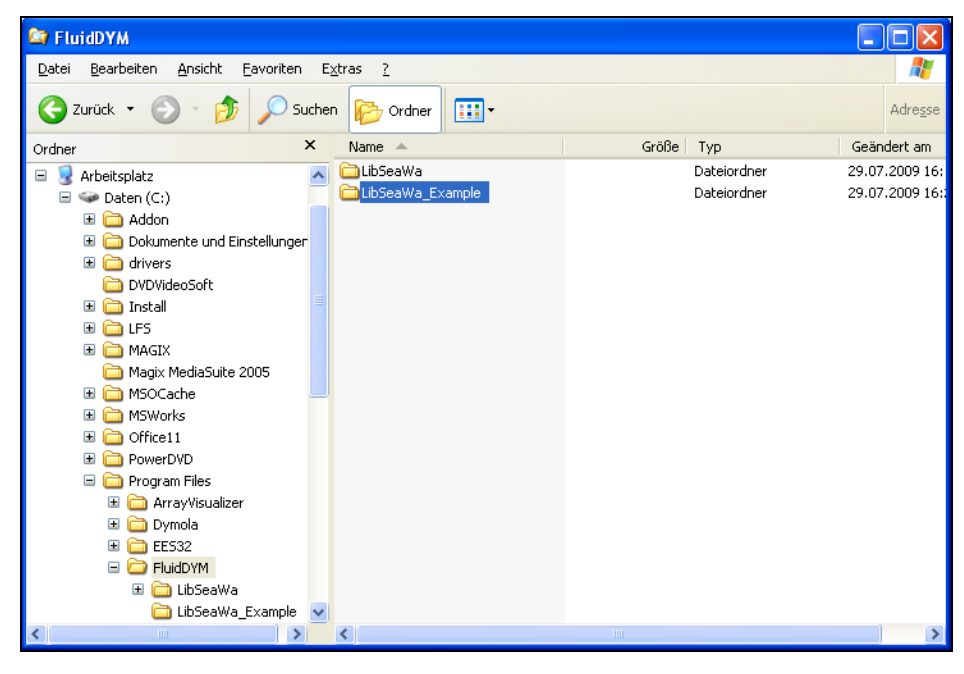

**Figure 2.4:** Highlighted *LibSeaWa\_Example* directory in Program Files

- Switch into the directory "\LibSeaWa" within "\FluidDYM", the standard being:
	- C:\Program Files\FluidDYM\LibSeaWa (for English version of Windows)
	- C:\Programme\FluidDYM\LibSeaWa (for German version of Windows)).

- You will see the following window:

| <b>E</b> LibSeaWa                                                                                                    |                                                                                           |                                                                                                    |                                                                                                    |
|----------------------------------------------------------------------------------------------------|-------------------------------------------------------------------------------------------|----------------------------------------------------------------------------------------------------|----------------------------------------------------------------------------------------------------|
| Bearbeiten<br>Ansicht<br>Favoriten<br>Extras<br>Datei<br>- ?                                                                                                    |                                                                                           |                                                                                                    |                                                                                                    |
| m.<br>Zurück *<br>Suchen<br>Ordner                                                                                                    |                                                                                           |                                                                                                    | Adresse                                                                                                    |
| $\times$<br>Name $\triangle$<br>Ordner                                                                                                    | Größe                                                                                     | Typ                                                                                                    | Geändert am                                                                                                    |
| Users Guide<br>Arbeitsplatz<br>Θ<br>ᄉ<br>Oforrt.dll<br>Daten (C:)<br>⊟<br>3 FluidDYM_SeaWa.mo<br>Addon<br>$\mathbf{H}$<br>m<br>INSTALL.LOG<br>Dokumente und Einstellunger<br>$\mathbf \Xi$<br><b>M</b> LibSeaWa.dll<br>$\mathbf{H}$<br>drivers<br>LibSeaWa DYM.dll<br>DVDVideoSoft<br>h] LibSeaWa DYM.h<br>Ŧ<br>Install<br>■ LibSeaWa_DYM.lib<br>$\mathbf \Xi$<br><b>LFS</b><br>Msvcrt.dll<br>Œ<br>MAGIX<br><b>WI UNWISE EXE</b><br>Magix MediaSuite 2005<br>UNWISE.INI<br>$\mathbf{F}$<br>MSOCache<br>MSWorks<br>Œ<br>Office11<br>Ŧ<br>$\mathbf{H}$<br>PowerDVD<br>Θ<br>Program Files<br>Œ<br>ArrayVisualizer<br>$\blacksquare$<br>Dymola<br><b>EES32</b><br>$\mathbf{H}$<br>FluidDYM<br>Θ<br>LibSeaWa<br>$\mathbf \Xi$<br>LibSeaWa_Example | 412 KB<br>85 KB<br>4 KB<br>324 KB<br>148 KB<br>20 KB<br>20 KB<br>261 KB<br>161 KB<br>1 KB | Dateiordner<br>Programmbibliothek<br>MO-Datei<br>Textdokument<br>Programmbibliothek<br>Programmbibliothek<br>C/C++ Header<br>C/C++ Inline File<br>Programmbibliothek<br>Anwendung<br>Konfigurationseinst | 29.07.2009 16:<br>02.08.1999 22:<br>28.07.2009 12:<br>29.07.2009 16:<br>21.07.2009 15:<br>13.07.2009 18:<br>15.06.2009 13:<br>15.06.2009 13:<br>05.05.1999 23:<br>28.09.2001 17:<br>29.07.2009 16: |
| $\rightarrow$<br>$\leq$<br>$\mathbf{m}$<br>K                                                                                                    | $\mathop{\rm Hilb}\nolimits$                                                              |                                                                                                    | $\rightarrow$                                                                                                    |

**Figure 2.5:** *LibSeaWa* directory including installed files

In order to calculate the function  $h = f(p,t,\xi)$ , the following files are necessary. Copy them into the directory

C:\Program Files\FluidDYM\LibSeaWa (for English version of Windows) C:\Programme\FluidDYM\LibSeaWa (for German version of Windows)):

- "LibSeaWa.dll"
- "LibSeaWa\_DYM.dll"
- "LibSeaWa\_DYM.lib"
- "LibSeaWa\_DYM.h"
- "FluidDYM\_SeaWa.mo"
- "DFORRT.dll"
- "msvcr71d.dll"
- the folder "Users\_Guide"
- Mark up these files, then click "Edit" in the upper menu bar and select "Copy".
- Switch into the directory

```
C:\Program Files\FluidDYM\LibSeaWa_Example (for English version of Windows)
   C:\Programme\FluidDYM\LibSeaWa_Example (for German version of Windows)),
click "Edit" and then "Paste".
```
- You will see the following window:

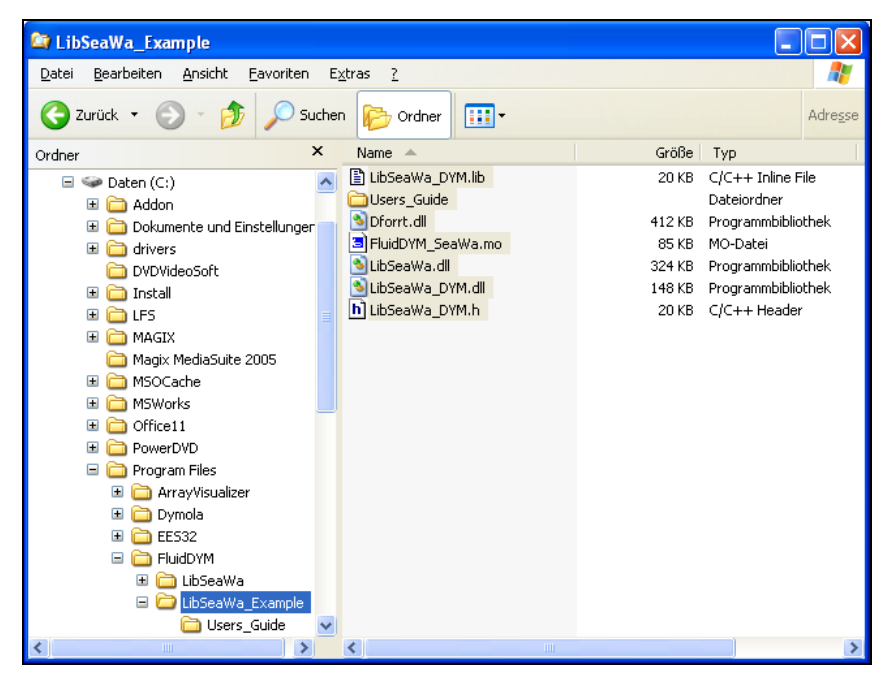

**Figure 2.6:** *LibSeaWa\_Example* directory including the newly-copied files

- Start Dymola<sup>®</sup>.
- Now click on "File" in the Dymola menu bar and select "Open" (see Figure 2.7).

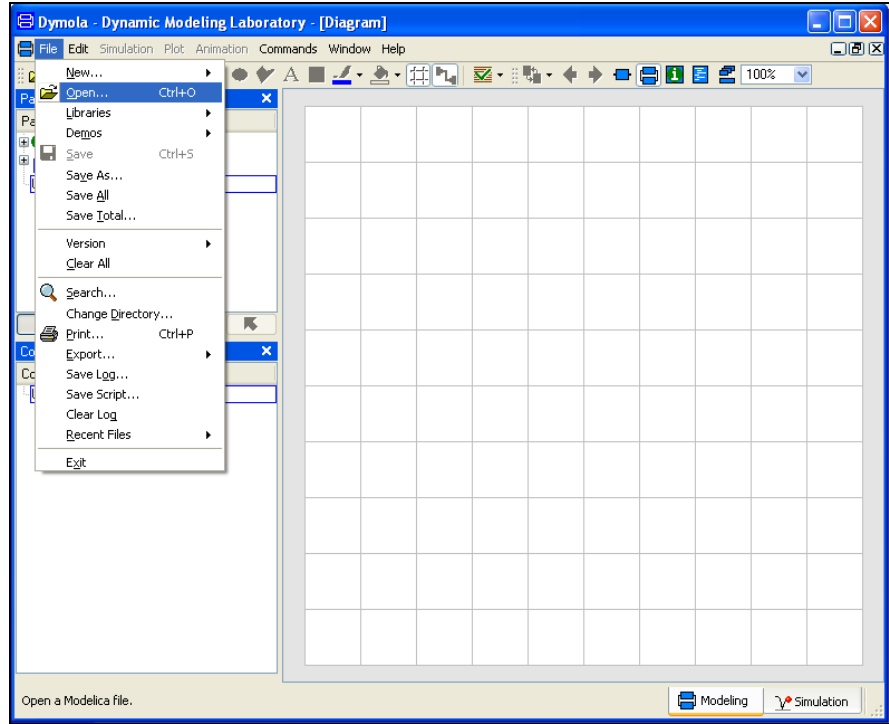

**Figure 2.7:** Selecting the menu entry "Open"

- Search and click on the directory

"C:\Program Files\FluidDYM\LibSeaWa\_Example" (for English version of Windows) "C:\Programme\FluidDYM\LibSeaWa\_Example" (for German version of Windows) in the appearing menu.

- Select the "FluidDYM\_SeaWa.mo" file and click on the "Open" button (see Figure 2.8)

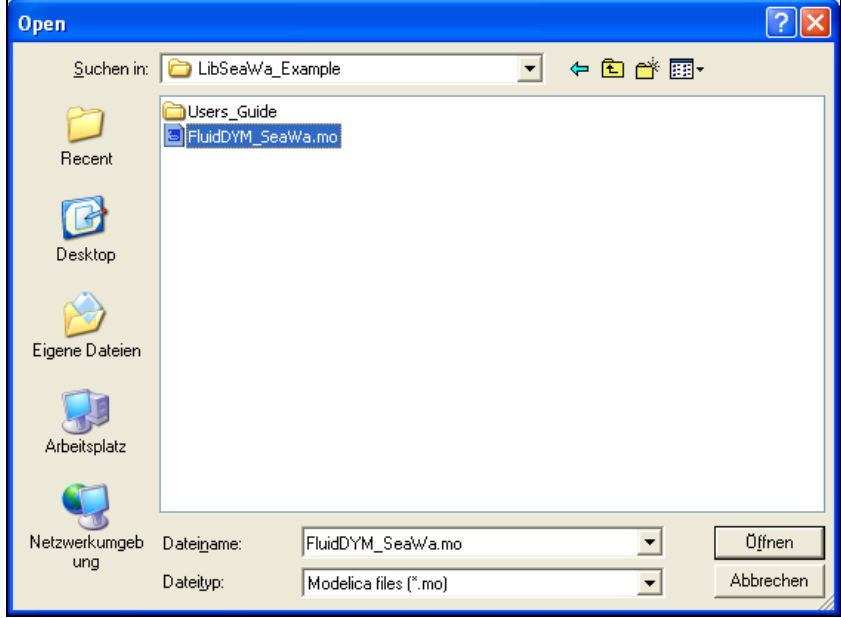

**Figure 2.8:** Selecting the *FluidDYM\_SeaWa.mo* file

- The library will be loaded by Dymola which may take a few seconds.
- After Dymola has finished loading the LibSeaWa library, you will see the window shown in Figure 2.9.

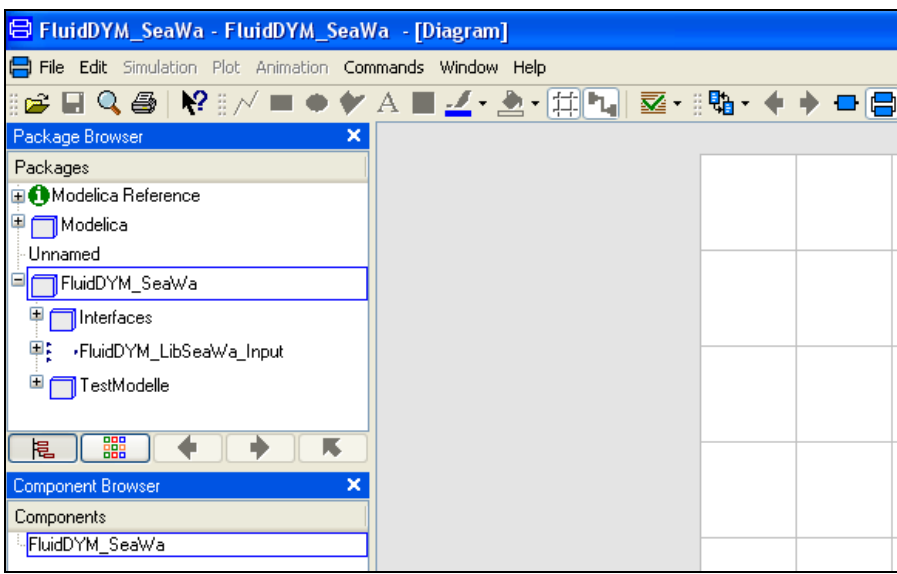

**Figure 2.9:** Dymola window after loading the *LibSeaWa* library

- Now, click on "File" in the Dymola menu bar and select "Change Directory…" in order to open the folder "\LibSeaWa\_Example" (see Figure 2.10).

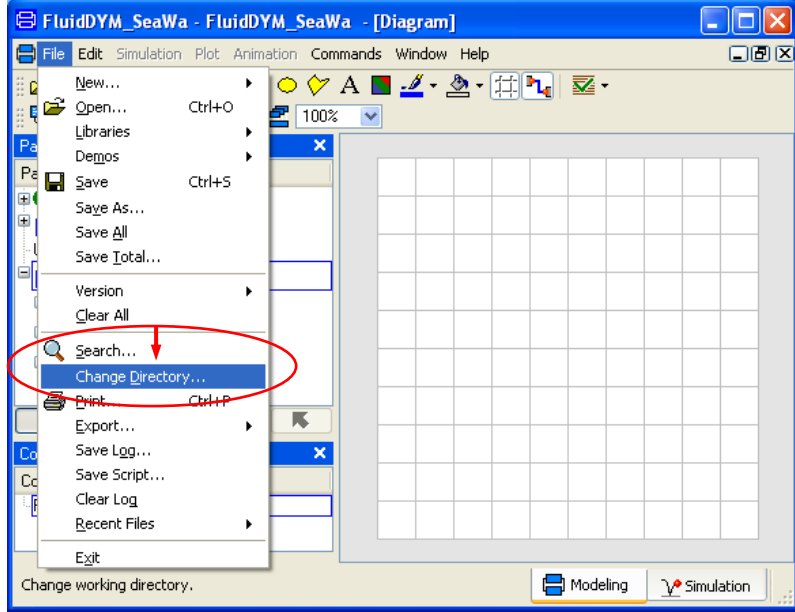

**Figure 2.10:** Selecting the menu entry "Change Directory…"

- Search and click on the directory
	- "C:\Program Files\FluidDYM\LibSeaWa\_Example" (for English version of Windows) "C:\Programme\FluidDYM\LibSeaWa\_Example" (for German version of Windows)

in the menu that appears (see Figure 2.11).

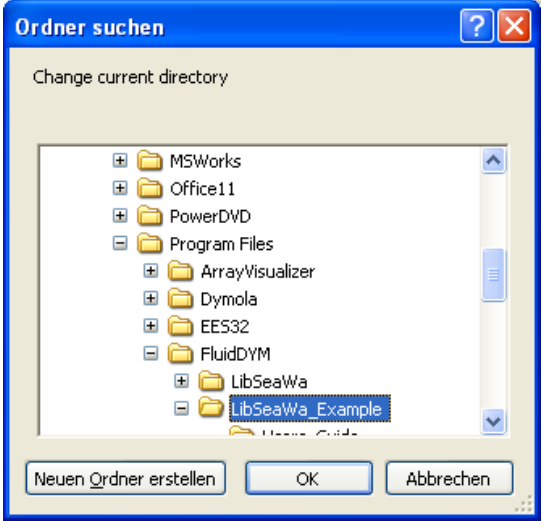

**Figure 2.11:** Selecting the *LibSeaWa\_Example* directory

- Confirm your selection by clicking the "OK" button.

As indicated in the table of property functions in Chapter 1, you have to call up the function "h\_ptXi\_SeaWa" as follows for calculating  $h = f(p,t,\xi)$ .

- Click on the Dymola-Block "Testmodelle," which can be found in the FluidDYM\_SeaWa package in the "Package Browser" on the left hand side of the Dymola window. Here choose Example1 by double-clicking on it.
- Now click on the  $\boxed{\Box}$  button in the Dymola menu bar in order to switch to the Diagram Mode. You will see the following window:

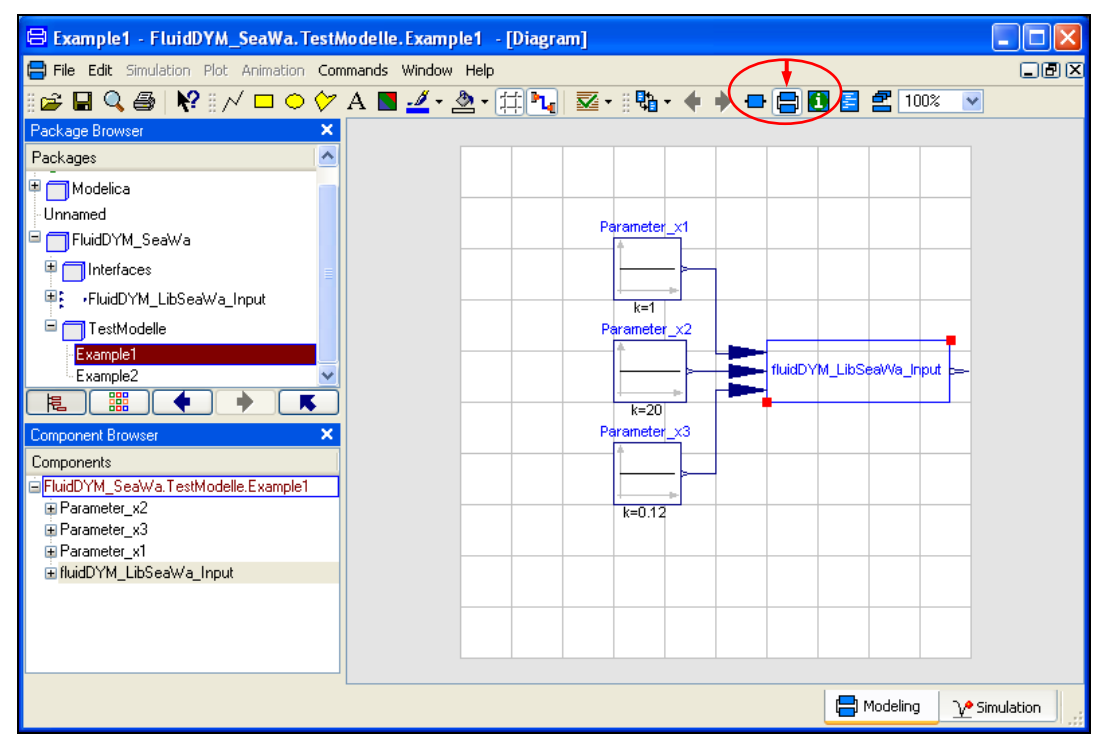

**Figure 2.12:** Dymola in Diagram Mode

- Now double-click on the "fluidDYM\_LibSeaWa\_Input" block on the right hand side of the Dymola window.
- Search and click the "h\_ptXi\_SeaWa" function next to "Function Number" in the menu that appears (see Figure 2.13).

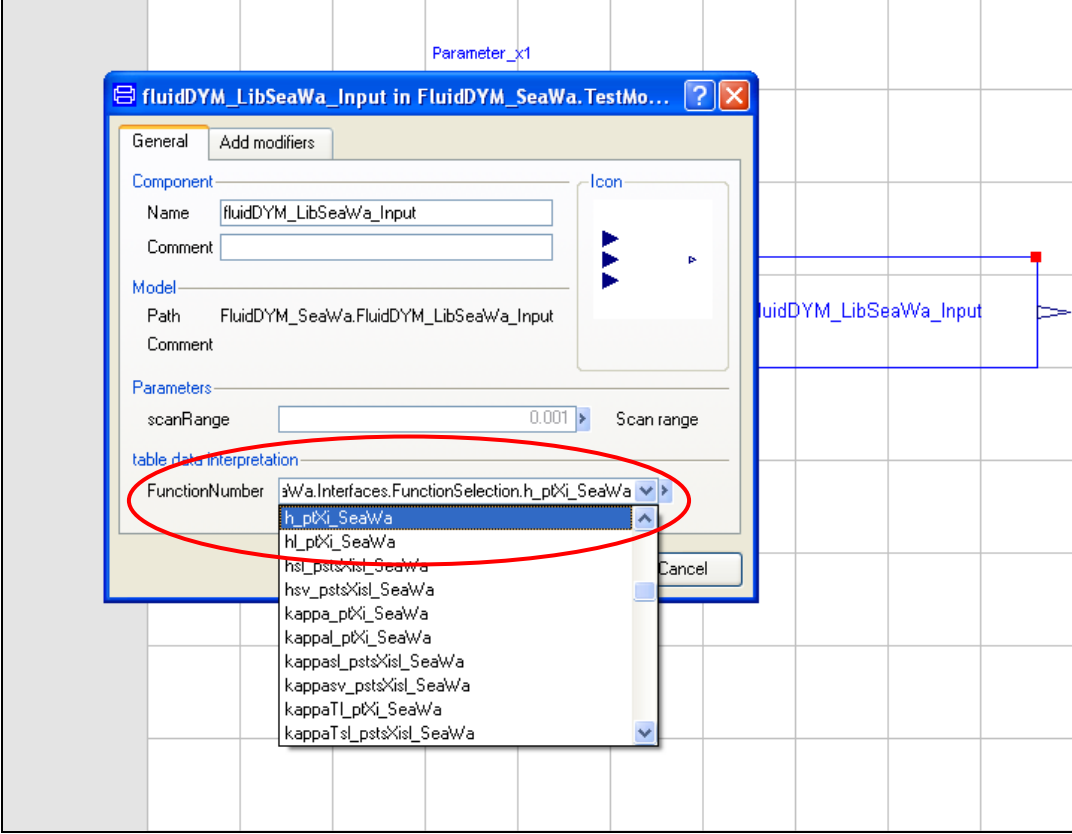

**Figure 2.13:** Choosing the function *h\_ptXi\_SeaWa*

- You can set the scan range (how many times the property will be calculated per second) next to "scanRange". The preset value 0.001 means that the property will be calculated 1000 times per second. If you enter the value 1, for example, the property will be calculated once per second. Do not change the preset value of 0.001 for our example calculation.

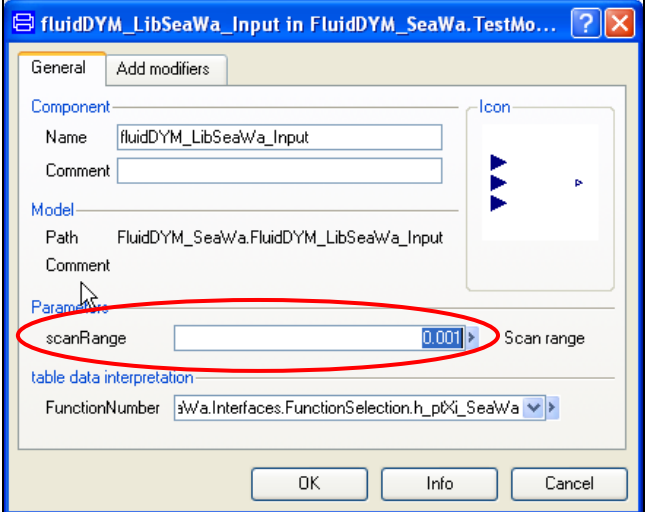

**Figure 2.14:** Setting the scan range

- Now we will configure the input parameters x1 to x3, where x1 represents the pressure *p*, x2 represents the temperature *t,* and x3 represents the salinity *Xi*. When calculating a function with only two input parameters, the third input parameter x3 will not be defined.
- First, double click on the "Parameter\_x1" block which represents the first input parameter, here the pressure *p* in bar.

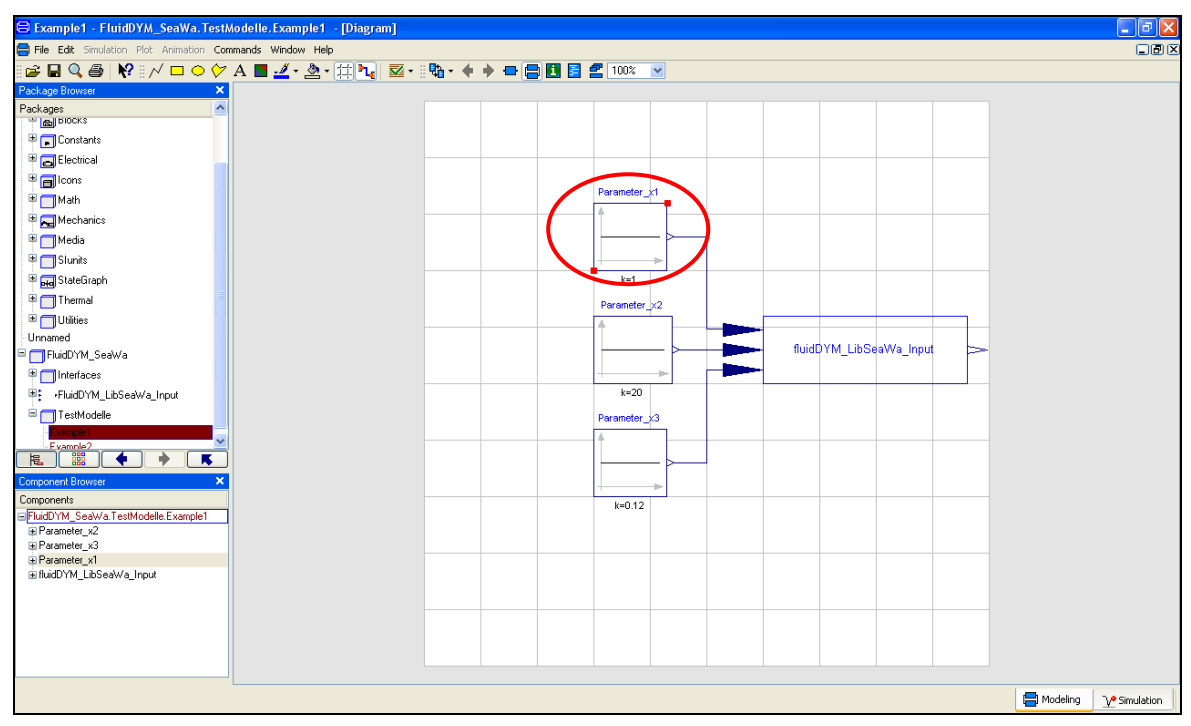

**Figure 2.15:** "Parameter\_x1" block in Dymola

- Enter the value 1 on the line next to "k" in the dialog window which appears and then click the "OK" button (see Figure 2.16).

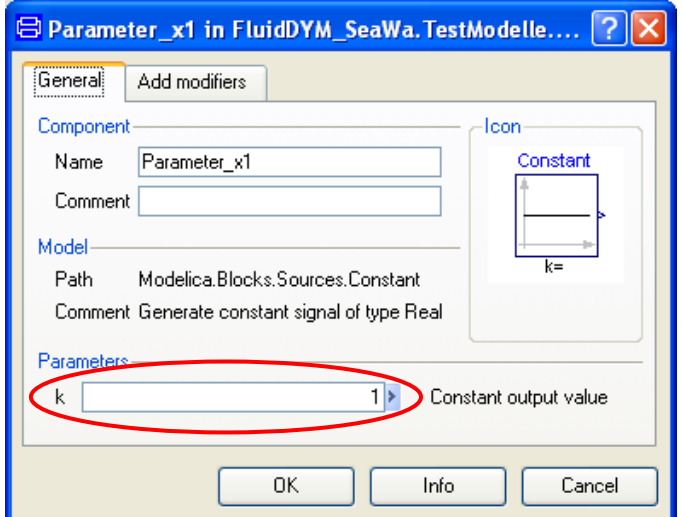

**Figure 2.16:** Entering the value for the pressure *p*

- Now, double click on the "Parameter\_x2" block which represents the second input parameter, here the pressure *t* in °C.
- Enter the value 20 on the line next to "k" in the dialog window which appears and then click the "OK" button (see Figure 2.17).

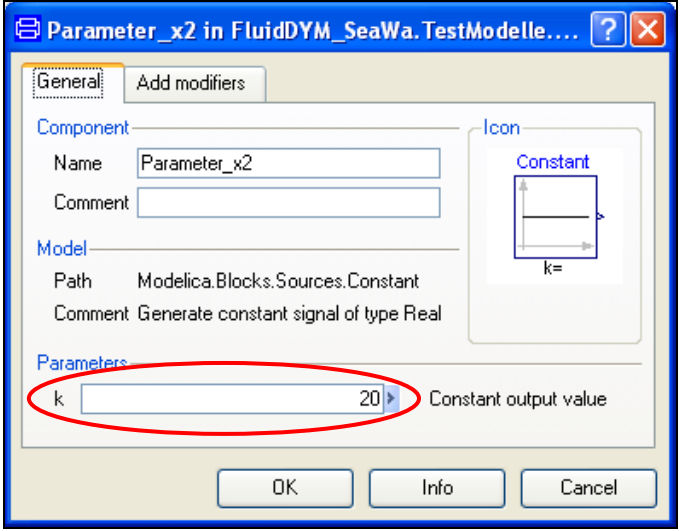

**Figure 2.17:** Entering the value for the temperature *t*

- Now, double click on the "Parameter\_x3" block which represents the third input parameter, here the salinity *Xi* in kg<sub>Salt</sub>/kg<sub>Seawater</sub>.
- Enter the value 0.12 on the line next to "k" in the dialog window which appears and then click the "OK" button (see Figure 2.18).

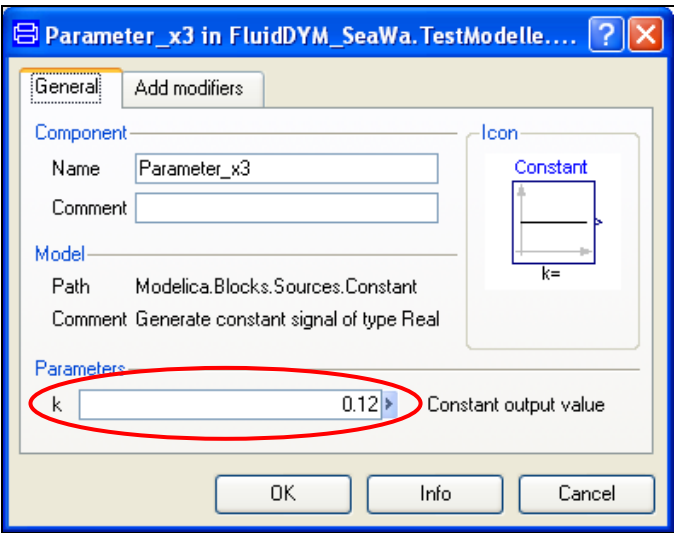

**Figure 2.18:** Entering the value for the salinity *Xi*

All parameters have now been defined.

#### **IMPORTANT NOTICE:**

Per default the 64-bit version of Dymola creates a 32-bit simulation process. If you want to create a 64-bit simulation process you must have installed the 64-bit version of FluidDYM and you now need to enter the following command into the command line of Dymola and confirm your entry by pressing the Enter key:

#### **"Advanced.CompileWith64=2"**

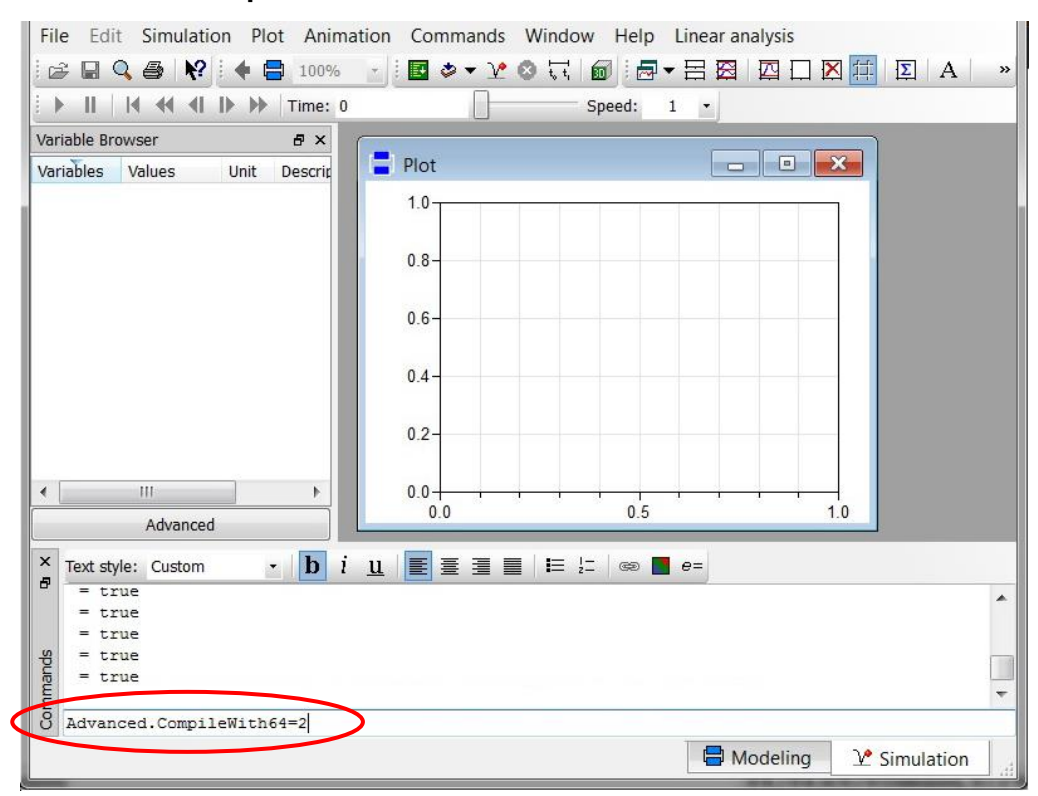

**Figure 2.19:** "Simulation Mode" window with 64-bit command

Now, your 64-bit Dymola creates 64-bit simulation processes with FluidDYM.

Please note that if you restart Dymola and want to create 64-bit simulation processes again, you will always have to enter this command anew.

For further information concerning this matter, please see the Dymola user's guide.

- Click on the  $\frac{\mathcal{V}^{\bullet}$  Simulation button in the lower right area of Dymola in order to switch into the "Simulation Mode".

In Figure 2.20 you can see what the Dymola "Simulation Mode" looks like.

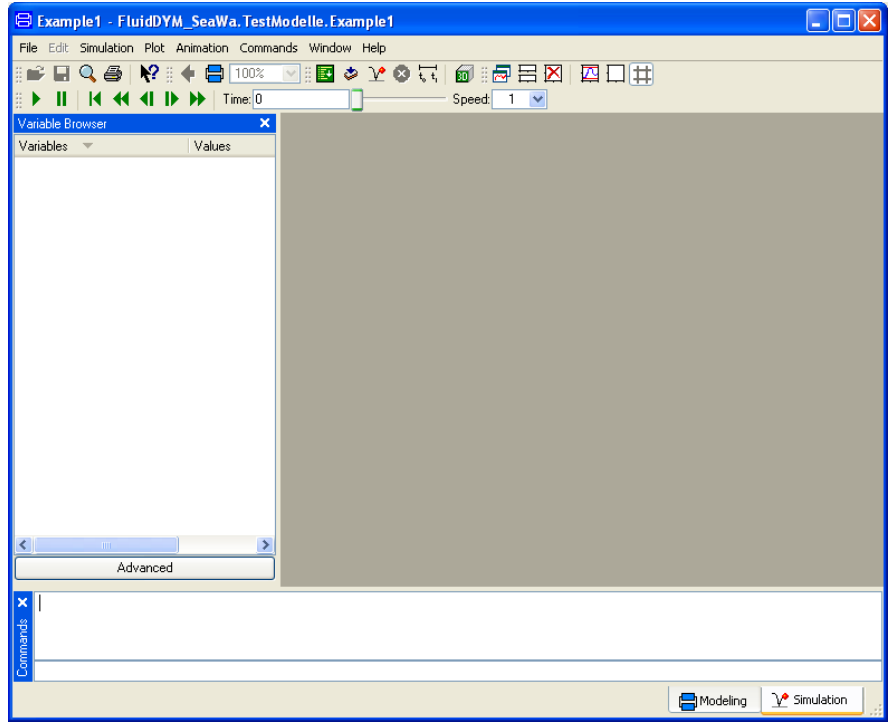

**Figure 2.20:** "Simulation Mode" window

- Click on the "Simulate" Button  $\boxed{\mathcal{X}}$  in the Dymola menu bar to start the calculation. Now the model will be compiled and the simulation started.
- Afterwards you will see the following entries within the "Variable Browser" window in Dymola (see Figure 2.21):

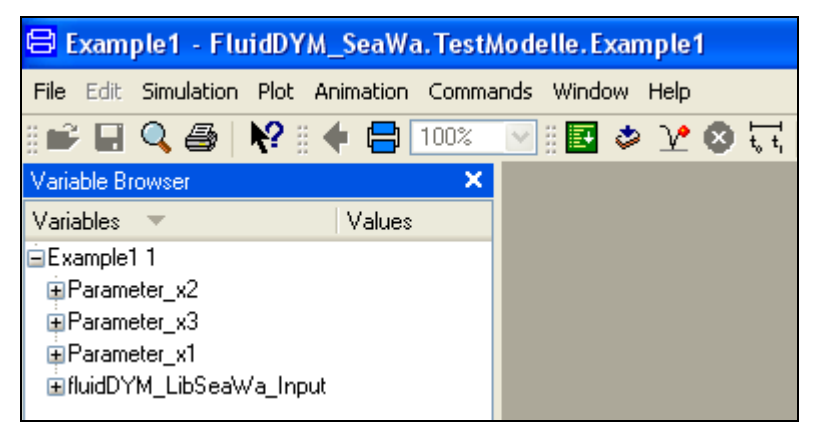

**Figure 2.21:** "Variable Browser" with new entries

- By clicking on the "NewPlotWindow" Button  $\mathbb{R}$ , a new diagram window will be opened.

- Click on "fluidDym\_LibSeaWa\_Input" within the "Variable Browser"; then you will see the input and output parameters "scanRange", "FunctionNumber", "z", "x1", "x2" and "x3" (see Figure 2.22).

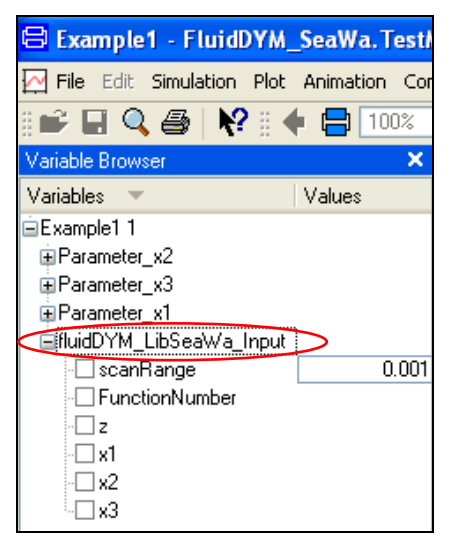

**Figure 2.22:** Parameters of *fluidDYM\_LibSeaWa\_Input*

- After clicking on the output parameter "z", of the calculated property will be represented graphically in the "PlotWindow".
- Move the mouse over the curve to see the result of the simulation at a specific point in time (see Figure 2.23).

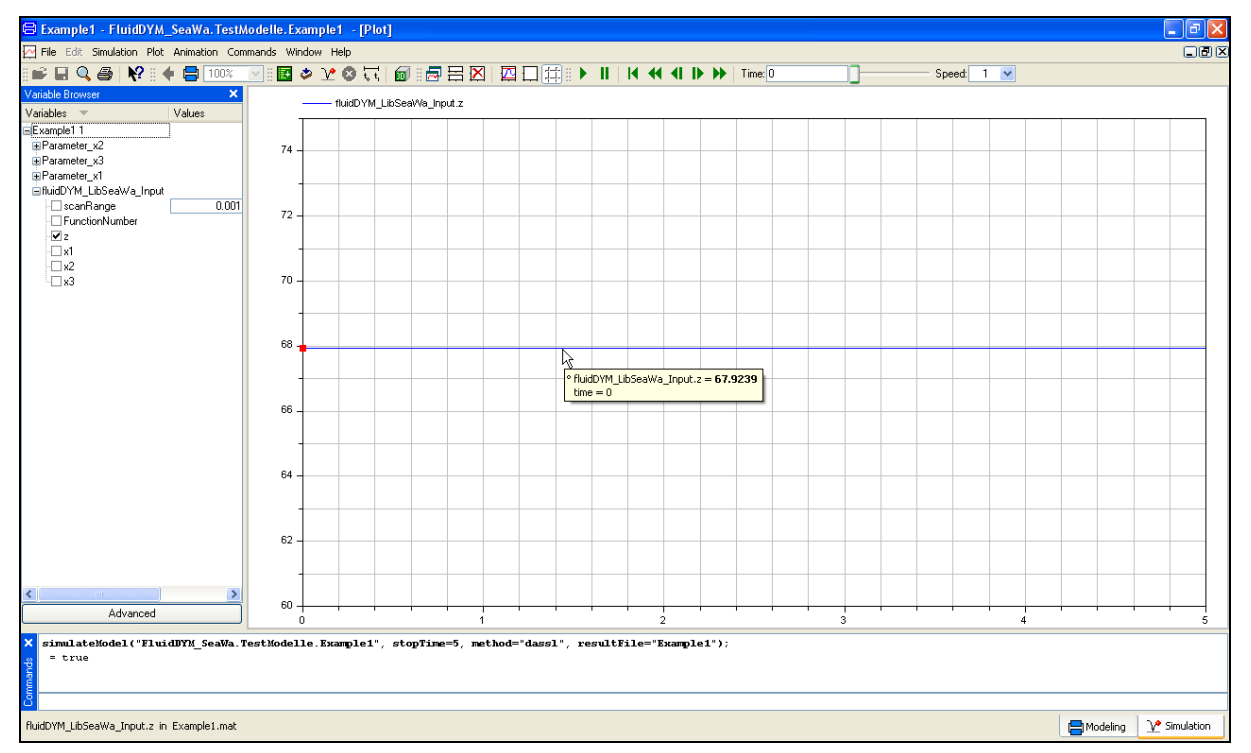

**Figure 2.23:** "DiagramWindow" showing the result

The result for *h* appears in the "DiagramWindow"

 $\Rightarrow$  The result in our sample calculation here is: "h = 67.9239". The corresponding unit is kJ/kg (see table of the property functions in Chapter 1).

- Now click on the Modeling button  $\Box$  Modeling in the lower right area of Dymola in order to switch into the "Modeling Mode". Here you can arbitrarily change the values for *p*, *t*, or *Xi* in the appropriate blocks.

#### **Help Systems in Dymola®**

Dymola<sup>®</sup> provides detailed help functions. You can choose to read the program documentation or the help page of a specific property function, as desired.

Within the "Modeling-Mode"  $\Box$  Modeling  $\Box$  the help may be accessed via two different steps.

First we will show you how to access the program documentation of the property library.

- Make sure Dymola is set to the "Modeling-Mode".
- Now click the **button** in the Dymola menu bar to choose the "Documentation Mode".
- Double-click on the "FluidDYM\_SeaWa" Block at the left and then click on "Users Guide" (see Figure 2.24).

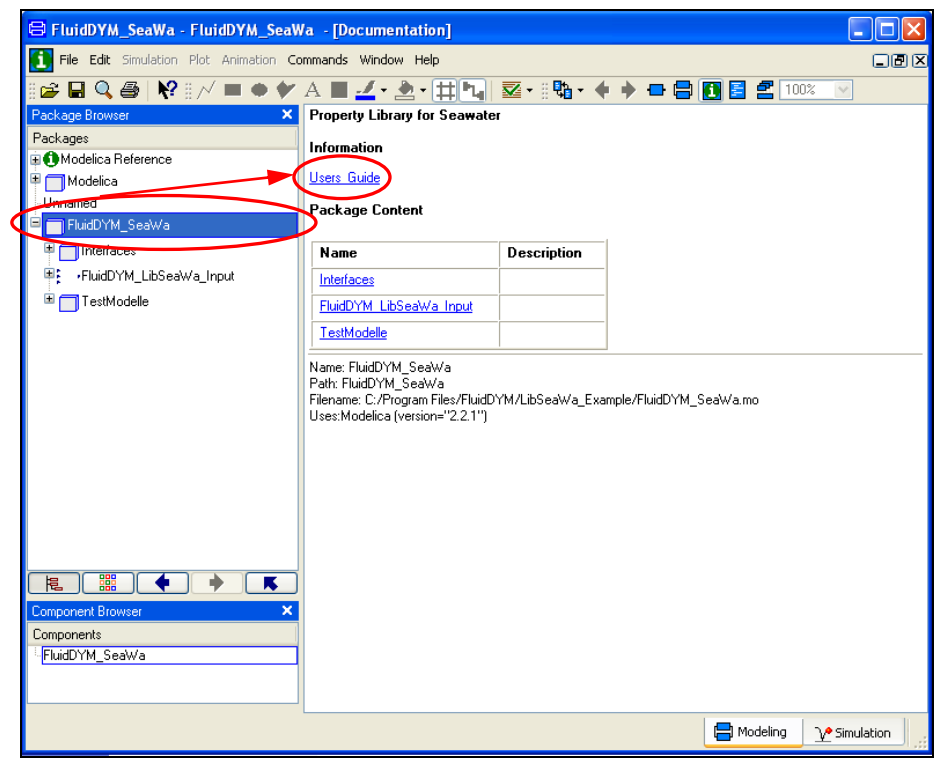

**Figure 2.24:** Selecting the "Users\_Guide"

The program documentation will be displayed within your default web browser.

Now, we will show you how to access the help page of a specific property function.

- Make sure Dymola is set to "Modeling-Mode".
- Now click the **button in the Dymola menu bar to choose "Documentation Mode"**.
- Double-click on the "FluidDYM\_SeaWa\_Input" block on the left (see Figure 2.25).

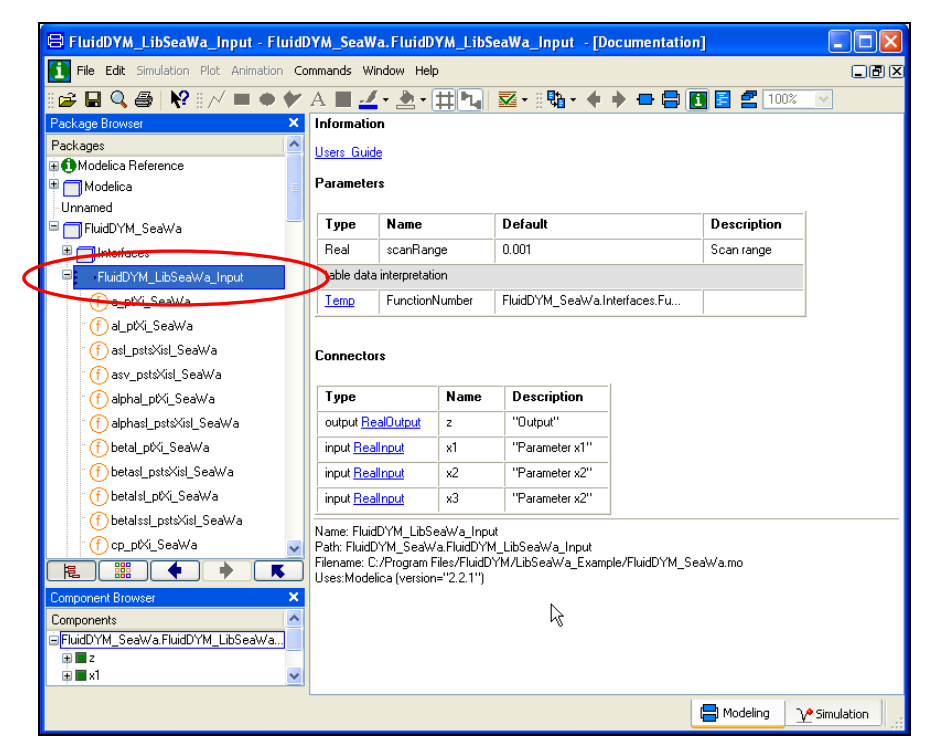

**Figure 2.25:** Selected "FluidDYM\_SeaWa\_Input" Block

- Below "FluidDYM\_SeaWa\_Input" you will see all functions of the LibSeaWa property function (see Figure 2.25).
- Now select a function, e.g. "h\_ptXi\_SeaWa", and then click on "Users\_Guide" (see Figure 2.26).

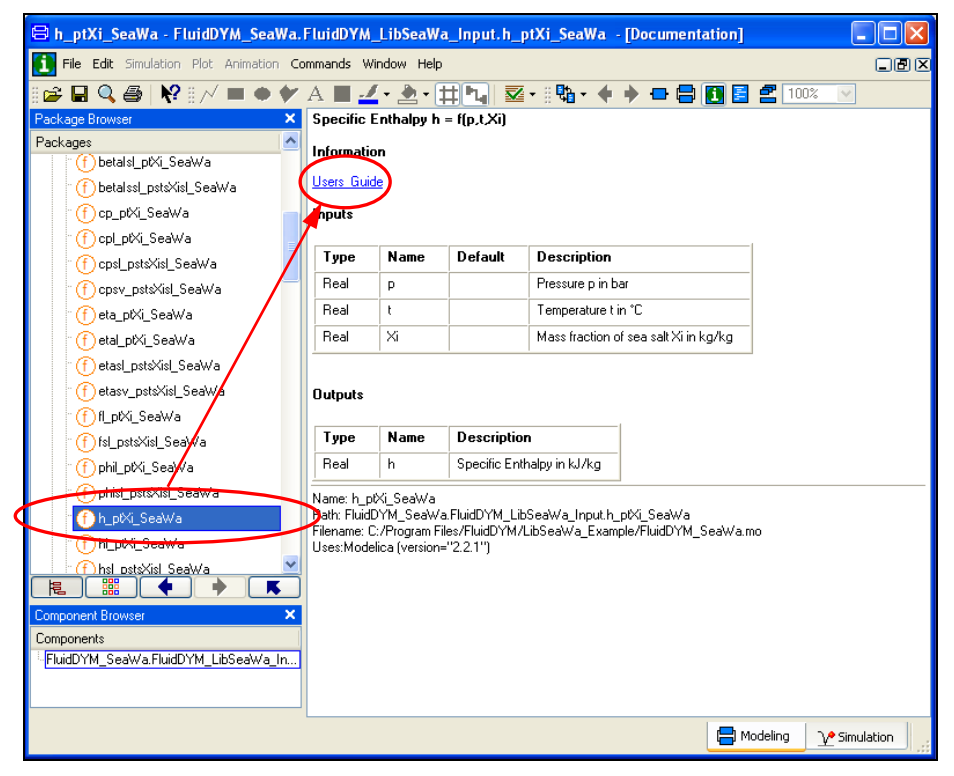

**Figure 2.26:** Marking the "h\_ptXi\_SeaWa" function and selecting the "Users\_Guide"

- You will now see the help page of the selected function, here "h\_ptXi\_SeaWa", in your default web browser (see Figure 2.27).

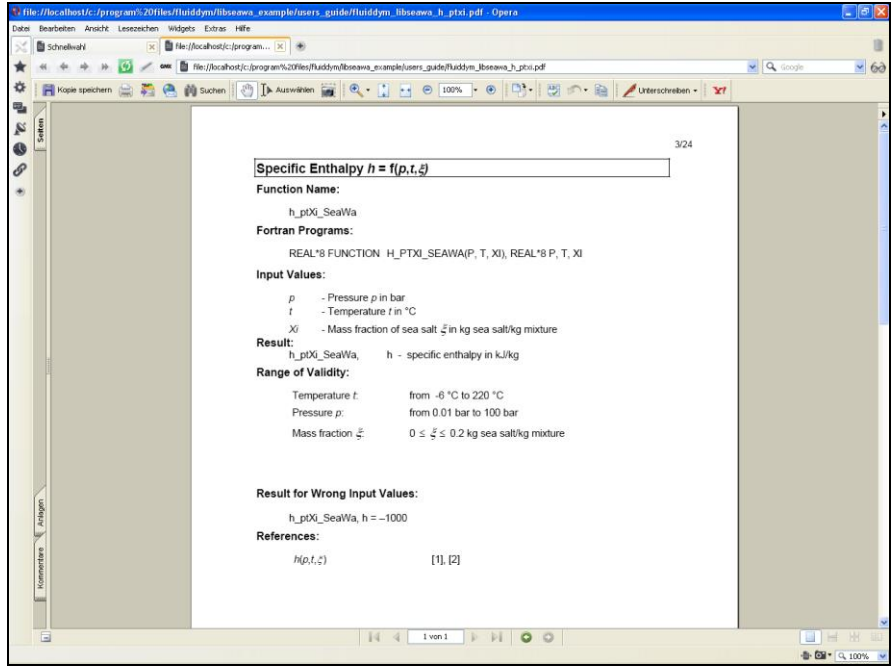

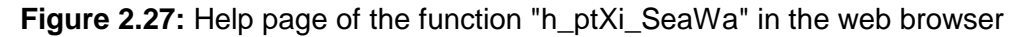

#### **2.3 Removing LibSeaWa in Dymola**

In order to remove the property library LibSeaWa from your hard drive in Windows<sup>®</sup>, click "Start" in the lower task bar, then "Settings" and "Control Panel".

Afterwards double-click on "Add or Remove Programs".

In the list box of the "Add or Remove Programs" menu which appears, select "FluidDYM LibSeaWa" by clicking on it and then clicking the "Change/Remove" button.

In the following dialogue box click "Automatic" and then "Next>".

Confirm the "Perform Uninstall" menu which appears by clicking the "Finish" button.

Finally, close the "Add or Remove Programs" and "Control Panel" windows.

"FluidDYM LibSeaWa" has now been removed.

If LibSeaWa is the only library installed, the directory "FluidDYM" will be removed as well.

**3. Program Documentation**

#### **Function Name:**

a\_ptXi\_SeaWa

#### **Fortran Programs:**

REAL\*8 FUNCTION A\_PTXI\_SEAWA(P, T, XI), REAL\*8 P, T, XI

#### **Input Values:**

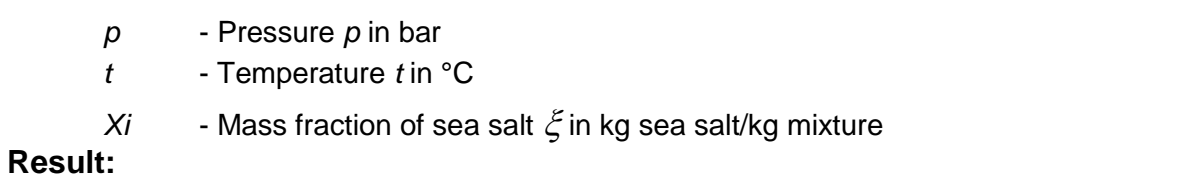

#### a\_ptXi\_SeaWa, a - Thermal diffusivity in m²/s

#### **Range of Validity:**

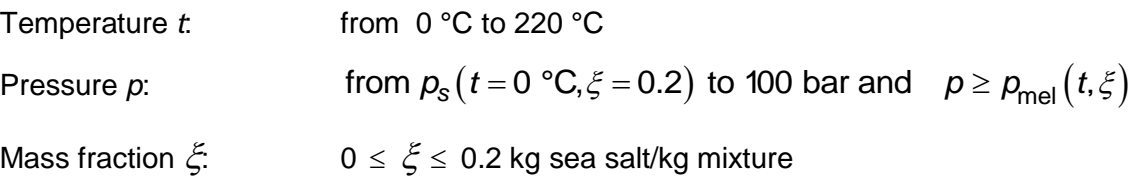

#### **Comments:**

The final diffusivity 
$$
a = \frac{\lambda}{\rho * c_p}
$$

- This function is not defined in the wet steam region.

#### **Result for Wrong Input Values:**

 $a$ <sub>\_p</sub>tXi\_SeaWa,  $a = -1000$ 

#### **References:**

 $a(p,t,\xi)$ 

[1], [2]

3/3

### Thermal Diffusivity of Liquid Seawater  $a = f(t, \xi)$

#### **Function Name:**

al\_tXi\_SeaWa

#### **Fortran Programs:**

REAL\*8 FUNCTION AL\_TXI\_SEAWA(T, XI), REAL\*8 T, XI

#### **Input Values:**

*t* - Temperature *t* in °C

 $Xi$  - Mass fraction of sea salt  $\xi$  in kg sea salt/kg mixture

#### **Result:**

al\_tXi\_SeaWa, al - Thermal diffusivity of liquid seawater in m<sup>2</sup>/s

#### **Range of Validity:**

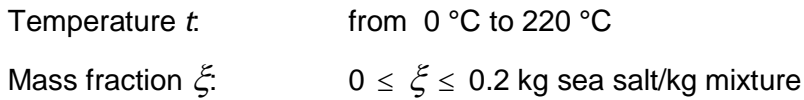

#### **Comments:**

- Thermal diffusivity \*  $=$ *p a c* λ  $\rm \rho$ 

#### **Result for Wrong Input Values:**

$$
al_tXi_SeaWa, al = -1000
$$

#### **References:**

$$
a(t,\xi) \tag{1}
$$

# **sl Thermal Diffusivity of Saturated Liquid**  $a_{\rm{sl}} = f(p_{\rm{s}}, t_{\rm{s}}, \xi^{\rm{sl}})$ گئی

#### **Function Name:**

asl\_pstsXisl\_SeaWa

#### **Fortran Programs:**

REAL\*8 FUNCTION ASL\_PSTSXISL\_SEAWA(PS, TS, XISL), REAL\*8 PS, TS, XISL

#### **Input Values:**

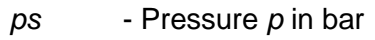

*ts* - Temperature *t* in °C

*Xisl* - Mass fraction of sea salt in kg sea salt/kg mixture

#### **Result:**

asl\_pstsXisl\_SeaWa, asl - Thermal diffusivity of saturated seawater in m²/s

#### **Range of Validity:**

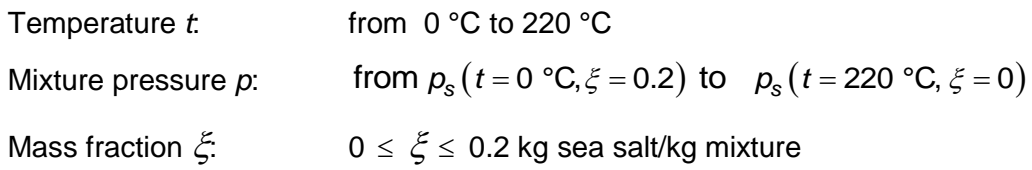

#### **Comments:**

The final diffusivity 
$$
a = \frac{\lambda}{\rho * c_p}
$$

#### **Possible input variants:**

$$
a^{\text{sl}} = f\left(-1000, t_s, \xi^{\text{sl}}\right)
$$

$$
a^{\text{sl}} = f\left(p_s, -1000, \xi^{\text{sl}}\right)
$$

$$
a^{\text{sl}} = f\left(p_s, t_s, -1000\right)
$$

$$
a^{\text{sl}} = f\left(p_s, t_s, \xi^{\text{sl}}\right)
$$

#### **Result for Wrong Input Values:**

asl\_pstsXisl\_SeaWa, asl = –1000

#### **References:**

$$
a(p,t,\xi) \qquad \qquad [1],[2]
$$

# **sl Thermal Diffusivity of Saturated Vapor**  $a_{\rm sv} = f(p_{\rm s}, t_{\rm s}, \xi^{\rm sl})$ ξ

#### **Function Name:**

asv\_pstsXisl\_SeaWa

#### **Fortran Programs:**

REAL\*8 FUNCTION ASV\_PSTSXISL\_SEAWA(PS,TS,XISL), REAL\*8 PS, TS,XISL

#### **Input Values:**

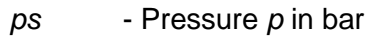

*ts* - Temperature *t* in °C

*Xisl* - Mass fraction of sea salt in kg sea salt/kg mixture

#### **Result:**

asv\_pstsXisl\_SeaWa, asv - Thermal diffusivity of saturated seawater in m²/s

#### **Range of Validity:**

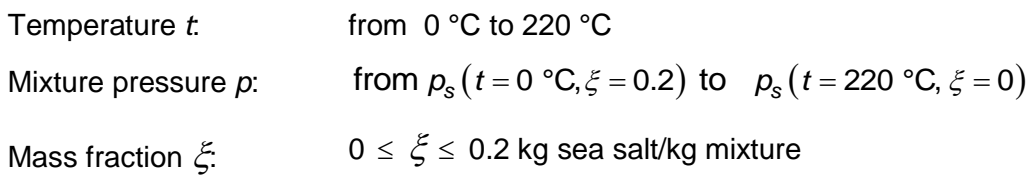

#### **Comments:**

- Thermal diffusivity 
$$
a = \frac{\lambda}{\rho * c_p}
$$

#### **Result for Wrong Input Values:**

asv\_pstsXisl\_SeaWa, asv = –1000

#### **References:**

$$
a(p,t,\xi) \qquad \qquad [1],[2]
$$
#### **Thermal Expansion Coefficient of Liquid Seawater**  $\alpha_j = f(p, t, \xi)$

#### **Function Name:**

alphal\_ptXi\_SeaWa

#### **Fortran Programs:**

REAL\*8 FUNCTION ALPHAL\_PTXI\_SEAWA(P, T, XI), REAL\*8 P, T, XI

#### **Input Values:**

- *p* Pressure *p* in bar
- *t* Temperature *t* in °C
- $Xi$  Mass fraction of sea salt  $\xi$  in kg sea salt/kg mixture

#### **Result:**

alphal\_ptXi\_SeaWa, alphal - Thermal expansion of liquid seawater in 1/K

#### **Range of Validity:**

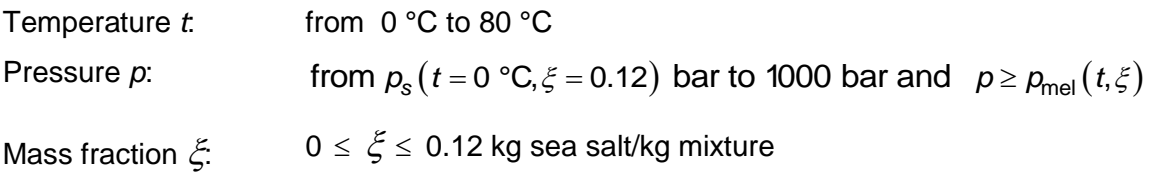

#### **Result for Wrong Input Values:**

alphal\_ptXi\_SeaWa, alphal  $= -1000$ 

$$
\alpha(p,t,\xi) \tag{1}
$$

# **Solution II**<br> **s**<br> **s**<br> **Solution Name:**<br> **Solution Name:** گئی

#### **Function Name:**

alphasl\_pstsXisl\_SeaWa

#### **Fortran Programs:**

REAL\*8 FUNCTION ALPHASL\_PSTSXISL\_SEAWA(PS, TS, XISL), REAL\*8 PS, TS, XISL

#### **Input Values:**

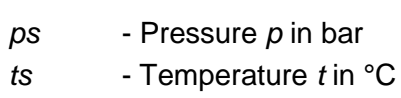

*Xisl* - Mass fraction of sea salt in kg sea salt/kg mixture

#### **Result:**

alphasl\_pstsXisl\_SeaWa, alphasl - Thermal expansion of saturated seawater in 1/K

#### **Range of Validity:**

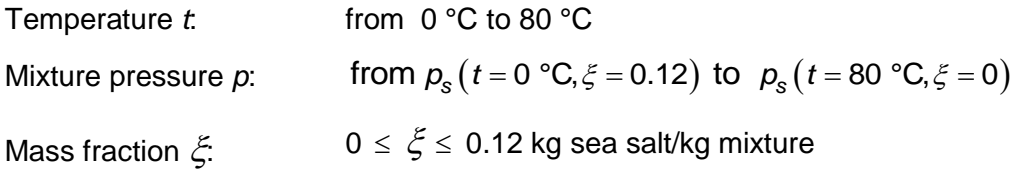

#### **Possible input variants:**

$$
\alpha^{\text{sl}} = \mathsf{f}\left(-1000, t_s, \xi^{\text{sl}}\right)
$$

$$
\alpha^{\text{sl}} = \mathsf{f}\left(p_s, -1000, \xi^{\text{sl}}\right)
$$

$$
\alpha^{\text{sl}} = \mathsf{f}\left(p_s, t_s, -1000\right)
$$

$$
\alpha^{\text{sl}} = \mathsf{f}\left(p_s, t_s, \xi^{\text{sl}}\right)
$$

sl sl

#### **Result for Wrong Input Values:**

alphasl\_pstsXisl\_SeaWa, alphasl = –1000

$$
\alpha(p,t,\xi) \tag{1}
$$

## **Haline Contraction Coefficient of Liquid <sup>l</sup> Seawater = f( , , )** *p t*

#### **Function Name:**

betal\_ptXi\_SeaWa

#### **Fortran Programs:**

REAL\*8 FUNCTION BETAL\_PTXI\_SEAWA(P, T, XI), REAL\*8 P, T, XI

#### **Input Values:**

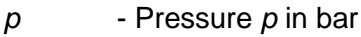

- *t* Temperature *t* in °C
- *Xi* Mass fraction of sea salt  $\xi$  in kg sea salt/kg mixture

#### **Result:**

betal\_ptXi\_SeaWa, betal - Haline contraction coefficient of liquid seawater in kg/kg

#### **Range of Validity:**

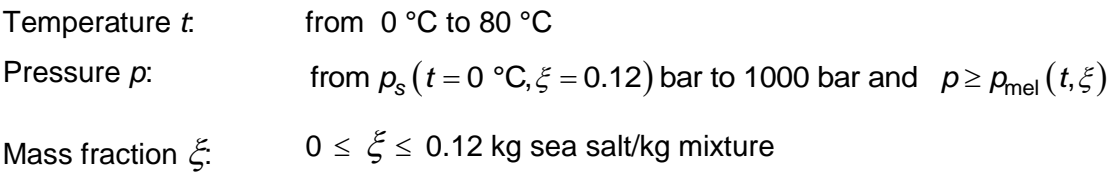

#### **Result for Wrong Input Values:**

betal\_ptXi\_SeaWa, betal = –1000

$$
\beta(p,t,\xi) \tag{1}
$$

### Haline Contraction Coefficient of Saturated Liquid  $\beta_{sl} = f(p_s, t_s, \xi^{sl})$

#### **Function Name:**

betasl\_pstsXisl\_SeaWa

#### **Fortran Programs:**

REAL\*8 FUNCTION BETASL\_PSTSXISL\_SEAWA(PS, TS, XISL), REAL\*8 PS, TS, XISL

#### **Input Values:**

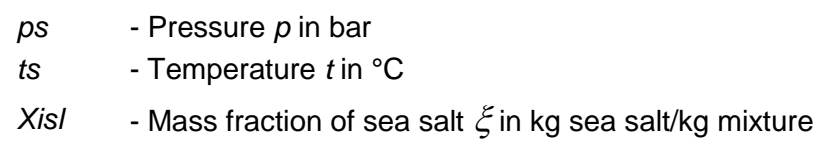

#### **Result:**

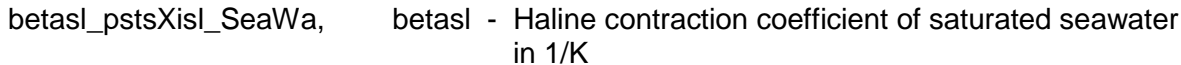

#### **Range of Validity:**

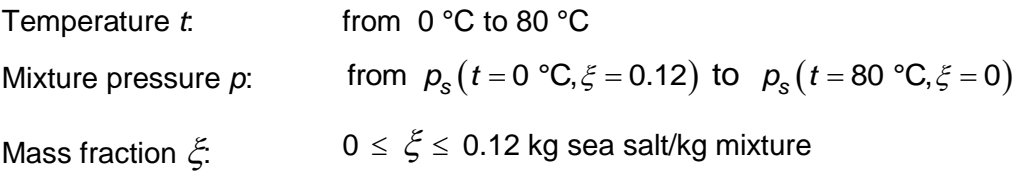

#### **Possible input variants:**

$$
\beta^{\text{sl}} = f\left(-1000, t_s, \xi^{\text{sl}}\right)
$$

$$
\beta^{\text{sl}} = f\left(p_s, -1000, \xi^{\text{sl}}\right)
$$

$$
\beta^{\text{sl}} = f\left(p_s, t_s, -1000\right)
$$

$$
\beta^{\text{sl}} = f\left(p_s, t_s, \xi^{\text{sl}}\right)
$$

#### **Result for Wrong Input Values:**

betasl\_ptXi\_SeaWa, betasl = –1000

$$
\beta(p,t,\xi) \tag{1}
$$

### Rate) of Liquid Seawater  $\beta_{\text{lsl}} = f(p,t,\xi)$ **Isentropic Temperature - Pressure Coefficient (Adiabatic Lapse Rate)** Isentropic Temperature - Pressure Coefficient<br>Rate) of Liquid Seawater  $\beta_{\text{lsl}} = \text{f}(p, t, \xi)$

#### **Function Name:**

betaIsl\_ptXi\_SeaWa

#### **Fortran Programs:**

REAL\*8 FUNCTION BETAISL\_PTXI\_SEAWA(P, T, XI), REAL\*8 P, T, XI

#### **Input Values:**

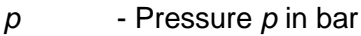

- *t* Temperature *t* in °C
- *Xi* Mass fraction of sea salt in kg sea salt/kg mixture

#### **Result:**

betaIsl\_ptXi\_SeaWa, betaISl - adiabatic lapse rate in K/kPa

#### **Range of Validity:**

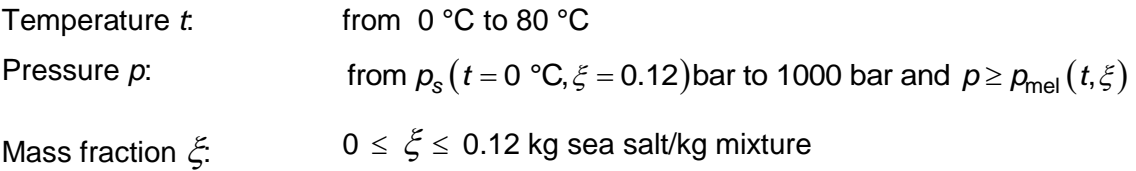

#### **Result for Wrong Input Values:**

betaIsl\_ptXi\_SeaWa, betaIsl = –1000

#### **References:**

 $\beta_{\rm is} (\rho, t, \xi)$ [1]

# **lsentropic Temperature - Pressure Coefficient (Adial<br>Rate) of Saturated Liquid**  $\beta_{\text{ls sl}} = f(\boldsymbol{p}_{\text{s}}, t_{\text{s}}, \zeta^{\text{sl}})$ **Isentropic Temperature - Pressure Coefficient (Adiabatic Lapse**

**sl**

#### **Function Name:**

betaIssl\_pstsXisl\_SeaWa

#### **Fortran Programs:**

REAL\*8 FUNCTION BETAISSL\_PSTSXISL\_SEAWA(PS, TS, XISL), REAL\*8 PS, TS, XISL

#### **Input Values:**

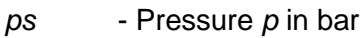

- *ts* Temperature *t* in °C
- *Xisl* Mass fraction of sea salt in kg sea salt/kg mixture

#### **Result:**

betaIssl\_pstsXisl\_SeaWa, betaIssl - Adiabatic lapse rate of saturated seawater in K/kPa

#### **Range of Validity:**

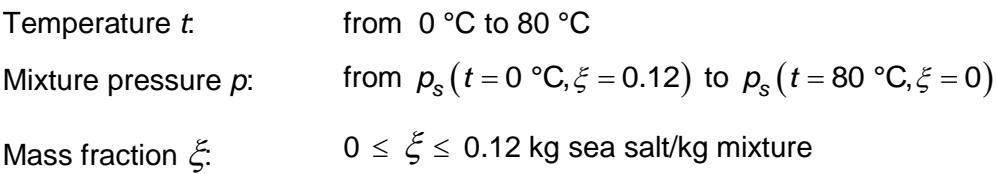

#### **Possible input variants:**

$$
\beta_{\text{ls}}^{\text{sl}} = \mathsf{f}\left(-1000, t_s, \xi^{\text{sl}}\right)
$$
\n
$$
\beta_{\text{ls}}^{\text{sl}} = \mathsf{f}\left(p_s, -1000, \xi^{\text{sl}}\right)
$$
\n
$$
\beta_{\text{ls}}^{\text{sl}} = \mathsf{f}\left(p_s, t_s, -1000\right)
$$
\n
$$
\beta_{\text{ls}}^{\text{sl}} = \mathsf{f}\left(p_s, t_s, \xi^{\text{sl}}\right)
$$

#### **Result for Wrong Input Values:**

betaIssl\_pstsXisl\_SeaWa, betaIssl = –1000

$$
\beta_{\rm is}(p,t,\xi) \tag{1}
$$

### **Specific Isobaric Heat Capacity**  $c_p = f(p, t, \xi)$  $\boldsymbol{\xi}$

#### **Function Name:**

cp\_ptXi\_SeaWa

#### **Fortran Programs:**

#### REAL\*8 FUNCTION CP\_PTXI\_SEAWA(P, T, XI), REAL\*8 P, T, XI

#### **Input Values:**

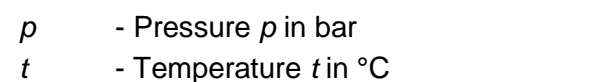

 $Xi$  - Mass fraction of sea salt  $\xi$  in kg sea salt/kg mixture

#### **Result:**

cp\_ptXi\_SeaWa, cp - Specific isobaric heat capacity in kJ/(kg\*K)

#### **Range of Validity:**

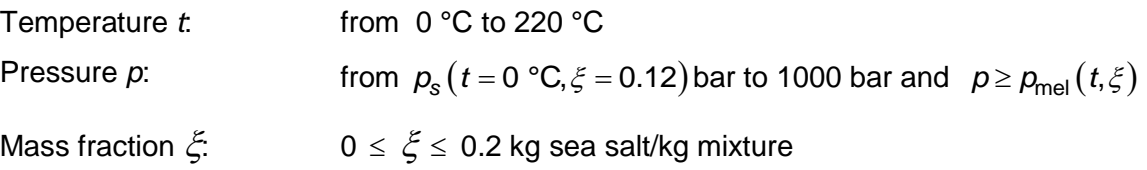

#### **Comments:**

- This function is not defined in the wet steam region.

#### **Result for Wrong Input Values:**

```
cp_ptXi_SeaWa, cp = –1000
```
#### **References:**

 $c_p(p,t,\xi)$ [1], [2]

# **Specific Isobaric Heat Capacity of Liquid Seawater**  $c_{pl} = f(p, t, \xi)$ ع

#### **Function Name:**

cpl\_ptXi\_SeaWa

#### **Fortran Programs:**

#### REAL\*8 FUNCTION CPL\_PTXI\_SEAWA(P, T, XI), REAL\*8 P, T, XI

#### **Input Values:**

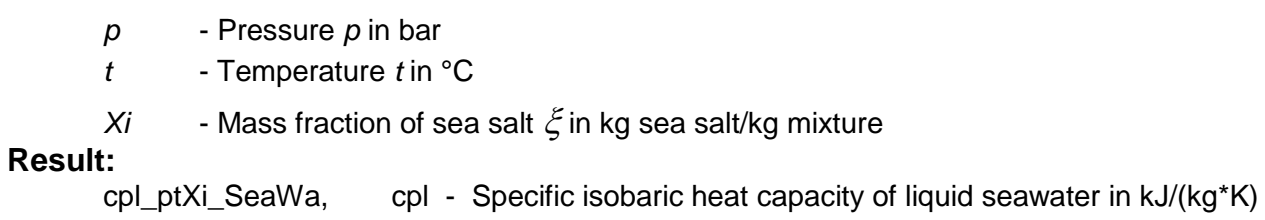

#### **Range of Validity:**

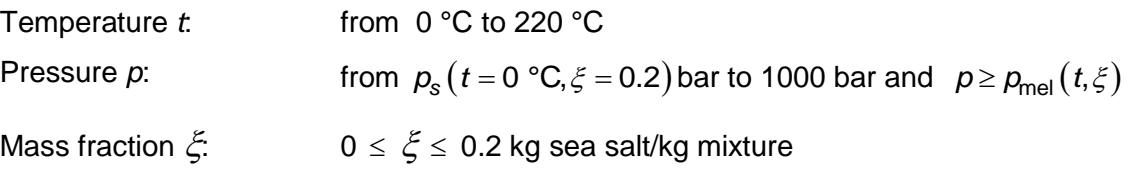

#### **Result for Wrong Input Values:**

cpl\_ptXi\_SeaWa, cpl = –1000

#### **References:**

 $c_p(p,t,\xi)$ [1], [2]

# **sl sl Specific Isobaric Heat Capacity of Saturated Liquid = f( , , )** *c p t <sup>p</sup>* **s s**

#### **Function Name:**

cpsl\_pstsXisl\_SeaWa

#### **Fortran Programs:**

REAL\*8 FUNCTION CPSL\_PSTSXISL\_SEAWA(PS, TS, XISL), REAL\*8 PS, TS, XISL

#### **Input Values:**

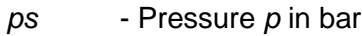

- *ts* Temperature *t* in °C
- *Xisl* Mass fraction of sea salt  $\xi$  in kg sea salt/kg mixture

#### **Result:**

cpsl\_pstsXisl\_SeaWa, cpsl - Specific isobaric heat capacity of saturated seawater in kJ/(kg\*K)

#### **Range of Validity:**

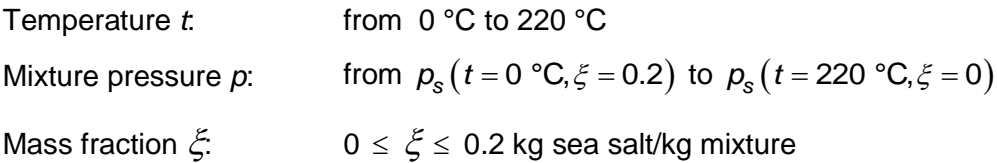

#### **Possible input variants:**

$$
c_p^{\text{sl}} = f\left(-1000, t_s, \xi^{\text{sl}}\right)
$$
  
\n
$$
c_p^{\text{sl}} = f\left(p_s, -1000, \xi^{\text{sl}}\right)
$$
  
\n
$$
c_p^{\text{sl}} = f\left(p_s, t_s, -1000\right)
$$
  
\n
$$
c_p^{\text{sl}} = f\left(p_s, t_s, \xi^{\text{sl}}\right)
$$

#### **Result for Wrong Input Values:**

cpsl\_ptXi\_SeaWa, cpsl = –1000

$$
c_p(p,t,\xi) \tag{11,2}
$$

# **sv** <sup>3</sup><br>
Specific Isobaric Heat Capacity of Saturated Vapor  $c_{psv} = f(p_s, t_s, \xi^{sl})$

#### **Function Name:**

cpsv\_pstsXisl\_SeaWa

#### **Fortran Programs:**

REAL\*8 FUNCTION CPSV\_PSTSXISL\_SEAWA(PS,TS,XISL) REAL\*8 PS,TS,XISL

#### **Input Values:**

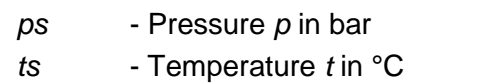

*Xisl* - Mass fraction of sea salt  $\xi$  in kg sea salt/kg mixture

#### **Result:**

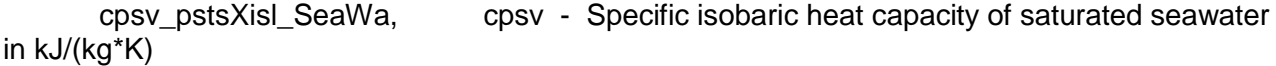

#### **Range of Validity:**

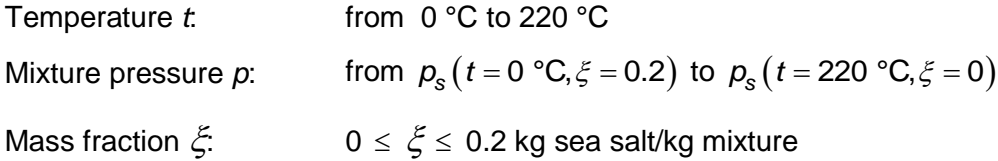

#### **Result for Wrong Input Values:**

cpsv\_pstsXisl\_SeaWa, cpsv = –1000

```
c_p(p,t,\xi)[1], [2]
```
#### **Dynamic Viscosity**  $\eta = f(p, t, \xi)$

#### **Function Name:**

eta\_ptXi\_SeaWa

#### **Fortran Programs:**

REAL\*8 FUNCTION ETA\_PTXI\_SEAWA(P, T, XI), REAL\*8 P, T, XI

#### **Input Values:**

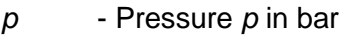

- *t* Temperature *t* in °C
- $Xi$  Mass fraction of sea salt  $\xi$  in kg sea salt/kg mixture

#### **Result:**

eta\_ptXi\_SeaWa, eta - Dynamic Viscosity in Pa\*s

#### **Range of Validity:**

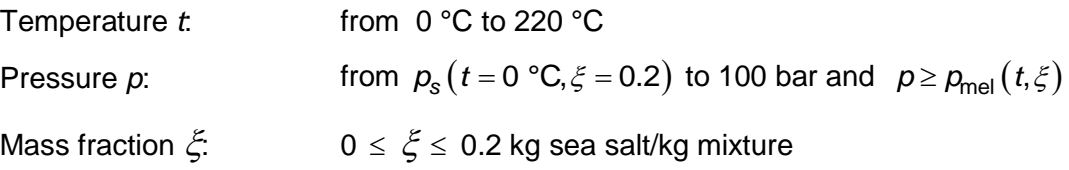

#### **Comments:**

- This function is not defined in the wet steam region.

#### **Result for Wrong Input Values:**

eta\_ptXi\_SeaWa, eta = –1000

#### **References:**

 $\eta(\rho, t, \xi)$ [1],[2]

#### **Dynamic Viscosity of Liquid Seawater**  $\eta_1 = f(t, \xi)$

#### **Function Name:**

etal\_tXI\_SeaWa

#### **Fortran Programs:**

REAL\*8 FUNCTION ETAL\_PTXI\_SEAWA(T, XI), REAL\*8 T, XI

#### **Input Values:**

*t* - Temperature *t* in °C

 $Xi$  - Mass fraction of sea salt  $\xi$  in kg sea salt/kg mixture

**Result:**

etal\_tXI\_SeaWa, etal - Dynamic Viscosity in Pa\*s

#### **Range of Validity:**

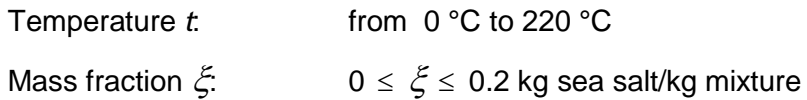

#### **Result for Wrong Input Values:**

etal\_tXi\_SeaWa, etal = –1000

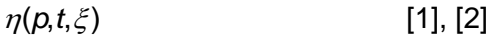

### **sl Dynamic Viscosity of Saturated Liquid**  $\eta_{\text{sl}} = f(p_{\text{s}}, t_{\text{s}}, \xi^{\text{sl}})$

#### **Function Name:**

etasl\_pstsXisl\_SeaWa

#### **Fortran Programs:**

REAL\*8 FUNCTION ETASL\_PSTSXISL\_SEAWA(PS, TS, XISL), REAL\*8 PS, TS, XISL

#### **Input Values:**

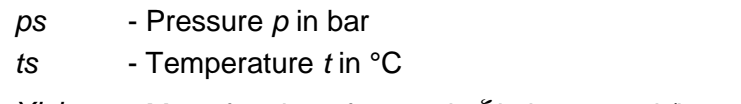

*Xisl* - Mass fraction of sea salt  $\xi$  in kg sea salt/kg mixture

#### **Result:**

etasl\_pstsXisl\_SeaWa, etasl - Dynamic Viscosity in Pa\*s

#### **Range of Validity:**

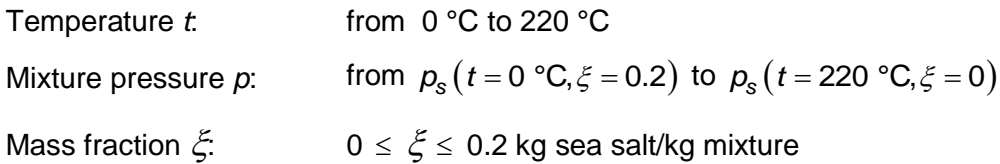

#### **Possible input variants:**

$$
\eta^{\text{sl}} = f\left(-1000, t_s, \xi^{\text{sl}}\right)
$$

$$
\eta^{\text{sl}} = f\left(p_s, -1000, \xi^{\text{sl}}\right)
$$

$$
\eta^{\text{sl}} = f\left(p_s, t_s, -1000\right)
$$

$$
\eta^{\text{sl}} = f\left(p_s, t_s, \xi^{\text{sl}}\right)
$$

#### **Result for Wrong Input Values:**

etasl\_ptXi\_SeaWa, etasl = –1000

$$
\eta(p,t,\xi) \tag{1}, [2]
$$

### **sv Dynamic Viscosity of Saturated Vapor**  $\eta_{sv} = f(\rho_s, t_s, \xi^{sl})$

#### **Function Name:**

etasv\_pstsXisl\_SeaWa

#### **Fortran Programs:**

REAL\*8 FUNCTION ETASV\_PSTSXISL\_SEAWA(PS,TS,XISL), REAL\*8 PS,TS,XISL

#### **Input Values:**

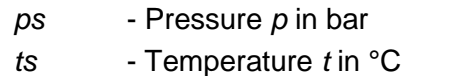

*Xisl* - Mass fraction of sea salt  $\xi$  in kg sea salt/kg mixture

#### **Result:**

etasv\_pstsXisl\_SeaWa, etasv - Dynamic Viscosity of saturated seawater in Pa\*s

#### **Range of Validity:**

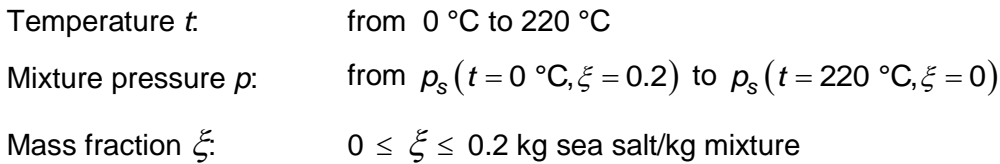

#### **Result for Wrong Input Values:**

etasv\_pstsXisl\_SeaWa, etasv = –1000

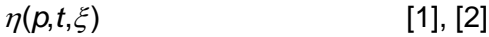

# **Specific Helmholtz Energy of Liquid Seawater**  $f_1 = f(p, t, \xi)$

#### **Function Name:**

fl\_ptXi\_SeaWa

#### **Fortran Programs:**

REAL\*8 FUNCTION FL\_PTXI\_SEAWA(P, T, XI), REAL\*8 P, T, XI

#### **Input Values:**

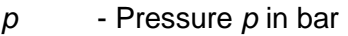

- *t* Temperature *t* in °C
- $Xi$  Mass fraction of sea salt  $\xi$  in kg sea salt/kg mixture

#### **Result:**

fl\_ptXi\_SeaWa, fl - Specific Helmholtz energy in kJ/kg

#### **Range of Validity:**

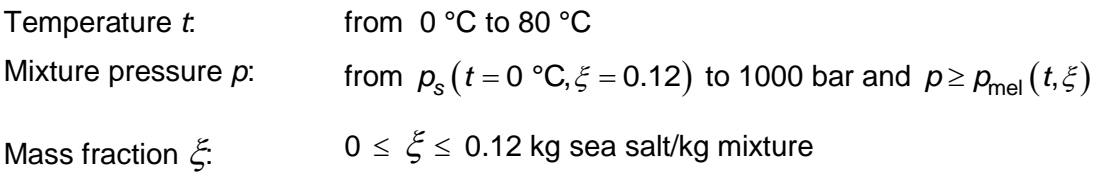

#### **Result for Wrong Input Values:**

$$
fl\_ptXi\_SeaWa, fl = -1000
$$

$$
f(p,t,\xi) \tag{1}
$$

## **sl s**<br> **Specific Helmholtz Energy of Saturated Liquid**  $f_{sl} = f(\boldsymbol{p}_s, t_s, \xi^{sl})$

#### **Function Name:**

fsl\_pstsXisl\_SeaWa

#### **Fortran Programs:**

REAL\*8 FUNCTION FSL\_PSTSXISL\_SEAWA(PS, TS, XISL), REAL\*8 PS, TS, XISL

#### **Input Values:**

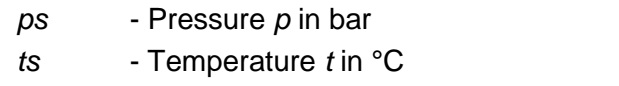

*Xisl* - Mass fraction of sea salt in kg sea salt/kg mixture

#### **Result:**

fsl\_pstsXisl\_SeaWa, fsl - Specific Helmholtz energy in kJ/kg

#### **Range of Validity:**

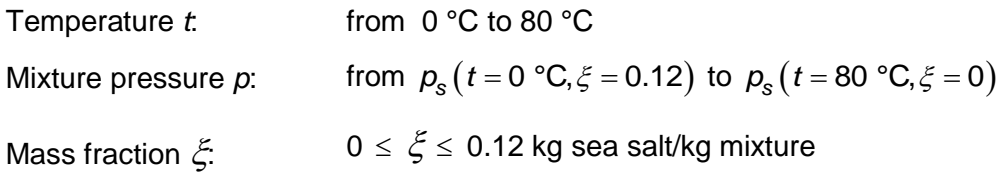

#### **Possible input variants:**

$$
f^{\text{sl}} = f(-1000, t_s, \xi^{\text{sl}})
$$
  

$$
f^{\text{sl}} = f(p_s, -1000, \xi^{\text{sl}})
$$
  

$$
f^{\text{sl}} = f(p_s, t_s, -1000)
$$
  

$$
f^{\text{sl}} = f(p_s, t_s, \xi^{\text{sl}})
$$

#### **Result for Wrong Input Values:**

fsl\_pstsXisl\_SeaWa, fsl = –1000

$$
f(p,t,\xi) \tag{1}
$$

#### **Osmotic Coefficient of Liquid Seawater**  $\phi_1 = f(p, t, \xi)$

#### **Function Name:**

phil\_ptXi\_SeaWa

#### **Fortran Programs:**

REAL\*8 FUNCTION PHIL\_PTXI\_SEAWA(P, T, XI), REAL\*8 P, T, XI

#### **Input Values:**

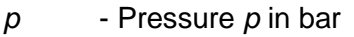

- *t* Temperature *t* in °C
- $Xi$  Mass fraction of sea salt  $\xi$  in kg sea salt/kg mixture

#### **Result:**

phil\_ptXi\_SeaWa, phil - Osmotic Coefficient in [-]

#### **Range of Validity:**

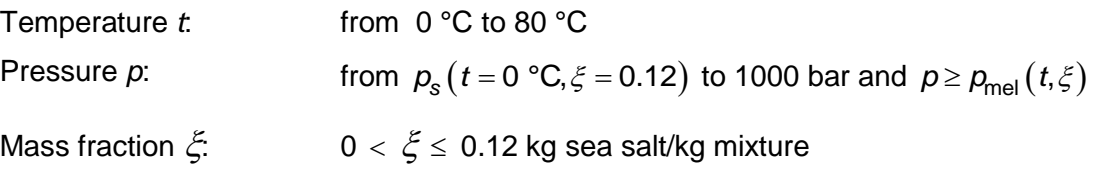

#### **Result for Wrong Input Values:**

phil\_ptXi\_SeaWa, phil = –1000

#### **References:**

 $\phi(p, t, \xi)$ [1]

### **sl <u>Osmotic Coefficient of Saturated Liquid**  $\phi_{\rm{sl}} = f(p_{\rm{s}}, t_{\rm{s}}, \xi^{\rm{sl}})$ </u>

#### **Function Name:**

phisl\_pstsXisl\_SeaWa

#### **Fortran Programs:**

REAL\*8 FUNCTION PHISL\_PSTSXISL\_SEAWA(PS, TS, XISL), REAL\*8 PS, TS, XISL

#### **Input Values:**

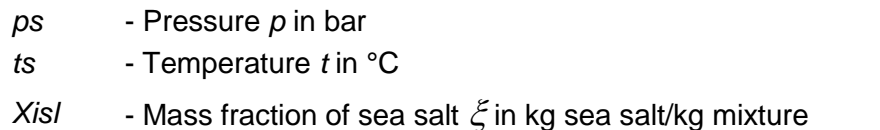

#### **Result:**

phisl\_pstsXisl\_SeaWa, phisl - Osmotic Coeffiecient in [-]

#### **Range of Validity:**

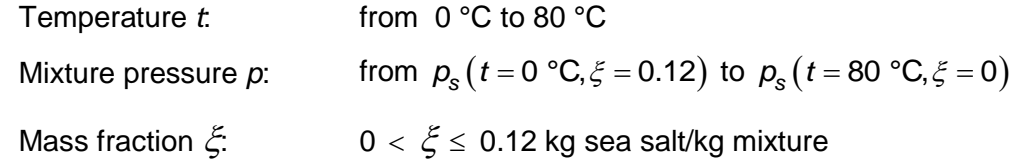

#### **Possible input variants:**

$$
\phi^{\text{sl}} = f\left(-1000, t_s, \xi^{\text{sl}}\right)
$$

$$
\phi^{\text{sl}} = f\left(p_s, -1000, \xi^{\text{sl}}\right)
$$

$$
\phi^{\text{sl}} = f\left(p_s, t_s, -1000\right)
$$

$$
\phi^{\text{sl}} = f\left(p_s, t_s, \xi^{\text{sl}}\right)
$$

#### **Result for Wrong Input Values:**

phisl\_pstsXisl\_SeaWa, fsl = – 1000

$$
\phi(p,t,\xi) \tag{1}
$$

#### **Specific Enthalpy**  $h = f(p, t, \xi)$

#### **Function Name:**

h\_ptXi\_SeaWa

#### **Fortran Programs:**

REAL\*8 FUNCTION H\_PTXI\_SEAWA(P, T, XI), REAL\*8 P, T, XI

#### **Input Values:**

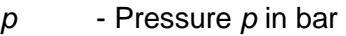

- *t* Temperature *t* in °C
- $Xi$  Mass fraction of sea salt  $\xi$  in kg sea salt/kg mixture

#### **Result:**

h\_ptXi\_SeaWa, h - specific enthalpy in kJ/kg

#### **Range of Validity:**

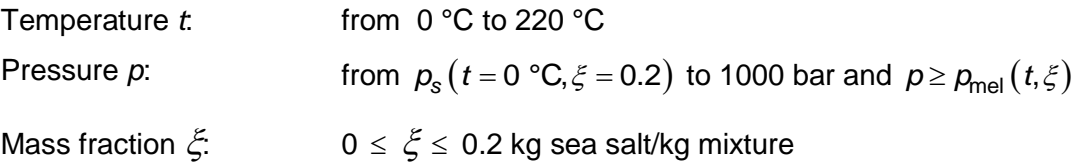

#### **Result for Wrong Input Values:**

h\_ptXi\_SeaWa,  $h = -1000$ 

#### **References:**

 $h(p,t,\xi)$ [1], [2]

#### **Specific Enthalpy of Liquid Seawater**  $h_i = f(p, t, \xi)$

#### **Function Name:**

hl\_ptXi\_SeaWa

#### **Fortran Programs:**

REAL\*8 FUNCTION HL\_PTXI\_SEAWA(P, T, XI), REAL\*8 P, T, XI

#### **Input Values:**

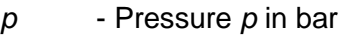

- *t* Temperature *t* in °C
- $Xi$  Mass fraction of sea salt  $\xi$  in kg sea salt/kg mixture

#### **Result:**

hl\_ptXi\_SeaWa, hl - Specific Enthalpy of liquid seawater in kJ/kg

#### **Range of Validity:**

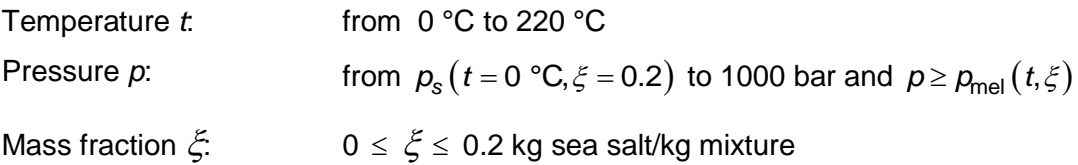

#### **Result for Wrong Input Values:**

hl\_ptXi\_SeaWa,  $hl = -1000$ 

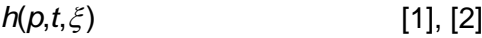

### **sl <u>Specific Enthalpy of Saturated Fluid**  $h_{\rm sl} = f(p_{\rm s}, t_{\rm s}, \xi^{\rm sl})$ </u>

#### **Function Name:**

hsl\_pstsXisl\_SeaWa

#### **Fortran Programs:**

REAL\*8 FUNCTION HSL\_PSTSXISL\_SEAWA(PS, TS, XISL), REAL\*8 PS, TS, XISL

#### **Input Values:**

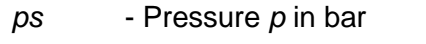

- *ts* Temperature *t* in °C
- *Xisl* Mass fraction of sea salt in kg sea salt/kg mixture

#### **Result:**

hsl\_pstsXisl\_SeaWa, hsl - Specific Enthaply of saturated seawater in kJ/kg

#### **Range of Validity:**

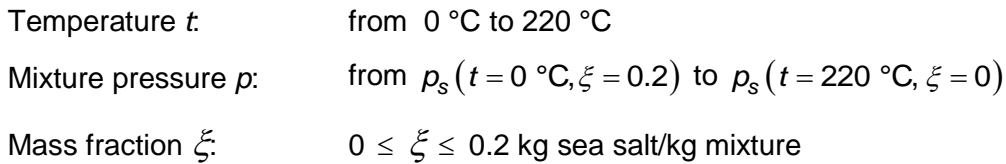

#### **Possible input variants:**

$$
h^{\text{sl}} = f\left(-1000, t_s, \xi^{\text{sl}}\right)
$$

$$
h^{\text{sl}} = f\left(p_s, -1000, \xi^{\text{sl}}\right)
$$

$$
h^{\text{sl}} = f\left(p_s, t_s, -1000\right)
$$

$$
h^{\text{sl}} = f\left(p_s, t_s, \xi^{\text{sl}}\right)
$$

#### **Result for Wrong Input Values:**

hsl\_pstsXisl\_SeaWa, hsl = -1000

$$
h(p,t,\xi) \qquad \qquad [1], [2]
$$

### **sv Specific Enthalpy of Saturated Steam**  $h_{sv} = f(\boldsymbol{p}_s, t_s, \xi^{sl})$

#### **Function Name:**

hsv\_pstsXisl\_SeaWa

#### **Fortran Programs:**

REAL\*8 FUNCTION HSV\_PSTSXISL\_SEAWA(PS,TS,XISL), REAL\*8 PS, TS,XISL

#### **Input Values:**

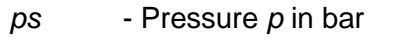

*ts* - Temperature *t* in °C

*Xisl* - Mass fraction of sea salt in kg sea salt/kg mixture

#### **Result:**

hsv\_pstsXisl\_SeaWa, hsv - Specific Enthalpy of saturated seawater in kJ/kg

#### **Range of Validity:**

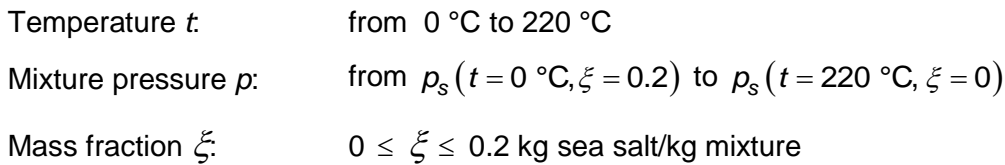

#### **Result for Wrong Input Values:**

hsv\_pstsXisl\_SeaWa, hsv = –1000

$$
h(p,t,\xi) \qquad \qquad [1], [2]
$$

#### **Isentropic Exponent**  $\kappa = f(p, t, \xi)$

#### **Function Name:**

kappa\_ptXi\_SeaWa

#### **Fortran Programs:**

REAL\*8 FUNCTION KAPPA\_PTXI\_SEAWA(P, T, XI), REAL\*8 P, T, XI

#### **Input Values:**

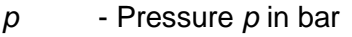

- *t* Temperature *t* in °C
- $Xi$  Mass fraction of sea salt  $\xi$  in kg sea salt/kg mixture

#### **Result:**

kappa\_ptXi\_SeaWa, kappa - Isentropic Exponent in [-]

#### **Range of Validity:**

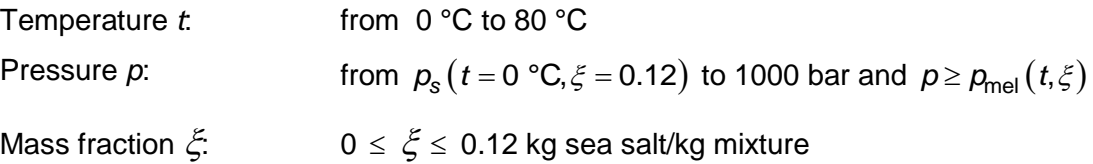

#### **Comments:**

<sup>–</sup> Isentropic Exponent 
$$
\kappa = \frac{w^2}{p^*v}
$$

- This function is not defined in the wet steam region.

#### **Result for Wrong Input Values:**

kappa\_ptXi\_SeaWa, kappa = –1000

$$
\kappa(p,t,\xi) \tag{1}
$$

# **Isentropic Exponent of Liquid Seawater**  $\kappa_1 = f(p,t,\xi)$

#### **Function Name:**

kappal\_ptXi\_SeaWa

#### **Fortran Programs:**

REAL\*8 FUNCTION KAPPAL\_PTXI\_SEAWA(P, T, XI), REAL\*8 P, T, XI

#### **Input Values:**

- *p* Pressure *p* in bar
- *t* Temperature *t* in °C
- $Xi$  Mass fraction of sea salt  $\xi$  in kg sea salt/kg mixture

#### **Result:**

kappal\_ptXi\_SeaWa, kappal - Isentropic Exponent of liquid seawater in [-]

#### **Range of Validity:**

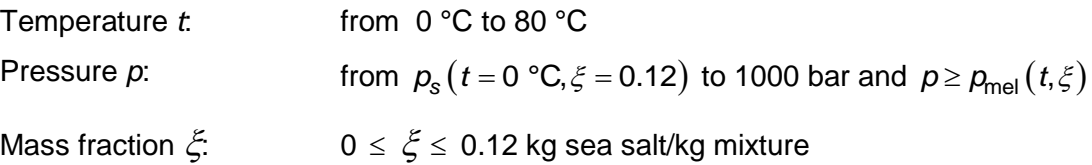

#### **Comments:**

<sup>1</sup> Isentropic Exponent 
$$
\kappa = \frac{w^2}{p^*v}
$$

#### **Result for Wrong Input Values:**

kappal\_ptXi\_SeaWa, kappal = –1000

$$
\kappa(p,t,\xi) \tag{1}
$$

### **sl sl <u>Isentropic Exponent of Saturated Fluid**  $\kappa_{\rm{sl}} = f(\boldsymbol{p}_{\rm{s}}, t_{\rm{s}}, \xi^{\rm{sl}})$ </u>

#### **Function Name:**

kappasl\_pstsXisl\_SeaWa

#### **Fortran Programs:**

REAL\*8 FUNCTION KAPPASL\_PSTSXISL\_SEAWA(PS, TS, XISL) REAL\*8 PS, TS, XISL

#### **Input Values:**

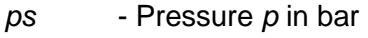

*ts* - Temperature *t* in °C

*Xisl* - Mass fraction of sea salt in kg sea salt/kg mixture

#### **Result:**

kappasl\_pstsXisl\_SeaWa, kappasl - Isentropic Exponent of saturated seawater in [-]

#### **Range of Validity:**

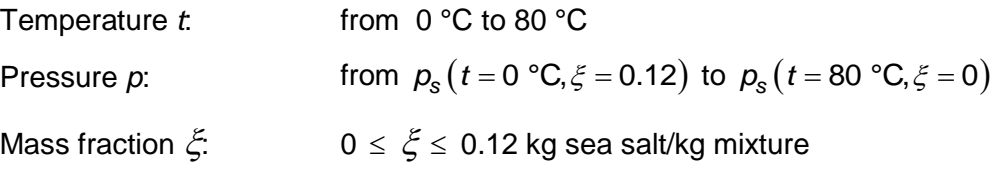

#### **Comments:**

- Isentropic Exponent 
$$
\kappa = \frac{w^2}{p^*v}
$$

**Possible input variants:**

$$
\kappa^{\text{sl}} = \mathsf{f}\left(-1000, t_s, \xi^{\text{sl}}\right)
$$

$$
\kappa^{\text{sl}} = \mathsf{f}\left(p_s, -1000, \xi^{\text{sl}}\right)
$$

$$
\kappa^{\text{sl}} = \mathsf{f}\left(p_s, t_s, -1000\right)
$$

$$
\kappa^{\text{sl}} = \mathsf{f}\left(p_s, t_s, \xi^{\text{sl}}\right)
$$

#### **Result for Wrong Input Values:**

kappasl\_pstsXisl\_SeaWa, kappasl = –1000

$$
\kappa(p,t,\xi) \tag{1}
$$

### **sv sl <u>Isentropic Exponent of Saturated Vapor**  $\kappa_{\text{sv}} = f(\boldsymbol{p}_{\text{s}}, t_{\text{s}}, \xi^{\text{sl}})$ </u>

#### **Function Name:**

kappasv\_pstsXisl\_SeaWa

#### **Fortran Programs:**

REAL\*8 FUNCTION KAPPASV\_PSTSXISL\_SEAWA(PS,TS,XISL), REAL\*8 PS,TS,XISL

#### **Input Values:**

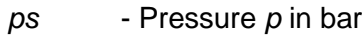

- *ts* Temperature *t* in °C
- *Xisl* Mass fraction of sea salt in kg sea salt/kg mixture

#### **Result:**

kappasv\_pstsXisl\_SeaWa, kappasv - Isentropic Exponent of saturated seawater in [-]

#### **Range of Validity:**

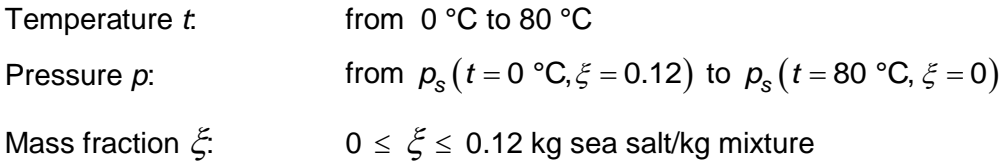

#### **Comments:**

<sup>1</sup> Isentropic Exponent 
$$
\kappa = \frac{w^2}{p^*v}
$$

#### **Result for Wrong Input Values:**

kappasv\_pstsXisl\_SeaWa, kappasv = –1000

$$
\kappa(p,t,\xi) \tag{1}
$$

#### **Isothermal Compressibility of Liquid Seawater**  $\kappa_{\text{TI}} = f(p, t, \xi)$

#### **Function Name:**

kappaTl\_ptXi\_SeaWa

#### **Fortran Programs:**

REAL\*8 FUNCTION KAPPATL\_PTXI\_SEAWA(P, T, XI), REAL\*8 P, T, XI

#### **Input Values:**

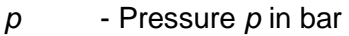

- *t* Temperature *t* in °C
- $Xi$  Mass fraction of sea salt  $\xi$  in kg sea salt/kg mixture

#### **Result:**

kappaTl\_ptXi\_SeaWa, kappaTl - Isothermal Compressibility of liquid seawater in [1/kPa]

#### **Range of Validity:**

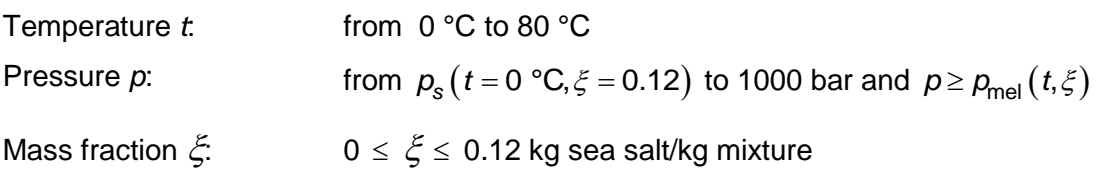

#### **Result for Wrong Input Values:**

kappaTl\_ptXi\_SeaWa, kappaTl = –1000

$$
\kappa_{\mathsf{T}}(p,t,\xi) \tag{1}
$$

### **T sl sl Isothermal Compressibility of Saturated Fluid**  $\kappa_{\text{T sl}} = f(\boldsymbol{p}_{\text{s}}, t_{\text{s}}, \xi^{\text{sl}})$

#### **Function Name:**

kappaTsl\_pstsXisl\_SeaWa

#### **Fortran Programs:**

REAL\*8 FUNCTION KAPPATSL\_PSTSXISL\_SEAWA(PS, TS, XISL) REAL\*8 PS, TS, XISL

#### **Input Values:**

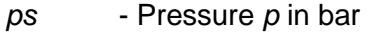

*ts* - Temperature *t* in °C

*Xisl* - Mass fraction of sea salt  $\xi$  in kg sea salt/kg mixture

#### **Result:**

kappaTsl\_pstsXisl\_SeaWa, kappaTsl - Isothermal Compressibility of saturated fluid in [1/kPa]

#### **Range of Validity**

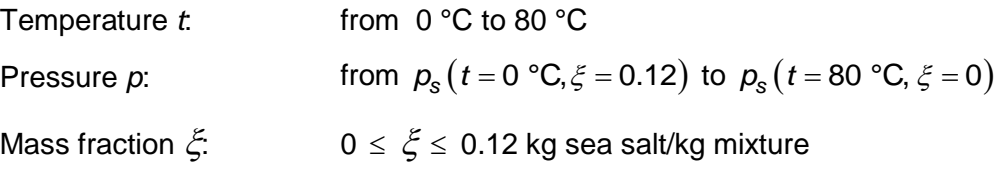

#### **Possible input variants:**

$$
\kappa_T^{\text{sl}} = f\left(-1000, t_s, \xi^{\text{sl}}\right)
$$

$$
\kappa_T^{\text{sl}} = f\left(p_s, -1000, \xi^{\text{sl}}\right)
$$

$$
\kappa_T^{\text{sl}} = f\left(p_s, t_s, -1000\right)
$$

$$
\kappa_T^{\text{sl}} = f\left(p_s, t_s, \xi^{\text{sl}}\right)
$$

#### **Result for Wrong Input Values:**

kappaTsl\_pstsXisl\_SeaWa, kappaTsl = –1000

$$
\kappa_{\mathsf{T}}(p,t,\xi) \tag{1}
$$

#### **Isothermal Compressibility of Liquid Seawater**  $\kappa_{\text{ls}} = f(p, t, \xi)$

#### **Function Name:**

kappaIsl\_ptXi\_SeaWa

#### **Fortran Programs:**

REAL\*8 FUNCTION KAPPAISL\_PTXI\_SEAWA(P, T, XI), REAL\*8 P, T, XI

#### **Input Values:**

- *p* Pressure *p* in bar
- *t* Temperature *t* in °C
- $Xi$  Mass fraction of sea salt  $\xi$  in kg sea salt/kg mixture

#### **Result:**

kappaIsl\_ptXi\_SeaWa, kappaIsl - Isentropic Compressibility of liquid seawater in [1/kPa]

#### **Range of Validity:**

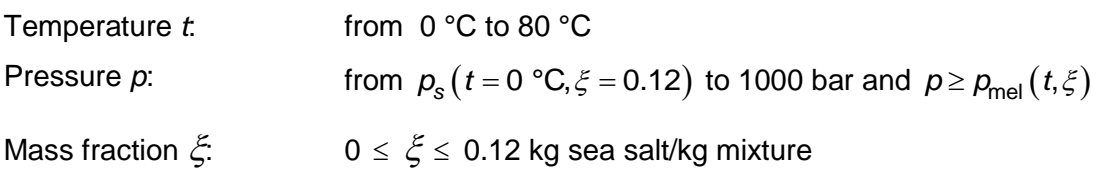

#### **Result for Wrong Input Values:**

kappaIsl\_ptXi\_SeaWa, kappaIsl = –1000

#### **References:**

 $\kappa_{\rm ls}(p, t, \xi)$ [1]

### **ls sl sl Isothermal Compressibility of Saturated Seawater**  $\kappa_{\text{ls sl}} = f(\boldsymbol{p}_{\text{s}}, t_{\text{s}}, \xi^{\text{sl}})$

#### **Function Name:**

kappaIssl\_pstsXIsl\_SeaWa

#### **Fortran Programs:**

REAL\*8 FUNCTION KAPPAISSL\_PSTSXISL\_SEAWA(PS, TS, XISL) REAL\*8 PS, TS, XISL

#### **Input Values:**

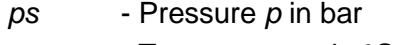

*ts* - Temperature *t* in °C

*Xisl* - Mass fraction of sea salt  $\xi$  in kg sea salt/kg mixture

#### **Result:**

kappaIssl\_pstsXisl\_SeaWa, kappaIssl - Isentropic Compressibility of saturated seawater in [1/kPa]

#### **Range of Validity:**

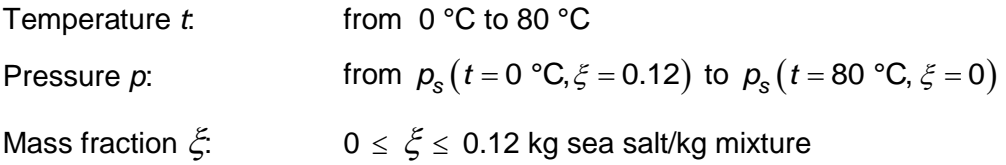

#### **Possible input variants:**

$$
\kappa_{I_S}^{\text{sl}} = f\left(-1000, t_s, \xi^{\text{sl}}\right)
$$
\n
$$
\kappa_{I_S}^{\text{sl}} = f\left(p_s, -1000, \xi^{\text{sl}}\right)
$$
\n
$$
\kappa_{I_S}^{\text{sl}} = f\left(p_s, t_s, -1000\right)
$$
\n
$$
\kappa_{I_S}^{\text{sl}} = f\left(p_s, t_s, \xi^{\text{sl}}\right)
$$

#### **Result for Wrong Input Values:**

kappaIssl\_pstsXisl\_SeaWa, kappaIssl = –1000

$$
\kappa_{\rm ls}(p,t,\xi) \tag{1}
$$

#### **Thermal Conductivity**  $\lambda = f(p, t, \xi)$

#### **Function Name:**

lambda\_ptXi\_SeaWa

#### **Fortran Programs:**

REAL\*8 FUNCTION LAMBDA\_PTXI\_SEAWA(P, T, XI), REAL\*8 P, T, XI

#### **Input Values:**

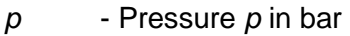

- *t* Temperature *t* in °C
- $Xi$  Mass fraction of sea salt  $\xi$  in kg sea salt/kg mixture

#### **Result:**

lambda\_ptXi\_SeaWa, lambda - Thermal Conductivity in W/(m\*K)

#### **Range of Validity:**

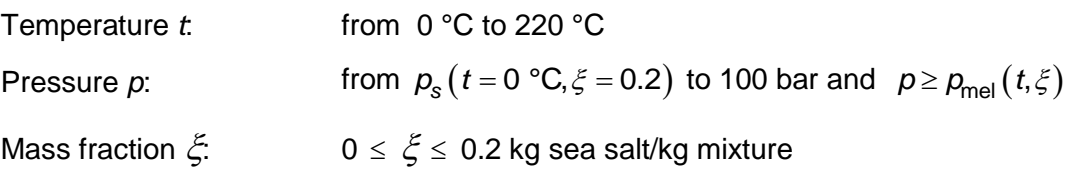

#### **Comments:**

- This function is not defined in the wet steam region.

#### **Result for Wrong Input Values:**

```
lambda_ptXi_SeaWa, lambda = –1000
```

```
\lambda(p, t, \xi)[3], [4], [15]
```
#### **Thermal Conductivity of Liquid Seawater**  $\lambda_1 = f(t, \xi)$

#### **Function Name:**

lambdal\_tXi\_SeaWa

#### **Fortran Programs:**

REAL\*8 FUNCTION LAMBDAL\_TXI\_SEAWA(T, XI), REAL\*8 T, XI

#### **Input Values:**

*t* - Temperature *t* in °C

 $Xi$  - Mass fraction of sea salt  $\xi$  in kg sea salt/kg mixture

#### **Result:**

lambdal\_tXi\_SeaWa, lambdal - Thermal Conductivity of liquid seawater in W/(m\*K)

#### **Range of Validity:**

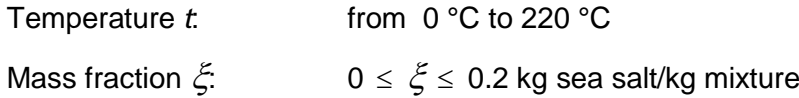

#### **Result for Wrong Input Values:**

lambdal\_tXi\_SeaWa, lambdal = –1000

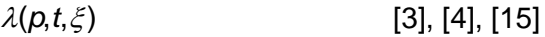

### **sl Soluth**<br>**Thermal Conductivity of Saturated Fluid**  $\lambda_{\text{sl}} = \textbf{f}(p_{\text{s}}, t_{\text{s}}, \xi^{\text{sl}})$

#### **Function Name:**

lambdasl\_pstsXisl\_SeaWa

#### **Fortran Programs:**

REAL\*8 FUNCTION LAMBDASL\_PSTSXISL\_SEAWA(PS, TS, XISL) REAL\*8 PS, TS, XISL

- *ps* Pressure *p* in bar
- *ts* Temperature *t* in °C

*Xisl* - Mass fraction of sea salt  $\xi$  in kg sea salt/kg mixture

#### **Result:**

lambdasl\_pstsXisl\_SeaWa, lambdasl - Thermal Conductivity of saturated fluid in W/(m\*K)

#### **Range of Validity:**

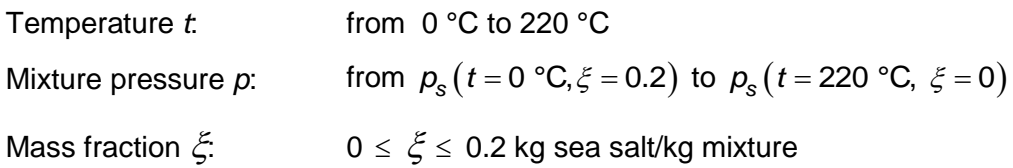

#### **Possible input variants:**

$$
\lambda^{\text{sl}} = f\left(-1000, t_s, \xi^{\text{sl}}\right)
$$

$$
\lambda^{\text{sl}} = f\left(p_s, -1000, \xi^{\text{sl}}\right)
$$

$$
\lambda^{\text{sl}} = f\left(p_s, t_s, -1000\right)
$$

$$
\lambda^{\text{sl}} = f\left(p_s, t_s, \xi^{\text{sl}}\right)
$$

#### **Result for Wrong Input Values:**

lambdasl\_pstsXisl\_SeaWa, lambdasl = –1000

$$
\lambda(p,t,\xi) \tag{3}, [4], [15]
$$

### **sv Solution**<br>Thermal Conductivity of Saturated Vapor  $\lambda_{sv} = f(p_s, t_s, \xi^{sl})$

#### **Function Name:**

lambdasv\_pstsXisl\_SeaWa

#### **Fortran Programs:**

REAL\*8 FUNCTION LAMBDASV\_PSTSXISL\_SEAWA(PS,TS,XISL) REAL\*8 PS,TS,XISL

#### **Input Values:**

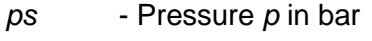

*ts* - Temperature *t* in °C

*Xisl* - Mass fraction of sea salt in kg sea salt/kg mixture

#### **Result:**

lambdasvXisl\_psts\_SeaWa, lambdasv - Thermal Conductivity of saturated seawater in W/(m\*K)

#### **Range of Validity:**

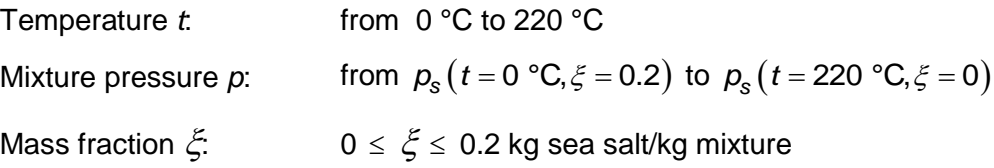

#### **Result for Wrong Input Values:**

lambdasv\_pstsXisl\_SeaWa, lambdasv = –1000

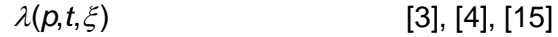

#### **Relative Chemical Potential of Liquid Seawater**  $\mu_1 = f(p, t, \xi)$

#### **Function Name:**

myl\_ptXi\_SeaWa

#### **Fortran Programs:**

REAL\*8 FUNCTION MYL\_PTXI\_SEAWA(P, T, XI), REAL\*8 P, T, XI

#### **Input Values:**

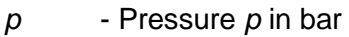

- *t* Temperature *t* in °C
- $Xi$  Mass fraction of sea salt  $\xi$  in kg sea salt/kg mixture

#### **Result:**

myl\_ptXi\_SeaWa, myl - Relative chemical potential of liquid seawater in [kJ/kg]

#### **Range of Validity:**

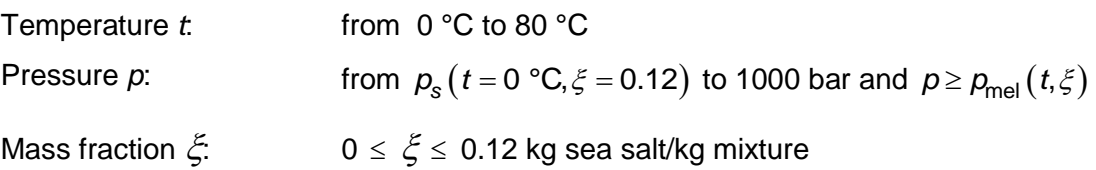

#### **Result for Wrong Input Values:**

myl\_ptXi\_SeaWa, myl = –1000

$$
\mu(p,t,\xi) \tag{1}
$$

# **sl Relative Chemical Potential of Saturated Fluid**  $\mu_{\text{sl}} = f(\boldsymbol{p}_{\text{s}}, t_{\text{s}}, \xi^{\text{sl}})$

#### **Function Name:**

mysl\_pstsXisl\_SeaWa

#### **Fortran Programs:**

REAL\*8 FUNCTION MYSL\_PSTSXISL\_SEAWA(PS, TS, XISL) REAL\*8 PS, TS, XISL

#### **Input Values:**

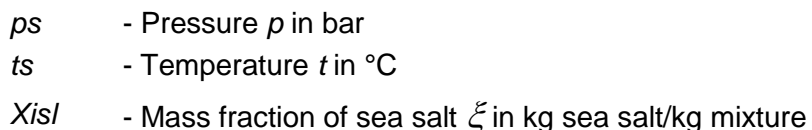

#### **Result:**

mysl\_pstsXisl\_SeaWa, mysl - Relative chemical potential of saturated seawater in [kJ/kg]

#### **Range of Validity:**

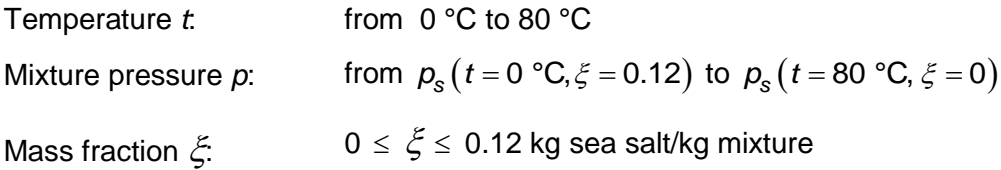

#### **Possible input variants:**

$$
\mu^{\text{sl}} = f\left(-1000, t_s, \xi^{\text{sl}}\right)
$$

$$
\mu^{\text{sl}} = f\left(p_s, -1000, \xi^{\text{sl}}\right)
$$

$$
\mu^{\text{sl}} = f\left(p_s, t_s, -1000\right)
$$

$$
\mu^{\text{sl}} = f\left(p_s, t_s, \xi^{\text{sl}}\right)
$$

#### **Result for Wrong Input Values:**

mysl\_pstsXisl\_SeaWa, mysl = –1000

$$
\mu(p,t,\xi) \tag{1}
$$
#### **Chemical Potential of H<sub>2</sub>O of Liquid Seawater**  $\mu_{w} = f(p, t, \xi)$

#### **Function Name:**

mywl\_ptXi\_SeaWa

#### **Fortran Programs:**

REAL\*8 FUNCTION MYWL\_PTXI\_SEAWA(P, T, XI), REAL\*8 P, T, XI

#### **Input Values:**

- *p* Pressure *p* in bar
- *t* Temperature *t* in °C
- $Xi$  Mass fraction of sea salt  $\xi$  in kg sea salt/kg mixture

#### **Result:**

mywl\_ptXi\_SeaWa, mywl - Chemical potential of H2O of liquid seawater in [kJ/kg]

#### **Range of Validity:**

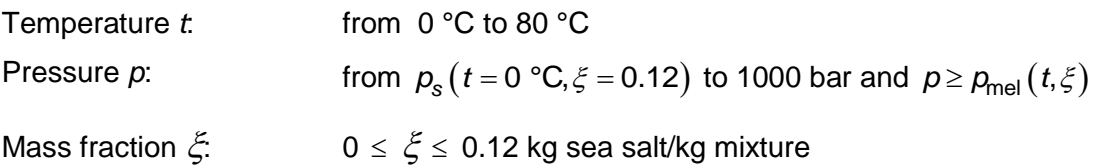

#### **Result for Wrong Input Values:**

mywl\_ptXi\_SeaWa, mywl = –1000

#### **References:**

 $\mu_{\mathsf{w}}(p,t,\xi)$ [1]

# **w sl Chemical Potential of H<sub>2</sub>O of Saturated Fluid**  $\mu_{ws} = f(\rho_s, t_s, \xi^{sl})$

#### **Function Name:**

mywsl\_pstsXisl\_SeaWa

#### **Fortran Programs:**

REAL\*8 FUNCTION MYWSL\_PSTSXISL\_SEAWA(PS, TS, XISL) REAL\*8 PS, TS, XISL

#### **Input Values:**

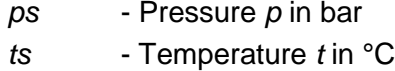

*Xisl* - Mass fraction of sea salt in kg sea salt/kg mixture

#### **Result:**

mywsl\_pstsXisl\_SeaWa, mywsl - Relative chemical potential of H2O of saturated seawater in [kJ/kg]

#### **Range of Validity:**

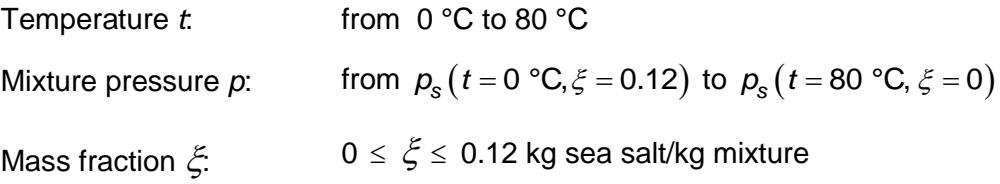

#### **Possible input variants:**

$$
\mu_{\mathsf{w}}^{\mathsf{sl}} = \mathsf{f}\left(-1000, t_{\mathsf{s}}, \xi^{\mathsf{sl}}\right)
$$
\n
$$
\mu_{\mathsf{w}}^{\mathsf{sl}} = \mathsf{f}\left(p_{\mathsf{s}}, -1000, \xi^{\mathsf{sl}}\right)
$$
\n
$$
\mu_{\mathsf{w}}^{\mathsf{sl}} = \mathsf{f}\left(p_{\mathsf{s}}, t_{\mathsf{s}}, -1000\right)
$$
\n
$$
\mu_{\mathsf{w}}^{\mathsf{sl}} = \mathsf{f}\left(p_{\mathsf{s}}, t_{\mathsf{s}}, \xi^{\mathsf{sl}}\right)
$$

#### **Result for Wrong Input Values:**

mywsl\_pstsXisl\_SeaWa, mywsl = –1000

$$
\mu_{\mathsf{W}}(p,t,\xi) \tag{1}
$$

#### **Chemical Potential of Sea Salt of Liquid Seawater**  $\mu_{\text{ Salt}} = f(p, t, \xi)$

#### **Function Name:**

mySaltl\_ptXi\_SeaWa

#### **Fortran Programs:**

REAL\*8 FUNCTION MYSALTL\_PTXI\_SEAWA(P, T, XI), REAL\*8 P, T, XI

#### **Input Values:**

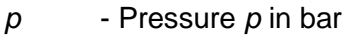

- *t* Temperature *t* in °C
- $Xi$  Mass fraction of sea salt  $\xi$  in kg sea salt/kg mixture

#### **Result:**

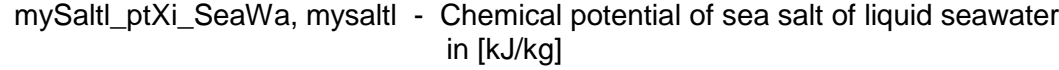

#### **Range of Validity:**

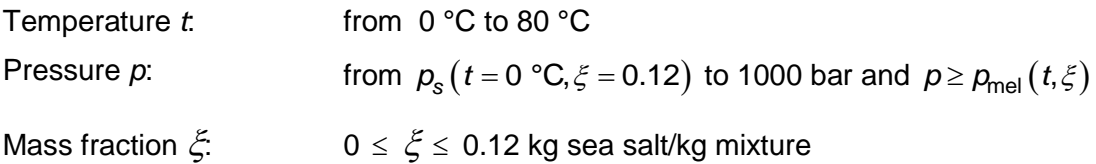

#### **Result for Wrong Input Values:**

mySaltl\_ptXi\_SeaWa, mySaltl = –1000

#### **References:**

 $\mu_S(p,t,\xi)$ [1]

# **Salt sl S**  $\frac{3}{46}$ <br>**Chemical Potential of Sea Salt of Saturated Liquid**  $\mu_{\text{ Salt sl}} = f(p_s, t_s, \zeta^{\text{sl}})$

#### **Function Name:**

mySaltsl\_pstsXisl\_SeaWa

#### **Fortran Programs:**

REAL\*8 FUNCTION MYSALTSL\_PSTSXISL\_SEAWA(PS, TS, XISL) REAL\*8 PS, TS, XISL

- *ps* Pressure *p* in bar
- *ts* Temperature *t* in °C

*Xisl* - Mass fraction of sea salt  $\xi$  in kg sea salt/kg mixture

#### **Result:**

mySaltsl\_pstsXisl\_SeaWa, mySaltsl - Relative chemical potential of H2O of saturated seawater in [kJ/kg]

#### **Range of Validity:**

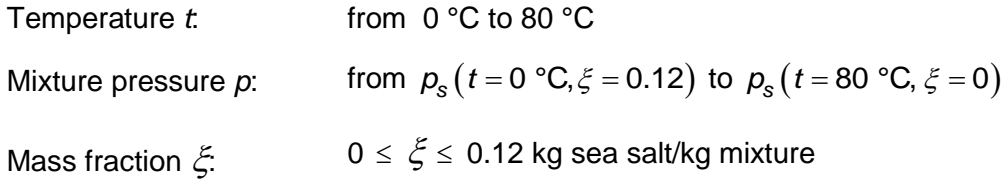

#### **Possible input variants:**

$$
\mu_{\text{Salt}}^{\text{sl}} = f\left(-1000, t_s, \xi^{\text{sl}}\right)
$$

$$
\mu_{\text{Salt}}^{\text{sl}} = f\left(p_s, -1000, \xi^{\text{sl}}\right)
$$

$$
\mu_{\text{Salt}}^{\text{sl}} = f\left(p_s, t_s, -1000\right)
$$

$$
\mu_{\text{Salt}}^{\text{sl}} = f\left(p_s, t_s, \xi^{\text{sl}}\right)
$$

#### **Result for Wrong Input Values:**

mySaltsl\_pstsXisl\_SeaWa, mySaltsl = –1000

$$
\mu_{\mathsf{S}}(p,t,\xi) \tag{1}
$$

#### **Kinematic Viscosity**  $v = f(p, t, \xi)$

#### **Function Name:**

ny\_ptXi\_SeaWa

#### **Fortran Programs:**

REAL\*8 FUNCTION NY\_PTXI\_SEAWA(P, T, XI), REAL\*8 P, T, XI

#### **Input Values:**

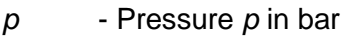

- *t* Temperature *t* in °C
- $Xi$  Mass fraction of sea salt  $\xi$  in kg sea salt/kg mixture

#### **Result:**

ny\_ptXi\_SeaWa, ny - Kinematic Viscosity in m²/s

#### **Range of Validity:**

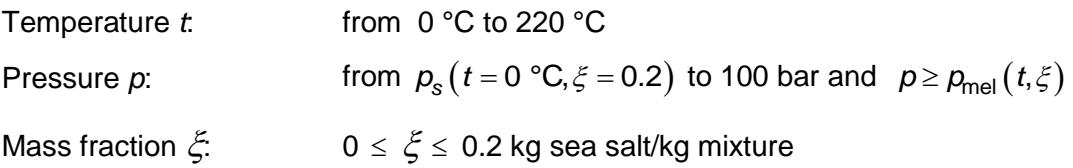

#### **Comments:**

$$
ext{Kinematic Viscosity } v = \frac{\eta}{\rho}
$$

- This function is not defined in the wet steam region.

#### **Result for Wrong Input Values:**

ny\_ptXi\_SeaWa, ny = –1000

#### **References:**

 $v(p,t,\xi)$ [1], [2]

#### Kinematic Viscosity of Liquid Seawater  $v_1 = f(t, \xi)$

#### **Function Name:**

nyl\_tXi\_SeaWa

#### **Fortran Programs:**

REAL\*8 FUNCTION NYL\_TXI\_SEAWA(T, XI), REAL\*8 T, XI

#### **Input Values:**

*t* - Temperature *t* in °C

 $Xi$  - Mass fraction of sea salt  $\xi$  in kg sea salt/kg mixture

#### **Result:**

nyl\_tXi\_SeaWa, nyl - Kinematic Viscosity of liquid seawater in m²/s

#### **Range of Validity:**

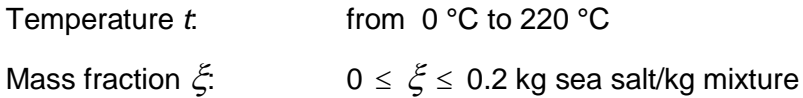

#### **Comments:**

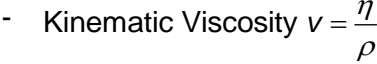

#### **Result for Wrong Input Values:**

nyl\_tXi\_SeaWa, nyl = –1000

```
v(p,t,\xi)[1],[2]
```
### **sl Kinematic Viscosity of Saturated Liquid**  $v_{\rm{sl}} = f(p_{\rm{s}}, t_{\rm{s}}, \xi^{\rm{sl}})$

#### **Function Name:**

nysl\_pstsXisl\_SeaWa

#### **Fortran Programs:**

REAL\*8 FUNCTION NYSL\_PSTSXISL\_SEAWA(PS, TS, XISL), REAL\*8 PS, TS, XISL

#### **Input Values:**

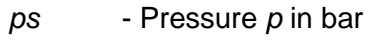

- *ts* Temperature *t* in °C
- *Xisl* Mass fraction of sea salt in kg sea salt/kg mixture

#### **Result:**

nysl\_pstsXisl\_SeaWa, nysl - Kinematic Viscosity of saturated seawater in m²/s

#### **Range of Validity:**

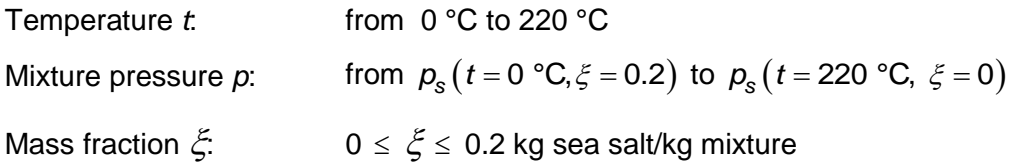

#### **Comments:**

$$
ext{Kinematic Viscosity } v = \frac{\eta}{\rho}
$$

#### **Possible input variants:**

$$
\nu^{\text{sl}} = f\left(-1000, t_s, \xi^{\text{sl}}\right)
$$

$$
\nu^{\text{sl}} = f\left(p_s, -1000, \xi^{\text{sl}}\right)
$$

$$
\nu^{\text{sl}} = f\left(p_s, t_s, -1000\right)
$$

$$
\nu^{\text{sl}} = f\left(p_s, t_s, \xi^{\text{sl}}\right)
$$

#### **Result for Wrong Input Values:**

nysl\_pstsXisl\_SeaWa, nysl = –1000

$$
v(p,t,\xi) \tag{1,2}
$$

### **sv Kinematic Viscosity of Saturated Vapor**  $v_{sv} = f(\boldsymbol{p}_s, t_s, \xi^{\text{sl}})$

#### **Function Name:**

nysv\_pstsXisl\_SeaWa

#### **Fortran Programs:**

REAL\*8 FUNCTION ASV\_PSTSXISL\_SEAWA(PS,TS,XISL), REAL\*8 PS,TS,XISL

#### **Input Values:**

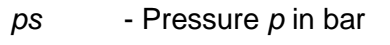

*ts* - Temperature *t* in °C

*Xisl* - Mass fraction of sea salt in kg sea salt/kg mixture

#### **Result:**

nysv\_pstsXisl\_SeaWa, nysv - Kinematic Viscosity of saturated seawater in m²/s

#### **Range of Validity:**

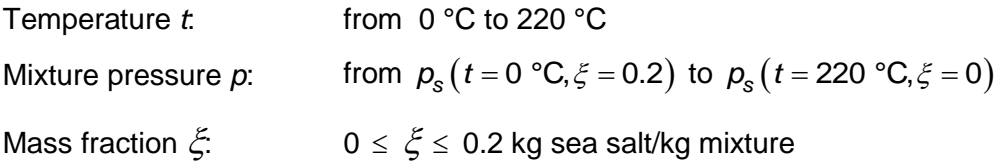

#### **Comments:**

$$
ext{Kinematic Viscosity } v = \frac{\eta}{\rho}
$$

#### **Result for Wrong Input Values:**

```
nysv_pstsXisl_SeaWa, nysv = –1000
```

$$
v(p,t,\xi) \tag{1,2}
$$

## $\overline{\text{Boiling Pressure}} \ p_{\text{s}} = \text{f}(t_{\text{s}}, \xi^{\text{sl}})$

#### **Function Name:**

ps\_tsXisl\_SeaWa

#### **Fortran Programs:**

REAL\*8 FUNCTION PS\_TSXISL\_SEAWA( TS, XISL), REAL\*8 TS, XISL

#### **Input Values:**

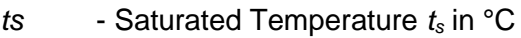

 $Xi$  - Mass fraction of sea salt  $\xi$  in kg sea salt/kg mixture

#### **Result:**

ps\_tsXisl\_SeaWa, ps - Saturation Pressure in bar

#### **Range of Validity:**

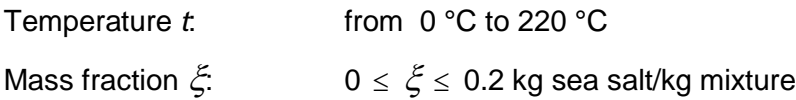

#### **Result for Wrong Input Values:**

ps\_tsXisl\_SeaWa, ps = –1000

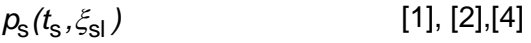

#### **Freezing Pressure**  $p_{\text{mel}} = f(t, \xi)$

#### **Function Name:**

pmel\_tXi\_SeaWa

#### **Fortran Programs:**

REAL\*8 FUNCTION PMEL\_TXI\_SEAWA( T, XI), REAL\*8 T, XI

#### **Input Values:**

*t* - Temperature *t* in °C

 $Xi$  - Mass fraction of sea salt  $\xi$  in kg sea salt/kg mixture

#### **Result:**

pmel\_tXi\_SeaWa, pmel - Melting Pressure in bar

#### **Range of Validity:**

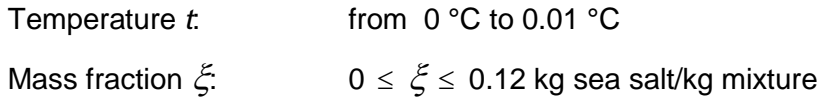

#### **Comments:**

- If  $p_{\text{mel}} > 1000$  bar then pmel\_tXi\_SeaWa, pmel =  $-1000$
- If  $\rho_{\sf me I} < \rho_{\sf tr}(\xi)$  then pmel\_tXi\_SeaWa, pmel = –1000

#### **Result for Wrong Input Values:**

pmel\_tXi\_SeaWa, pmel = –1000

```
p_{\text{mel}}(t, \xi)[1], [4], [5]
```
#### **Triple Point Pressure**  $p_{tr} = f(\xi)$

#### **Function Name:**

ptr\_Xi\_SeaWa

#### **Fortran Programs:**

REAL\*8 FUNCTION PTR\_XI\_SEAWA( XI), REAL\*8 XI

#### **Input Values:**

 $Xi$  - Mass fraction of sea salt  $\xi$  in kg sea salt/kg mixture

#### **Result:**

ptr\_Xi\_SeaWa, ptr - Triplepoint Pressure in bar

#### **Range of Validity:**

Mass fraction  $\xi$ :  $0 \le \xi \le 0.12$  kg sea salt/kg mixture

#### **Result for Wrong Input Values:**

ptr\_Xi\_SeaWa, ptr = –1000

#### **References:**

 $p_{\rm tr}(\xi)$ [1], [4], [5]

#### **Prandtl Number**  $Pr = f(p, t, \xi)$

#### **Function Name:**

Pr\_ptXi\_SeaWa

#### **Fortran Programs:**

REAL\*8 FUNCTION PR\_PTXI\_SEAWA(P, T, XI), REAL\*8 P, T, XI

#### **Input Values:**

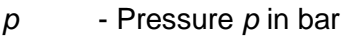

- *t* Temperature *t* in °C
- $Xi$  Mass fraction of sea salt  $\xi$  in kg sea salt/kg mixture

#### **Result:**

Pr\_ptXi\_SeaWa, Pr - Prandtl Number in [-]

#### **Range of Validity:**

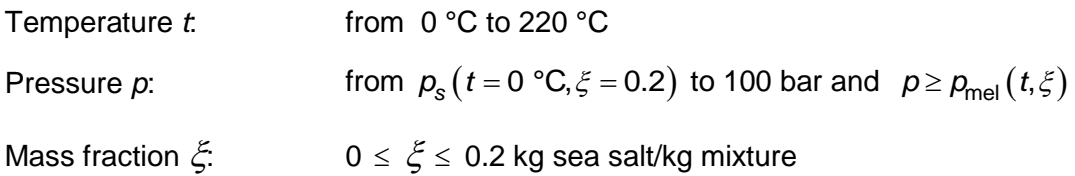

#### **Comments:**

- Prandtl Number  $Pr = \frac{V}{I}$ *a*  $=$
- This function is not defined in the wet steam region.

#### **Result for Wrong Input Values:**

Pr\_ptXi\_SeaWa, Pr = –1000

#### **References:**

 $Pr(p, t, \xi)$ [1], [2], [3]

#### **Prandtl Number of Liquid Seawater**  $Pr_1 = f(t, \xi)$

#### **Function Name:**

Prl\_tXi\_SeaWa

#### **Fortran Programs:**

REAL\*8 FUNCTION PRL\_TXI\_SEAWA(P, T, XI), REAL\*8 P, T, XI

#### **Input Values:**

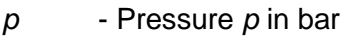

- *t* Temperature *t* in °C
- $Xi$  Mass fraction of sea salt  $\xi$  in kg sea salt/kg mixture

#### **Result:**

Prl\_ptXi\_SeaWa, Prl - Prandtl Number of liquid seawater in [-]

#### **Range of Validity:**

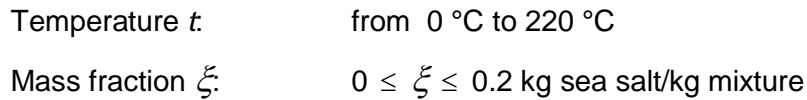

#### **Comments:**

- Prandtl Number  $Pr = \frac{V}{I}$ *a*  $=$ 

#### **Result for Wrong Input Values:**

Prl\_tXi\_SeaWa, Prl = –1000

andtl Number **References:**

```
Pr(p, t, \xi)[1], [2], [3]
```
### **sl Prandtl Number of Saturated Liquid**  $Pr_{\text{sl}} = f(p_{\text{s}}, t_{\text{s}}, \xi^{\text{sl}})$

#### **Function Name:**

Prsl\_pstsXisl\_SeaWa

#### **Fortran Programs:**

REAL\*8 FUNCTION PRSL\_PSTSXISL\_SEAWA(PS, TS, XISL), REAL\*8 PS, TS, XISL

#### **Input Values:**

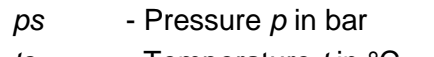

*ts* - Temperature *t* in °C

*Xisl* - Mass fraction of sea salt in kg sea salt/kg mixture

#### **Result:**

Prsl\_pstsXisl\_SeaWa, Prsl - Prandtl Number of saturated seawater in [-]

#### **Range of Validity:**

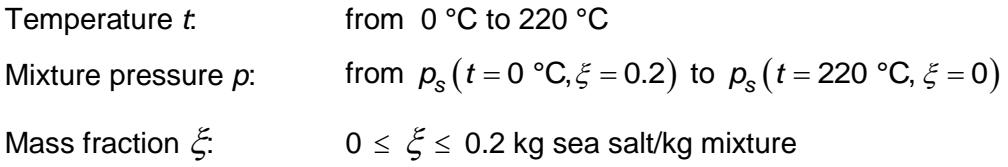

#### **Possible input variants:**

$$
Pr^{\text{sl}} = f(-1000, t_s, \xi^{\text{sl}})
$$

$$
Pr^{\text{sl}} = f(p_s, -1000, \xi^{\text{sl}})
$$

$$
Pr^{\text{sl}} = f(p_s, t_s, -1000)
$$

$$
Pr^{\text{sl}} = f(p_s, t_s, \xi^{\text{sl}})
$$

#### **Comments:**

- Prandtl Number  $Pr = \frac{V}{I}$ *a*  $=$ 

#### **Result for Wrong Input Values:**

Prsl\_ptXi\_SeaWa, Prsl = –1000

#### **References:**

 $Pr(p, t, \xi)$ [1], [2], [3]

### **sv Prandtl Number of Saturated Vapor**  $Pr_{sv} = f(p_s, t_s, \xi^{sl})$

#### **Function Name:**

Prsv\_pstsXisl\_SeaWa

#### **Fortran Programs:**

REAL\*8 FUNCTION PRSV\_PSTSXISL\_SEAWA(PS,TS), REAL\*8 PS,TS,XISL

#### **Input Values:**

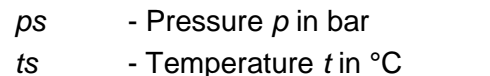

*Xisl* - Mass fraction of sea salt in kg sea salt/kg mixture

#### **Result:**

Prsv\_pstsXisl\_SeaWa, Prsv - Prandtl Number of saturated seawater in m²/s

#### **Range of Validity:**

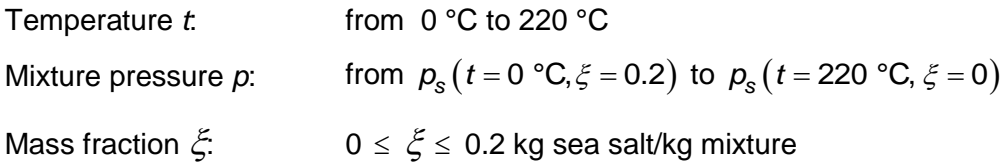

#### **Comments:**

- Prandtl Number  $Pr = \frac{V}{I}$ *a*  $=$ 

#### **Result for Wrong Input Values:**

```
Prsv_pstsXisl_SeaWa, Prsv = –1000
```
#### **References:**

 $Pr(p, t, \xi)$ [1], [2], [3]

#### **Density**  $\rho = f(p, t, \xi)$

#### **Function Name:**

rho\_ptXi\_SeaWa

#### **Fortran Programs:**

REAL\*8 FUNCTION RHO\_PTXI\_SEAWA(P, T, XI), REAL\*8 P, T, XI

#### **Input Values:**

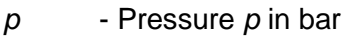

- *t* Temperature *t* in °C
- $Xi$  Mass fraction of sea salt  $\xi$  in kg sea salt/kg mixture

#### **Result:**

rho\_ptXi\_SeaWa, rho - Density in kg/m³

#### **Range of Validity:**

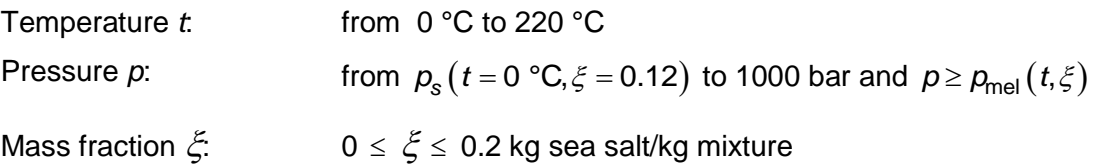

#### **Result for Wrong Input Values:**

rho\_ptXi\_SeaWa, rho = –1000

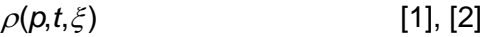

#### Density of Liquid Seawater  $\rho_1 = f(p, t, \xi)$

#### **Function Name:**

rhol\_ptXi\_SeaWa

#### **Fortran Programs:**

REAL\*8 FUNCTION RHOL\_PTXI\_SEAWA(P, T, XI), REAL\*8 P, T, XI

#### **Input Values:**

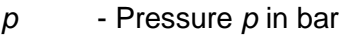

- *t* Temperature *t* in °C
- $Xi$  Mass fraction of sea salt  $\xi$  in kg sea salt/kg mixture

#### **Result:**

rhol\_ptXi\_SeaWa, rhol - Density of liquid seawater in kg/m<sup>3</sup>

#### **Range of Validity:**

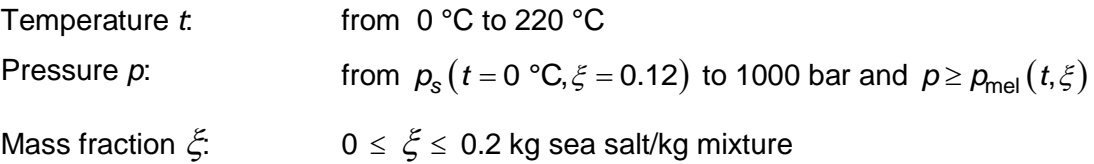

#### **Result for Wrong Input Values:**

 $rhol\_ptXi\_SeaWa$ ,  $rho = -1000$ 

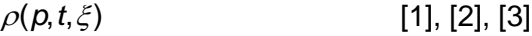

# **Density of Saturated Liquid**  $\rho_{\text{sl}} = f(\pmb{\rho}_{\text{s}}, \pmb{t}_{\text{s}}, \xi^{\text{sl}})$

#### **Function Name:**

rhosl\_pstsXisl\_SeaWa

#### **Fortran Programs:**

REAL\*8 FUNCTION RHOSL\_PSTSXISL\_SEAWA(PS, TS, XISL), REAL\*8 PS, TS, XISL

#### **Input Values:**

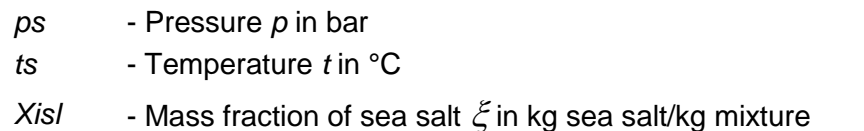

#### **Result:**

rhosl\_pstsXisl\_SeaWa, rhosl - Density of saturated seawater in kg/m³

#### **Range of Validity:**

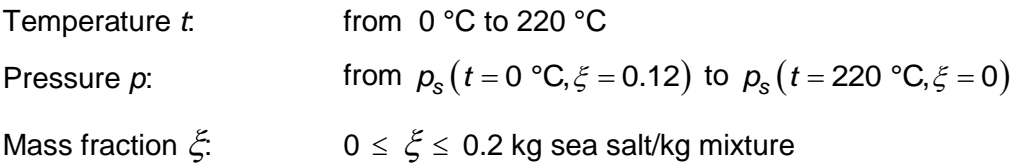

#### **Possible input variants:**

$$
\rho^{\text{sl}} = f\left(-1000, t_s, \xi^{\text{sl}}\right)
$$

$$
\rho^{\text{sl}} = f\left(p_s, -1000, \xi^{\text{sl}}\right)
$$

$$
\rho^{\text{sl}} = f\left(p_s, t_s, -1000\right)
$$

$$
\rho^{\text{sl}} = f\left(p_s, t_s, \xi^{\text{sl}}\right)
$$

#### **Result for Wrong Input Values:**

rhosl\_pstsXisl\_SeaWa, rhosl = –1000

#### **References:**

 $\rho(p, t, \xi)$ [1], [2], [3]

# **Density of Saturated Vapor**  $\rho_{\text{sv}} = f(\rho_{\text{s}}, t_{\text{s}}, \xi^{\text{sl}})$

#### **Function Name:**

rhosv\_pstsXisl\_SeaWa

#### **Fortran Programs:**

REAL\*8 FUNCTION RHOSV\_PSTSXISL\_SEAWA(PS,TS,XISL), REAL\*8 PS,TS,XISL

#### **Input Values:**

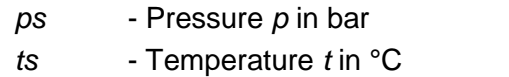

*Xisl* - Mass fraction of sea salt in kg sea salt/kg mixture

#### **Result:**

rhosv\_pstsXisl\_SeaWa, rhosv - Density of saturated seawater in kg/m³

#### **Range of Validity:**

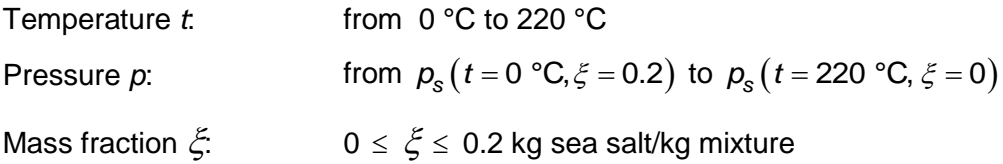

#### **Result for Wrong Input Values:**

rhosv\_pstsXisl\_SeaWa, rhosv = –1000

```
\rho(p, t, \xi)[1], [2], [3]
```
#### **Specific Entropy**  $s = f(p, t, \xi)$

#### **Function Name:**

s\_ptXi\_SeaWa

#### **Fortran Programs:**

REAL\*8 FUNCTION S\_PTXI\_SEAWA(P, T, XI), REAL\*8 P, T, XI

#### **Input Values:**

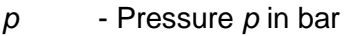

- *t* Temperature *t* in °C
- $Xi$  Mass fraction of sea salt  $\xi$  in kg sea salt/kg mixture

#### **Result:**

s\_ptXi\_SeaWa, s - specific entropy in kJ/(kg\*K)

#### **Range of Validity:**

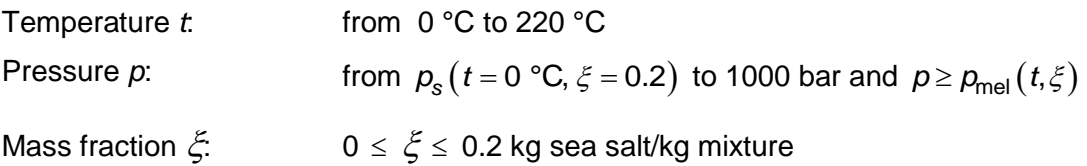

#### **Result for Wrong Input Values:**

```
s_ptXi_SeaWa, s = -1000
```
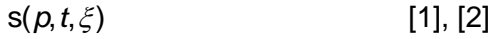

#### Specific Entropy of Liquid Seawater  $s_i = f(p, t, \xi)$

#### **Function Name:**

sl\_ptXi\_SeaWa

#### **Fortran Programs:**

REAL\*8 FUNCTION SL\_PTXI\_SEAWA(P, T, XI), REAL\*8 P, T, XI

#### **Input Values:**

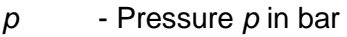

- *t* Temperature *t* in °C
- $Xi$  Mass fraction of sea salt  $\xi$  in kg sea salt/kg mixture

#### **Result:**

sl\_ptXi\_SeaWa, sl - Specific Entropy of liquid seawater in kJ/(kg\*K)

#### **Range of Validity:**

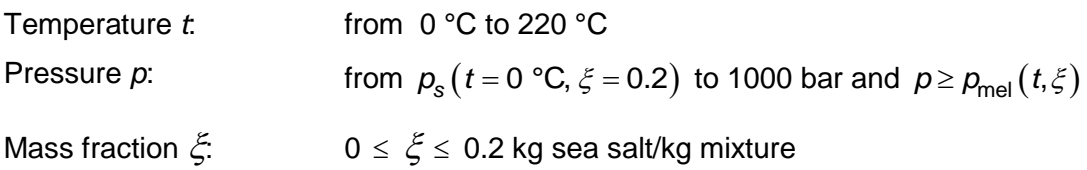

#### **Result for Wrong Input Values:**

 $sl\_ptXi\_SeaWa$ ,  $sl = -1000$ 

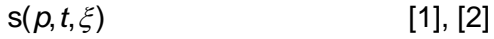

### **sl <u>Specific Entropy of Saturated Liquid**  $s_{\rm sl} = f(p_{\rm s}, t_{\rm s}, \xi^{\rm sl})$ **</u>**

#### **Function Name:**

ssl\_pstsXisl\_SeaWa

#### **Fortran Programs:**

REAL\*8 FUNCTION SSL\_PSTSXISL\_SEAWA(PS, TS, XISL), REAL\*8 PS, TS, XISL

#### **Input Values:**

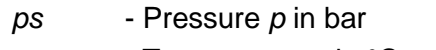

*ts* - Temperature *t* in °C

*Xisl* - Mass fraction of sea salt in kg sea salt/kg mixture

#### **Result:**

ssl\_pstsXisl\_SeaWa, ssl - Specific Entropy of saturated seawater in kJ/(kg\*K)

#### **Range of Validity:**

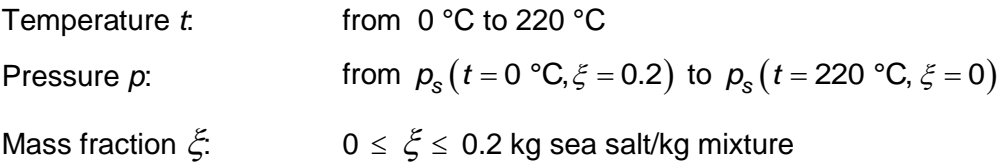

#### **Possible input variants:**

$$
s^{\text{sl}} = f\left(-1000, t_s, \xi^{\text{sl}}\right)
$$

$$
s^{\text{sl}} = f\left(p_s, -1000, \xi^{\text{sl}}\right)
$$

$$
s^{\text{sl}} = f\left(p_s, t_s, -1000\right)
$$

$$
s^{\text{sl}} = f\left(p_s, t_s, \xi^{\text{sl}}\right)
$$

#### **Result for Wrong Input Values:**

ssl\_pstsXi\_SeaWa, ssl = –1000

$$
s(p,t,\xi) \qquad \qquad [1], [2]
$$

### **sv s**<br>**Specific Entropy of Saturated Vapor**  $s_{sv} = f(p_s, t_s, \xi^{sl})$

#### **Function Name:**

ssv\_pstsXisl\_SeaWa

#### **Fortran Programs:**

REAL\*8 FUNCTION SSV\_PSTSXISL\_SEAWA(PS,TS,XISL), REAL\*8 PS,TS,XISL

#### **Input Values:**

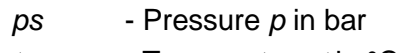

- *ts* Temperature *t* in °C
- *Xisl* Mass fraction of sea salt in kg sea salt/kg mixture

#### **Result:**

ssv\_pstsXisl\_SeaWa, ssv - Specific Entropy of saturated seawater in kJ/(kg\*K)

#### **Range of Validity:**

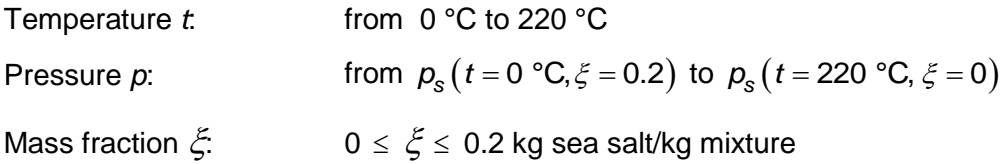

#### **Result for Wrong Input Values:**

```
ssv_pstsXisl_SeaWa, ssv = –1000
```
#### **References:**

 $s(p, t, \xi)$  $[1]$ ,  $[2]$ 

# **s**<br>Boiling Temperature  $t_{\rm s}$  = f( $p_{\rm s}, \xi^{\rm sl}$ )

#### **Function Name:**

ts\_psXisl\_SeaWa

#### **Fortran Programs:**

REAL\*8 FUNCTION TS\_PSXISL\_SEAWA( PS, XISL), REAL\*8 PS, XISL

#### **Input Values:**

*ps* - Pressure *p* in bar

*Xisl* - Mass fraction of sea salt in kg sea salt/kg mixture

#### **Result:**

ts\_psXisl\_SeaWa, ts - Saturation Temperature in °C

#### **Range of Validity:**

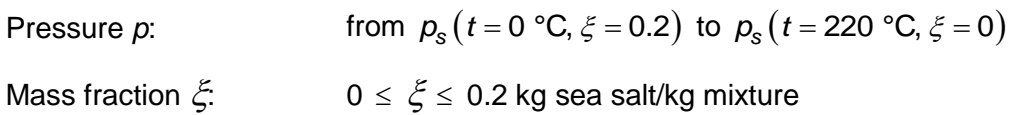

#### **Result for Wrong Input Values:**

ts\_psXisl\_SeaWa, ts = –1000

#### **References:**

 $t_{\rm s}$  $(p_{\rm s}, \xi_{\rm sl})$ [1], [2], [4]

#### **Freezing Temperature**  $t_{\text{mel}} = f(p, \xi)$

#### **Function Name:**

tmel\_pXi\_SeaWa

#### **Fortran Programs:**

REAL\*8 FUNCTION TMEL\_PXI\_SEAWA( P, XI), REAL\*8 P, XI

#### **Input Values:**

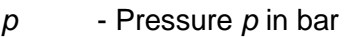

 $Xi$  - Mass fraction of sea salt  $\xi$  in kg sea salt/kg mixture

#### **Result:**

tmel\_pXi\_SeaWa, tmel - Melting Temperature in °C

#### **Range of Validity:**

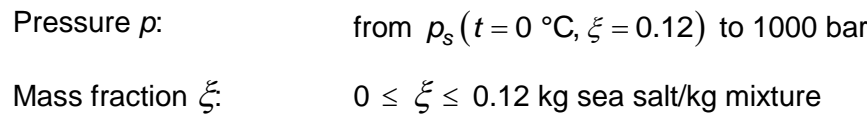

#### **Comments:**

- If *t<sub>mel</sub>(p,ξ)* < -12.15 °C then tmel\_pXi\_SeaWa, tmel = –1000

#### **Result for Wrong Input Values:**

tmel\_pXi\_SeaWa, tmel = –1000

#### **References:**

 $t_{\text{mel}}(p, \xi)$ [1], [4], [5]

#### **Triple Point Temperature**  $t_{tr} = f(\xi)$

#### **Function Name:**

ttr\_Xi\_SeaWa

#### **Fortran Programs:**

REAL\*8 FUNCTION TTR\_XI\_SEAWA( XI), REAL\*8 XI

#### **Input Values:**

 $Xi$  - Mass fraction of sea salt  $\xi$  in kg sea salt/kg mixture

#### **Result:**

ttr\_Xi\_SeaWa, ttr - Triplepoint Temperature in °C

#### **Range of Validity:**

Mass fraction  $\xi$ :  $0 \le \xi \le 0.12$  kg sea salt/kg mixture

#### **Result for Wrong Input Values:**

 $itr_Xi_SeaWa$ ,  $itr = -1000$ 

#### **References:**

 $t_{\rm tr}(\xi)$ [1], [4], [5]

#### **Region Region =**  $f(p, t, \xi)$

#### **Function Name:**

Region\_ptXi\_SeaWa

#### **Fortran Programs:**

REAL\*8 FUNCTION REGION\_PTXI\_SEAWA(P, T, XI), REAL\*8 P, T, XI

#### **Input Values:**

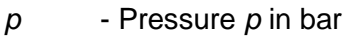

- *t* Temperature *t* in °C
- $Xi$  Mass fraction of sea salt  $\xi$  in kg sea salt/kg mixture

#### **Result:**

Region\_ptXi\_SeaWa, Region - Region in [-]

#### **Range of Validity:**

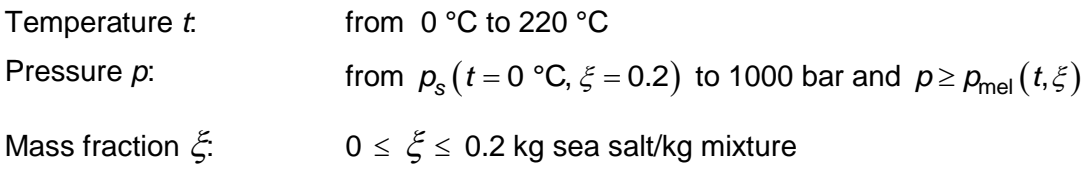

#### **Comments:**

- Region : 1 subcooled liquid calculated from IAPWS Industrial Formulation 2013

2 wet steam region calculated from IAPWS Industrial Formulation 2013

3 superheated steam calculated from IAPWS Industrial Formulation 2013

11 subcooled liquid calculated from Fichtner-Handbook

22 wet steam region calculated from Fichtner-Handbook

33 superheated steam calculated from Fichtner-Handbook

#### **Result for Wrong Input Values:**

Region\_ptXi\_SeaWa, Region = –1000

```
Region(p, t, \xi)[1], [2], [4]
```
#### **Region Region =**  $f(p,h,\xi)$

#### **Function Name:**

Region\_phXi\_SeaWa

#### **Fortran Programs:**

REAL\*8 FUNCTION REGION\_PHXI\_SEAWA(P, H, XI), REAL\*8 P, H, XI

#### **Input Values:**

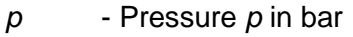

- *h* Specific Enthalpy *h* in kJ/kg
- $Xi$  Mass fraction of sea salt  $\xi$  in kg sea salt/kg mixture

#### **Result:**

Region\_phXiI\_SeaWa, Region - Region in [-]

#### **Range of Validity:**

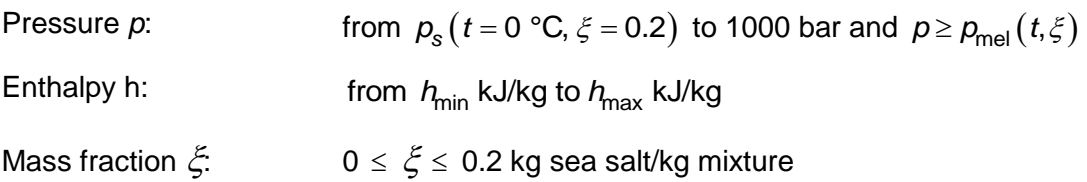

#### **Comments:**

- Region : 1 subcooled liquid calculated from IAPWS Industrial Formulation 2013
	- 2 wet steam region calculated from IAPWS Industrial Formulation 2013
	- 3 superheated steam calculated from IAPWS Industrial Formulation 2013
	- 11 subcooled liquid calculated from Fichtner-Handbook
	- 22 wet steam region calculated from Fichtner-Handbook
	- 33 superheated steam calculated from Fichtner-Handbook

#### **Result for Wrong Input Values:**

Region\_phXi\_SeaWa, Region = –1000

```
Region(p, h, \xi)[1], [2], [4]
```
#### **Region Region =**  $f(p, s, \xi)$

#### **Function Name:**

Region\_psXi\_SeaWa

#### **Fortran Programs:**

REAL\*8 FUNCTION REGION\_PSXI\_SEAWA(P, S, XI), REAL\*8 P, S, XI

#### **Input Values:**

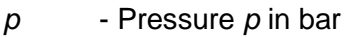

- *s* Specific Entropy *s* in kJ/(kg\*K)
- $Xi$  Mass fraction of sea salt  $\xi$  in kg sea salt/kg mixture

#### **Result:**

Region\_psXi\_SeaWa, Region - Region in [-]

#### **Range of Validity:**

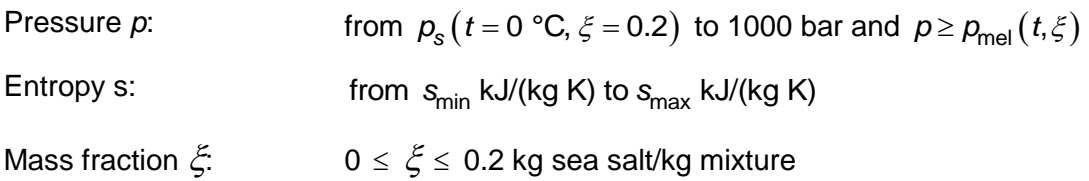

#### **Comments:**

- Region : 1 subcooled liquid calculated from IAPWS Industrial Formulation 2013
	- 2 wet steam region calculated from IAPWS Industrial Formulation 2013
		- 3 superheated steam calculated from IAPWS Industrial Formulation 2013
		- 11 subcooled liquid calculated from Fichtner-Handbook
	- 22 wet steam region calculated from Fichtner-Handbook
	- 33 superheated steam calculated from Fichtner-Handbook

#### **Result for Wrong Input Values:**

Region\_psXi\_SeaWa, Region = –1000

```
Region(p, s, \xi)[1], [2], [4]
```
#### **Backward Function: Temperature**  $t = f(p, h, \xi)$

#### **Function Name:**

t\_phXi\_SeaWa

#### **Fortran Programs:**

REAL\*8 FUNCTION T\_PHXI\_SEAWA(P, H, XI), REAL\*8 P, H, XI

#### **Input Values:**

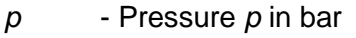

- *h* Specific Enthalpy *h* in kJ/kg
- $Xi$  Mass fraction of sea salt  $\xi$  in kg sea salt/kg mixture

#### **Result:**

t\_phXi\_SeaWa, t - Temperature in °C

#### **Range of Validity:**

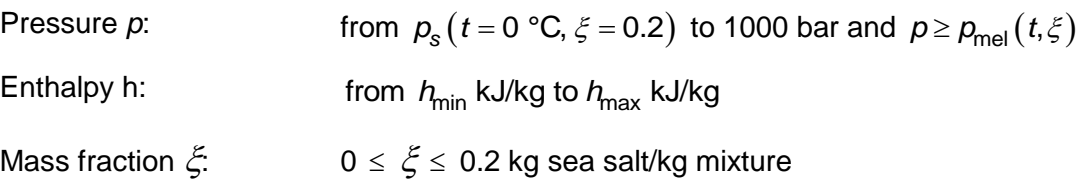

#### **Result for Wrong Input Values:**

t\_phXi\_SeaWa,  $t = -1000$ 

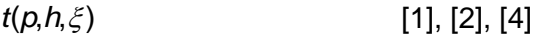

#### **Backward Function: Temperature**  $t = f(p, s, \xi)$

#### **Function Name:**

t\_psXi\_SeaWa

#### **Fortran Programs:**

REAL\*8 FUNCTION T\_PSXI\_SEAWA(P, S, XI), REAL\*8 P, S, XI

#### **Input Values:**

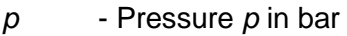

- *s* Specific Entropy *h* in kJ/(kg\*K)
- $Xi$  Mass fraction of sea salt  $\xi$  in kg sea salt/kg mixture

#### **Result:**

t\_psXi\_SeaWa, t - Temperature in °C

#### **Range of Validity:**

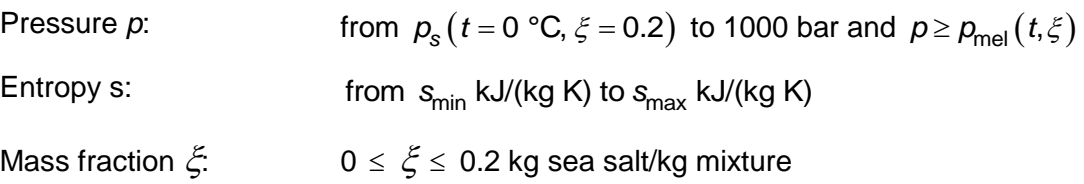

#### **Result for Wrong Input Values:**

t\_psXi\_SeaWa,  $t = -1000$ 

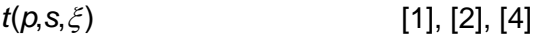

#### Specific Internal Energy  $u = f(p, t, \xi)$

#### **Function Name:**

u\_ptXi\_SeaWa

#### **Fortran Programs:**

REAL\*8 FUNCTION U\_PTXI\_SEAWA(P, T, XI), REAL\*8 P, T, XI

#### **Input Values:**

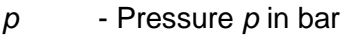

- *t* Temperature *t* in °C
- $Xi$  Mass fraction of sea salt  $\xi$  in kg sea salt/kg mixture

#### **Result:**

u\_ptXi\_SeaWa, u - Specific internal energy in kJ/kg

#### **Range of Validity:**

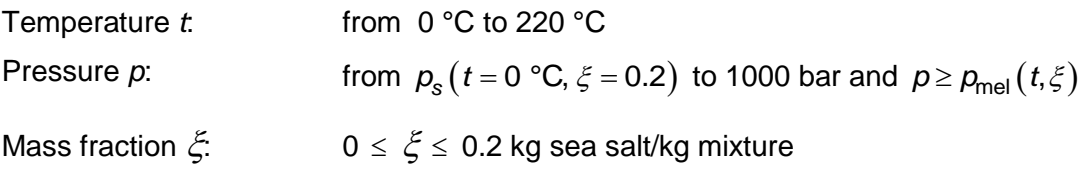

#### **Comments:**

- Specific internal energy  $u = h - (p * v)$ 

#### **Result for Wrong Input Values:**

u\_ptXi\_SeaWa, u= –1000

#### **References:**

 $u(p,t,\xi)$ [1], [2]

### Specific Internal Energy of Liquid Seawater *u*<sub>l</sub>  $\begin{aligned} \text{ter } \textit{u}_\text{l} = \text{f}( \textit{p}, \textit{t}, \textit{\xi}) \end{aligned}$

#### **Function Name:**

ul\_ptXi\_SeaWa

#### **Fortran Programs:**

REAL\*8 FUNCTION UL\_PTXI\_SEAWA(P, T, XI), REAL\*8 P, T, XI

#### **Input Values:**

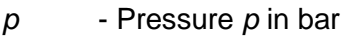

- *t* Temperature *t* in °C
- $Xi$  Mass fraction of sea salt  $\xi$  in kg sea salt/kg mixture

#### **Result:**

ul\_ptXi\_SeaWa, ul - Specific internal energy of liquid seawater in kJ/kg

#### **Range of Validity:**

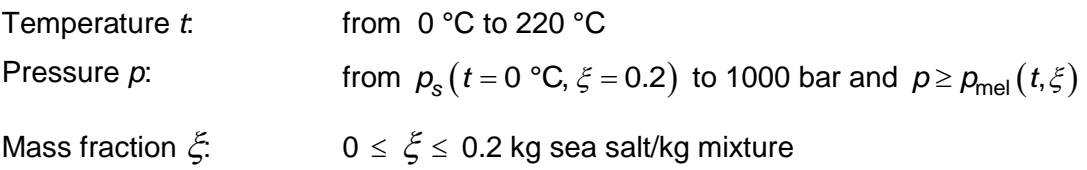

#### **Comments:**

- Specific internal energy  $u = h - (p * v)$ 

#### **Result for Wrong Input Values:**

 $ul$ <sub>D</sub>tXi\_SeaWa,  $ul$  =  $-1000$ 

```
u(p,t,\xi)[1] , [2]
```
# **sl sl Specific Internal Energy of Saturated Liquid = f( , , )** *u p t* **s s**

#### **Function Name:**

usl\_pstsXisl\_SeaWa

#### **Fortran Programs:**

REAL\*8 FUNCTION USL\_PSTSXISL\_SEAWA(PS, TS, XISL), REAL\*8 PS, TS, XISL

#### **Input Values:**

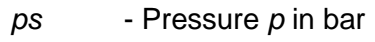

- *ts* Temperature *t* in °C
- *Xisl* Mass fraction of sea salt in kg sea salt/kg mixture

#### **Result:**

usl\_pstsXisl\_SeaWa, usl - Specific internal energy of saturated seawater in kJ/kg

#### **Range of Validity:**

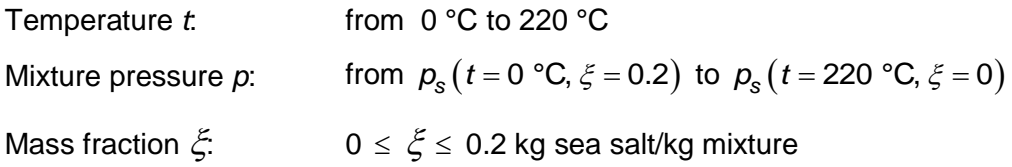

#### **Possible input variants:**

$$
u^{\text{sl}} = f(-1000, t_s, \xi^{\text{sl}})
$$

$$
u^{\text{sl}} = f(p_s, -1000, \xi^{\text{sl}})
$$

$$
u^{\text{sl}} = f(p_s, t_s, -1000)
$$

$$
u^{\text{sl}} = f(p_s, t_s, \xi^{\text{sl}})
$$

#### **Comments:**

- Specific internal energy  $u = h - (p * v)$ 

#### **Result for Wrong Input Values:**

usl\_pstsXisl\_SeaWa, usl = –1000

$$
u(p,t,\xi) \qquad \qquad [1], [2]
$$

# **sv s**<br> **Specific Internal Energy of Saturated Vapor**  $u_{sv} = f(\boldsymbol{p}_s, t_s, \xi^{sl})$

#### **Function Name:**

usv\_pstsXisl\_SeaWa

#### **Fortran Programs:**

REAL\*8 FUNCTION USV\_PSTSXISL\_SEAWA(PS,TS,XISL), REAL\*8 PS,TS,XISL

#### **Input Values:**

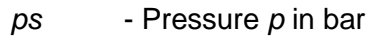

- *ts* Temperature *t* in °C
- *Xisl* Mass fraction of sea salt in kg sea salt/kg mixture

#### **Result:**

usv\_pstsXisl\_SeaWa, usv - Specific internal energy of saturated seawater in kJ/kg

#### **Range of Validity:**

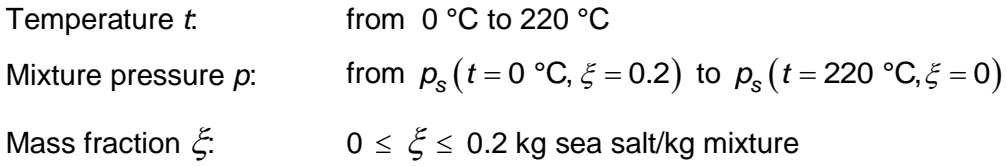

#### **Comments:**

- Specific internal energy  $u = h - (p * v)$ 

#### **Result for Wrong Input Values:**

```
usv_pstsXisl_SeaWa, usv = –1000
```
#### **References:**

 $u(p,t,\xi)$  $[1]$ ,  $[2]$ 

#### **Specific Volume**  $v = f(p, t, \xi)$

#### **Function Name:**

v\_ptXi\_SeaWa

#### **Fortran Programs:**

REAL\*8 FUNCTION V\_PTXI\_SEAWA(P, T, XI), REAL\*8 P, T, XI

#### **Input Values:**

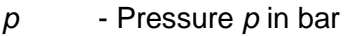

- *t* Temperature *t* in °C
- $Xi$  Mass fraction of sea salt  $\xi$  in kg sea salt/kg mixture

#### **Result:**

v\_ptXi\_SeaWa, v - Specific volume in m<sup>3</sup>/kg

#### **Range of Validity:**

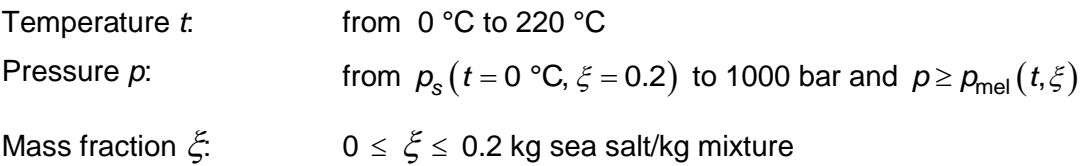

#### **Result for Wrong Input Values:**

```
v_ptXi_SeaWa, v= –1000
```
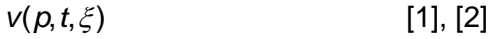
## **Specific Volume of Liquid Seawater**  $v_1 = f(p, t, \xi)$

## **Function Name:**

vl\_ptXi\_SeaWa

## **Fortran Programs:**

REAL\*8 FUNCTION VL\_PTXI\_SEAWA(P, T, XI), REAL\*8 P, T, XI

## **Input Values:**

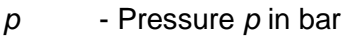

- *t* Temperature *t* in °C
- $Xi$  Mass fraction of sea salt  $\xi$  in kg sea salt/kg mixture

## **Result:**

vl\_ptXi\_SeaWa, vl - Specific volume of liquid seawater in m<sup>3</sup>/kg

## **Range of Validity:**

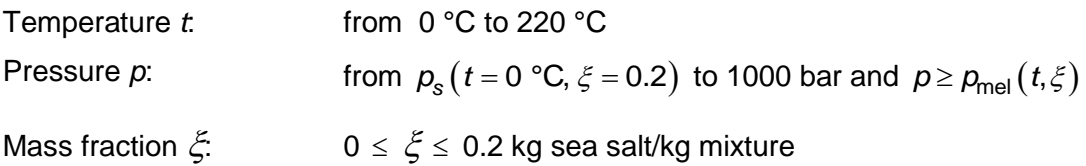

## **Result for Wrong Input Values:**

vl\_ptXi\_SeaWa,  $vl = -1000$ 

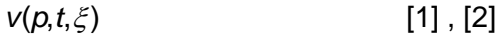

# **sl <u>Specific Volume of Saturated Liquid**  $v_{\rm{sl}} = f(p_{\rm{s}}, t_{\rm{s}}, \xi^{\rm{sl}})$ </u>

## **Function Name:**

vsl\_pstsXisl\_SeaWa

## **Fortran Programs:**

REAL\*8 FUNCTION VSL\_PSTSXISL\_SEAWA(PS, TS, XISL), REAL\*8 PS, TS, XISL

## **Input Values:**

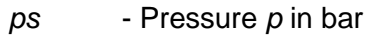

*ts* - Temperature *t* in °C

*Xisl* - Mass fraction of sea salt in kg sea salt/kg mixture

## **Result:**

vsl\_pstsXisl\_SeaWa, vsl - Specific volume of saturated seawater in m<sup>3</sup>/kg

## **Range of Validity:**

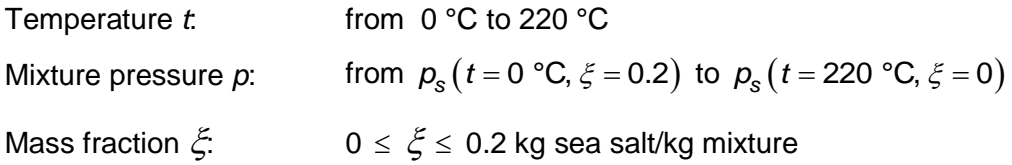

## **Possible input variants:**

$$
v^{\text{sl}} = f\left(-1000, t_s, \xi^{\text{sl}}\right)
$$

$$
v^{\text{sl}} = f\left(p_s, -1000, \xi^{\text{sl}}\right)
$$

$$
v^{\text{sl}} = f\left(p_s, t_s, -1000\right)
$$

$$
v^{\text{sl}} = f\left(p_s, t_s, \xi^{\text{sl}}\right)
$$

## **Result for Wrong Input Values:**

vsl\_pstsXisl\_SeaWa, vsl = –1000

$$
v(p,t,\xi) \qquad \qquad [1], [2]
$$

# **sv s**<br>**Specific Volume of Saturated Vapor**  $v_{\rm sv} = f(p_{\rm s}, t_{\rm s}, \xi^{\rm sl})$

## **Function Name:**

vsv\_pstsXisl\_SeaWa

## **Fortran Programs:**

REAL\*8 FUNCTION VSV\_PSTSXISL\_SEAWA(PS,TS,XISL), REAL\*8 PS,TS,XISL

## **Input Values:**

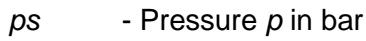

- *ts* Temperature *t* in °C
- *Xisl* Mass fraction of sea salt in kg sea salt/kg mixture

## **Result:**

vsv\_pstsXisl\_SeaWa, vsv - Specific volume of saturated seawater in m<sup>3</sup>/kg

## **Range of Validity:**

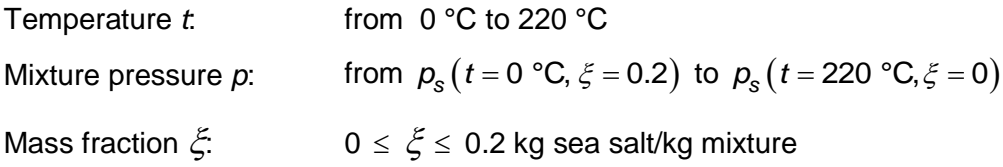

## **Result for Wrong Input Values:**

```
vsv_pstsXisl_SeaWa, vsv = –1000
```
## **References:**

 $v(p,t,\xi)$  $[1]$ ,  $[2]$ 

## Speed of Sound  $w = f(p, t, \xi)$

## **Function Name:**

w\_ptXi\_SeaWa

## **Fortran Programs:**

REAL\*8 FUNCTION W\_PTXI\_SEAWA(P, T, XI), REAL\*8 P, T, XI

## **Input Values:**

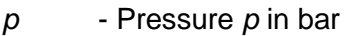

- *t* Temperature *t* in °C
- $Xi$  Mass fraction of sea salt  $\xi$  in kg sea salt/kg mixture

## **Result:**

w\_ptXi\_SeaWa, w - Speed of Sound in m/s

## **Range of Validity:**

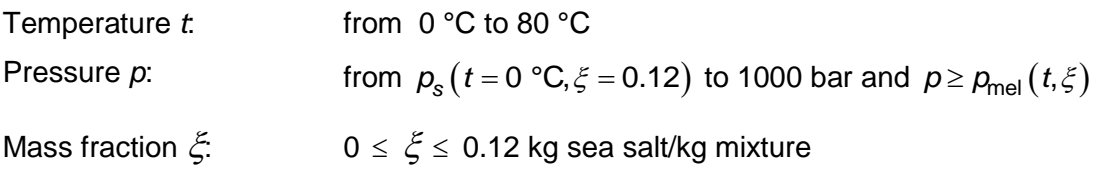

## **Comments:**

- This function is not defined in the wet steam region.
- If the input values are outside the range of validity of [1] the result is –1000 (for high salinity, high pressures and temperatures above 65 °C)

## **Result for Wrong Input Values:**

w\_ptXi\_SeaWa, w= –1000

## **References:**

 $w(p,t,\xi)$ [1]

# $\frac{1}{\sqrt{2}}\ \text{Speed of Sound of Liquid } w_1 = f(p, t, \xi)$

## **Function Name:**

wl\_ptXi\_SeaWa

## **Fortran Programs:**

REAL\*8 FUNCTION WL\_PTXI\_SEAWA(P, T, XI), REAL\*8 P, T, XI

## **Input Values:**

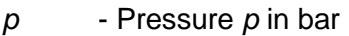

- *t* Temperature *t* in °C
- $Xi$  Mass fraction of sea salt  $\xi$  in kg sea salt/kg mixture

## **Result:**

wl\_ptXi\_SeaWa, wl - Speed of Sound of liquid in m/s

## **Range of Validity:**

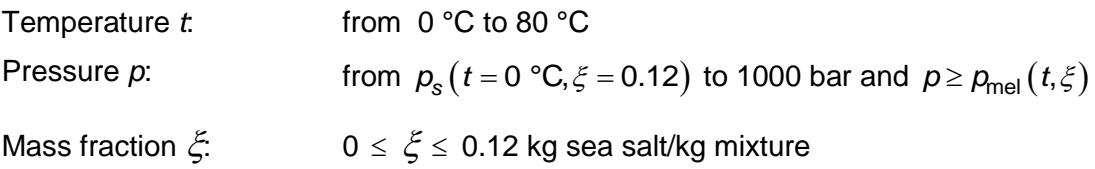

## **Comments:**

- If the input values are outside the range of validity of [1] the result is –1000 (for high salinity, high pressures and temperatures above 65 °C)

## **Result for Wrong Input Values:**

 $wl\_ptXi\_SeaWa$ ,  $wl = -1000$ 

## **References:**

 $w(p,t,\xi)$ [1]

# **sl Speed of Sound of Saturated Liquid**  $w_{\rm sl} = f(p_{\rm s}, t_{\rm s}, \xi^{\rm sl})$

## **Function Name:**

wsl\_pstsXisl\_SeaWa

## **Fortran Programs:**

REAL\*8 FUNCTION WSL\_PSTSXISL\_SEAWA(PS, TS, XISL), REAL\*8 PS, TS, XISL

## **Input Values:**

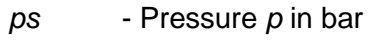

- *ts* Temperature *t* in °C
- *Xisl* Mass fraction of sea salt  $\xi$  in kg sea salt/kg mixture

## **Result:**

wsl\_pstsXisl\_SeaWa, wsl - Sound speed of saturated seawater in m/s

## **Range of Validity:**

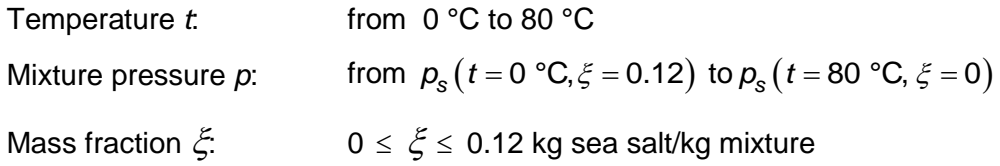

## **Possible input variants:**

$$
w^{\text{sl}} = f\left(-1000, t_s, \xi^{\text{sl}}\right)
$$

$$
w^{\text{sl}} = f\left(p_s, -1000, \xi^{\text{sl}}\right)
$$

$$
w^{\text{sl}} = f\left(p_s, t_s, -1000\right)
$$

$$
w^{\text{sl}} = f\left(p_s, t_s, \xi^{\text{sl}}\right)
$$

## **Comments:**

- If the input values are outside the range of validity of [1] the result is –1000 (for high salinity, high pressures and temperatures above 65 °C)

## **Result for Wrong Input Values:**

wsl\_pstsXisl\_SeaWa, wsl = –1000

$$
w(p,t,\xi) \tag{1}
$$

# **sv Speed of Sound of Saturated Vapor**  $w_{sv} = f(p_s, t_s, \xi^{sl})$

## **Function Name:**

wsv\_pstsXisl\_SeaWa

## **Fortran Programs:**

REAL\*8 FUNCTION WSV\_PSTSXISL\_SEAWA(PS,TS,XISL), REAL\*8 PS,TS,XISL

## **Input Values:**

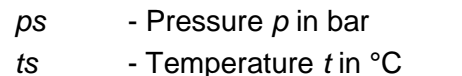

*Xisl* - Mass fraction of sea salt  $\xi$  in kg sea salt/kg mixture

## **Result:**

wsv\_pstsXisl\_SeaWa, wsv - Specific volume of saturated seawater in m<sup>3</sup>/kg

## **Range of Validity:**

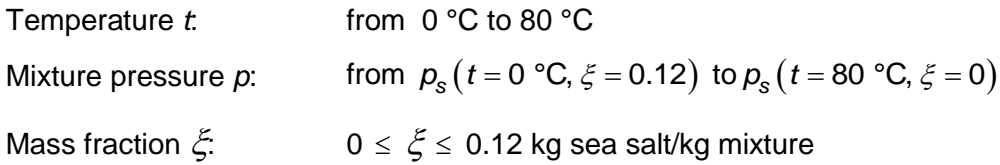

## **Comments:**

- If the input values are outside the range of validity of [1] the result is –1000 (for high salinity, high pressures and temperatures above 65 °C)

## **Result for Wrong Input Values:**

```
wsv_pstsXisl_SeaWa, wsv = –1000
```

```
w(p,t,\xi)[1]
```
## **Vapor Fraction**  $x = f(p, t, \xi)$

## **Function Name:**

x\_ptXi\_SeaWa

## **Fortran Programs:**

REAL\*8 FUNCTION X\_PTXI\_SEAWA(P, T, XI), REAL\*8 P, T, XI

## **Input Values:**

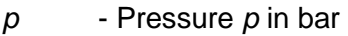

- *t* Temperature *t* in °C
- $Xi$  Mass fraction of sea salt  $\xi$  in kg sea salt/kg mixture

## **Result:**

x\_ptXi\_SeaWa, x - Vapor Fraction in kg/kg

## **Range of Validity:**

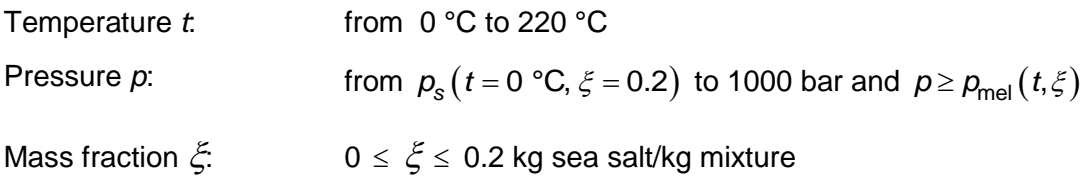

## **Comments:**

- This function is defined in the wet steam region.

## **Result for Wrong Input Values:**

x\_ptXi\_SeaWa, x= –1000

## **References:**

 $x(p,t,\xi)$ [1]

## **Mass Fraction of Sea Salt of Saturated Liquid**  $\zeta_{\rm{sl}} = f(\boldsymbol{p}_{\rm{s}}, t_{\rm{s}})$

## **Function Name:**

Xisl\_psts\_SeaWa

## **Fortran Programs:**

REAL\*8 FUNCTION XISL\_PSTS\_SEAWA(PS, TS), REAL\*8 PS, TS

## **Input Values:**

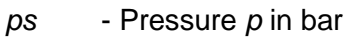

*ts* - Temperature *t* in °C

## **Result:**

Xisl\_psts\_SeaWa, Xisl - Mass fraction of sea salt of saturated liquid in kg sea salt/kg mixture

## **Range of Validity:**

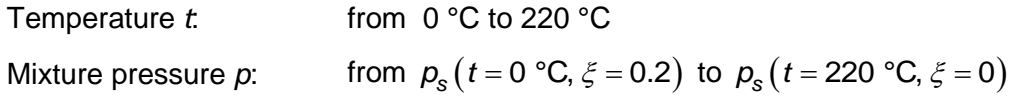

## **Result for Wrong Input Values:**

 $Xisl_psts_SeaWa, Xisl = -1000$ 

$$
\xi_{\rm SI}(\rho_{\rm S}, t_{\rm S})\tag{1}
$$

## **Mass Fraction of Sea Salt of Saturated Vapor**  $\xi_{\rm sv} = f(\boldsymbol{p}_{\rm s}, t_{\rm s})$

## **Function Name:**

Xisv\_psts\_SeaWa

## **Fortran Programs:**

REAL\*8 FUNCTION XISV\_PSTS\_SEAWA(PS, TS), REAL\*8 PS, TS

## **Input Values:**

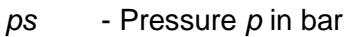

*ts* - Temperature *t* in °C

## **Result:**

Xisv\_psts\_SeaWa, Xisv - Mass fraction of sea salt of saturated steam in kg sea salt/kg mixture

## **Range of Validity:**

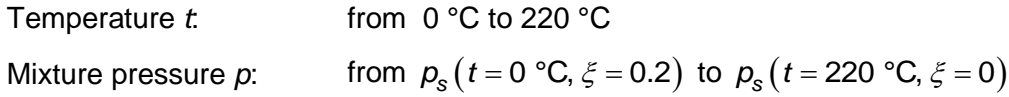

## **Result for Wrong Input Values:**

Xisv\_psts\_SeaWa, Xisv = –1000

$$
\xi_{\rm SV}(\rho_{\rm S},t_{\rm S})\tag{1}
$$

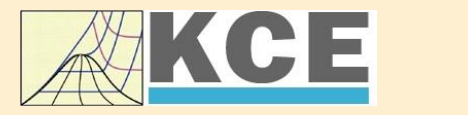

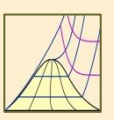

4/1

## **Property Libraries for Calculating Heat Cycles, Boilers, Turbines and Refrigerators**

#### **Water and Steam**

#### **Library LibIF97**

- Industrial Formulation
- Supplementary Standards - IAPWS-IF97-S01
	- IAPWS-IF97-S03rev
	- IAPWS-IF97-S04
- IAPWS-IF97-S05
- IAPWS Revised Advisory Note No. 3 on Thermodynamic Derivatives (2008)

## **Library LibSBTL\_IF97**

## **Library LibSBTL\_95**

IAPWS-IF97 (Revision 2007) Extremely fast property calculations according to the IAPWS Guideline 2015 Spline-based Table Look-up Method (SBTL) applied to the Industrial Formulation IAPWS-IF97 and to the Scientific Formulation IAPWS-95 for Computational Fluid Dynamics and

simulating non-stationary processes

## **Humid Combustion Gas Humid Combustion Gas Mixtures Humid Air**

#### **Library LibHuGas**

Model: Ideal mixture of the real fluids:

CO<sub>2</sub> - Span, Wagner H<sub>2</sub>O - IAPWS-95 <mark>O<sub>2</sub> - Schm</mark>idt, Wagner N<sub>2</sub> - Span et al. Ar - Tegeler et al. and of the ideal gases:  $SO_2$ , CO, Ne

(Scientific Formulation of Bücker et al.) Consideration of:

> • Dissociation from VDI 4670 • Poynting effect

#### **Humid Air**

#### **Library LibHuAir**

Model: Ideal mixture of the real fluids:

- Dry air from Lemmon et al. • Steam, water and ice from
- IAPWS-IF97 and IAPWS-06

Consideration of:

- Condensation and freezing of steam
- Dissociation from VDI 4670 • Poynting effect from
- ASHRAE RP-1485

#### **Carbon Dioxide Including Dry Ice**

## **Library LibCO2**

Formulation of Span and Wagner (1996)

#### **Seawater**

#### **Library LibSeaWa**

IAPWS Industrial Formulation 2013

#### **Ice**

#### **Library LibICE**

Ice from IAPWS-06, Melting and sublimation pressures from IAPWS-08, Water from IAPWS-IF97, Steam from IAPWS-95 and -IF97

## **Ideal Gas Mixtures Ideal Gas Mixtures**

#### **Library LibIdGasMix**

Model: Ideal mixture of the ideal gases:

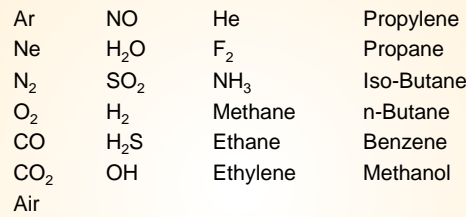

Consideration of: • Dissociation from the VDI Guideline 4670

#### **Library LibIDGAS**

Model: Ideal gas mixture from VDI Guideline 4670

Consideration of: • Dissociation from the VDI Guideline 4670

## **Humid Air**

#### **Library ASHRAE LibHuAirProp**

Model: Virial equation from ASHRAE Report RP-1485 for real mixture of the real fluids: - Dry air

- Steam
- Consideration of:
- Enhancement of the partial saturation pressure of water vapor at elevated total pressures

www.ashrae.org/bookstore

## **Dry Air Including Liquid Air Library LibRealAir**

Formulation of Lemmon et al. (2000)

## **Refrigerants**

#### **Ammonia**

## **Library LibNH3**

Formulation of Tillner-Roth et al. (1993)

**R134a**

#### **Library LibR134a**

Formulation of Tillner-Roth and Baehr (1994)

#### **Iso-Butane**

#### **Library LibButane\_Iso**

Formulation of Bücker and Wagner (2006)

## **n-Butane**

#### **Library LibButane\_n**

Formulation of Bücker and Wagner (2006)

#### **Mixtures for Absorption Processes Refrigerants Mixtures for Absorption Processes Liquid Coolants**

#### **Ammonia/Water Mixtures**

#### **Library LibAmWa**

IAPWS Guideline 2001 of Tillner-Roth and Friend (1998) Helmholtz energy equation for the mixing term (also useable for calculating the Kalina Cycle)

#### **Water/Lithium Bromide Mixtures**

#### **Library LibWaLi**

Formulation of Kim and Infante Ferreira (2004) Gibbs energy equation for the mixing term

## **Liquid Coolants**

#### **Liquid Secondary Refrigerants**

#### **Library LibSecRef**

Liquid solutions of water with  $C_2H_6O_2$  Ethylene glycol<br>  $C_3H_8O_2$  Propylene glycol Propylene glycol<br>Ethanol  $C_2H_5OH$ <br>CH<sub>2</sub>OH Methanol  $\frac{C_3H_8O_3}{K_2CO_3}$  Clycerol Potassium carbonate CaCl<sub>2</sub> Calcium chloride MgCl<sub>2</sub> Magnesium chloride NaCl Sodium chloride  $C_2H_3KO_2$  Potassium acetate CHKO<sub>2</sub> Potassium formate LiCl Lithium chloride NH<sub>3</sub> Ammonia

Formulation of the International Institute of Refrigeration (IIR 2010)

### **Ethanol**

**Library LibC2H5OH**

Formulation of Schroeder (2012)

#### **Methanol**

**Library LibCH3OH**

Formulation of de Reuck and Craven (1993)

## **Propane Library LibPropane**

Formulation of Lemmon et al. (2009)

#### **Siloxanes as ORC Working Fluids**

Octamethylcyclotetrasiloxane **C8H24O4Si<sup>4</sup> Library LibD4** Decamethylcyclopentasiloxane **C10H30O5Si<sup>5</sup> Library LibD5** Tetradecamethylhexasiloxane **C14H42O5Si<sup>6</sup> Library LibMD4M** Hexamethyldisiloxane **C6H18OSi<sup>2</sup> Library LibMM** Formulation of Colonna et al. (2006)

Dodecamethylcyclohexasiloxane **C12H36O6Si<sup>6</sup> Library LibD6** Decamethyltetrasiloxane **C10H30O3Si<sup>4</sup> Library LibMD2M** Dodecamethylpentasiloxane **C12H36O4Si<sup>5</sup> Library LibMD3M** Octamethyltrisiloxane **C8H24O2Si<sup>3</sup> Library LibMDM** Formulation of Colonna et al. (2008)

**Nitrogen and Oxygen Libraries LibN2 and LibO2**

4/2

Formulations of Span et al. (2000) and Schmidt and Wagner (1985)

## **Hydrogen**

**Library LibH2**

Formulation of Leachman et al. (2009)

#### **Helium**

**Library LibHe**

Formulation of Arp et al. (1998)

#### **Hydrocarbons**

Decane **C10H<sup>22</sup> Library LibC10H22**  Isopentane **C5H<sup>12</sup> Library LibC5H12\_ISO** Neopentane **C5H<sup>12</sup> Library LibC5H12\_NEO** Isohexane **C6H<sup>14</sup> Library LibC6H14** Toluene **C7H<sup>8</sup> Library LibC7H8** Formulation of Lemmon and Span (2006)

#### **Further Fluids**

Carbon monoxide **CO Library LibCO** Carbonyl sulfide **COS Library LibCOS** Hydrogen sulfide **H2S Library LibH2S** Nitrous oxide **N2O Library LibN2O** Sulfur dioxide **SO<sup>2</sup> Library LibSO2** Acetone **C3H6O Library LibC3H6O**

Formulation of Lemmon and Span (2006)

#### **For more information please contact:**

KCE-ThermoFluidProperties UG (limited liability) & Co. KG Professor Hans-Joachim Kretzschmar

Wallotstr, 3 01307 Dresden, Germany

Internet: www.thermofluidprop.com E-mail: info@thermofluidprop.com Phone: +49-351-27597860 Mobile: +49-172-7914607 Fax: +49-3222-4262250

#### **The following thermodynamic and transport properties can be calculated<sup>a</sup> :**

#### Thermodynamic Properties

- Vapor pressure  $p_s$
- Saturation temperature *T*<sup>s</sup>
- Density  $\rho$
- Specific volume *v*
- Enthalpy *h*
- Internal energy *u*
- Entropy *s*
- Exergy *e*
- Isobaric heat capacity  $c_p$
- Isochoric heat capacity *c<sup>v</sup>* • Isentropic exponent  $\kappa$
- Speed of sound *w*
- Surface tension *σ*
- Transport Properties
- Dynamic viscosity  $n$
- Kinematic viscosity  $\nu$
- Thermal conductivity  $\lambda$
- Prandtl number *Pr*

#### Backward Functions

- $\cdot$  *T*, *v*, *s* (*p*,*h*)
- $T$ ,  $v$ ,  $h(p,s)$
- $\cdot$  *p*, *T*, *v* (*h*,*s*)
- $\cdot$  *p*,  $T(v,h)$
- $p, T(v, u)$

#### Thermodynamic Derivatives

• Partial derivatives can be calculated.

**<sup>a</sup>** Not all of these property functions are available in all property libraries.

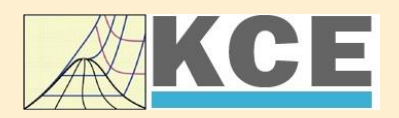

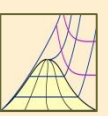

 $\lambda$ 

Cancel

## **Property Software for Calculating Heat Cycles, Boilers, Turbines and Refrigerators**

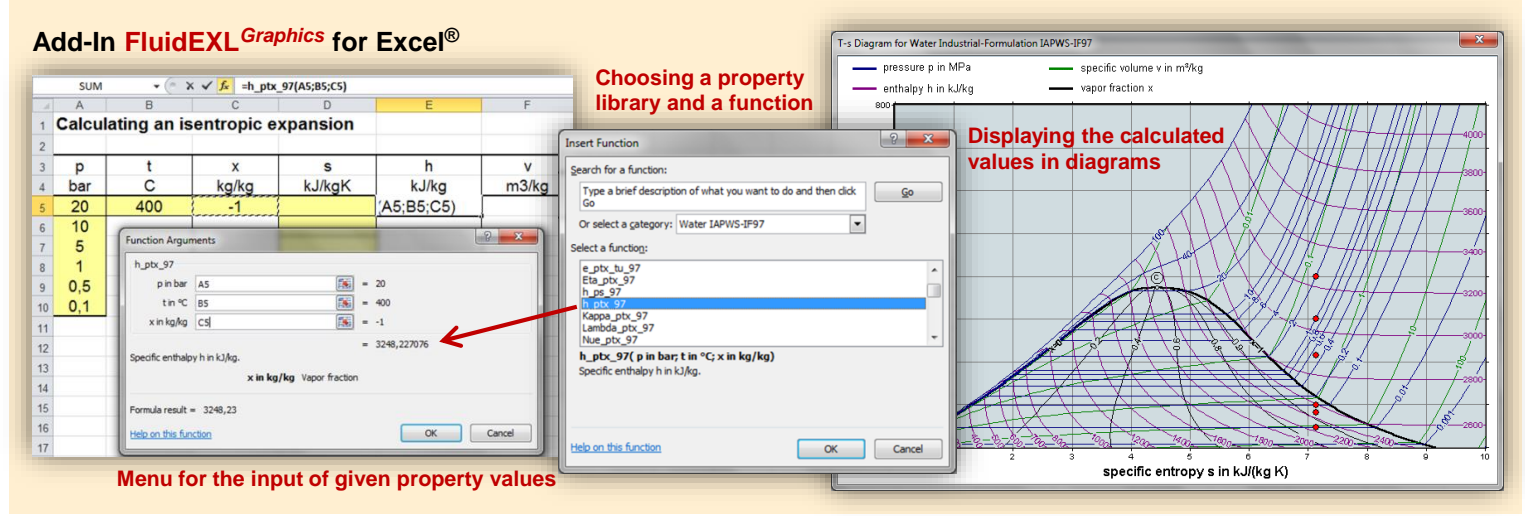

### **Add-In FluidMAT for Mathcad® Add-In FluidLAB for MATLAB®**

The property libraries can be used in Mathcad<sup>®</sup>.

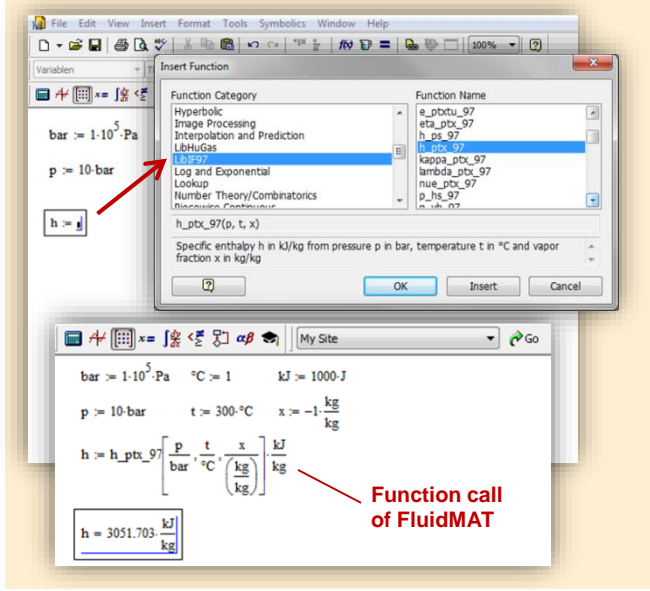

Using the Add-In FluidLAB the property functions can be called in MATLAB<sup>®</sup>.

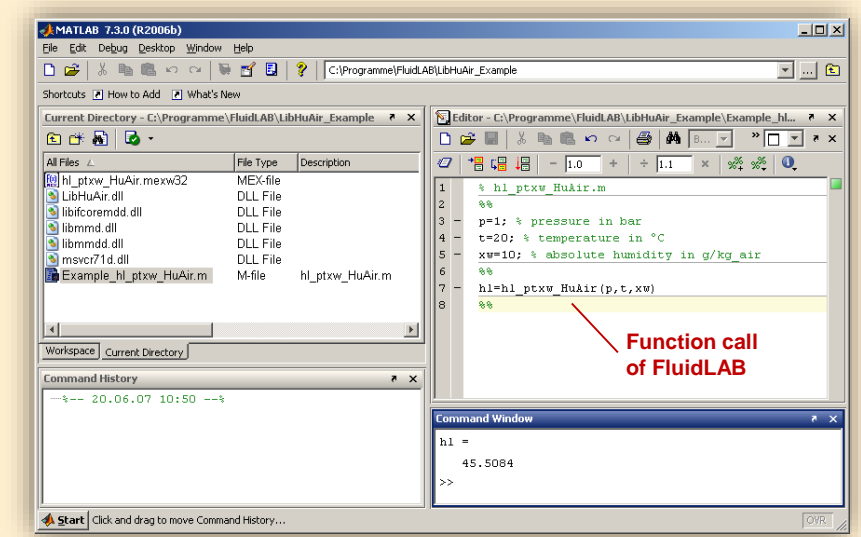

**Add-In FluidDYM for DYMOLA® (Modelica) and SimulationX®**

The property functions can be called in DYMOLA® and SimulationX®.

#### **Add-On FluidVIEW for LabVIEW™**

5824

at capacity in kJ/(kg·K)

Path LibRealAir.dll

**SPart** 

 $\begin{bmatrix} 0 & 0 & 0 \\ 0 & 0 & 0 \\ 0 & 0 & 0 \end{bmatrix}$ 

Cites b

 $\bigcup_{n=1}^{\infty}$  1231

 $c_{\rm f}$ 

Specifi

ssure p in bar

rature t in °C

 $\circledcirc \blacksquare$ 

**Del** 

Path LibRealAir.dll

Pressure p in bar<br>2 10

Temperature t in °C<br>(20

 $\frac{1}{\sqrt{2}}$ <br>Vapor fraction x in kg/kg<br>

**& D:\Eigene Dat** 

The property functions can be calculated in LabVIEW™.

#### **Example School School School School School School School School School School School School School School School**<br>| Datel Searbelten Ansicht Projekt Ausführen Werkzeuge Eenster Hi**ngs** File Ed **Expert Edge BRQS**  $\circ \diamondsuit \mathrel{\mathbf{A}} \blacksquare \mathrel{\mathbf{\underline{\mathbf{A}}}} \cdot \mathrel{\underline{\mathbf{A}}}\cdot [\uparrow \mathrel{\mathbf{A}}_i] \boxtimes \cdot \mathrel{\mathbf{B}}_i \cdot \mathrel{\Leftrightarrow} \mathrel{\blacklozenge} \blacksquare \boxtimes \boxtimes \boxtimes \blacksquare$  $R \times \square$ 3<br>3 fluidDYM\_LibSeaWa\_Input in FluidDYM\_SeaWa.TestMo. Package B Packages<br>E O Modelica Reference -<br>-<br>| Specific isobaric heat capacity<br>| C:\...ib\FluidVIEW\LibRealAir.llb\cp\_ptx\_air.vi] Add modifiers Modelica<br>Unnamed Path LibReadAir.dll  $[4]$ <br>Pressure p in bar  $[0]$ <br>Pressure p in bar  $[0]$ <br>Temperature t in  $\infty$   $[1]$ <br>Temperature in  $\left[\frac{1}{2}\right]$ <br>Vapor fraction x in kg/kg  $[2]$  $\overline{\phantom{a}}$ Name fluidDYM LibSeaWa Input FluidDYM\_SeaWa<br>
Interfaces È -<br>FluidDYM\_LibSeaWa\_Ir fluidDYM\_LibSeaWa\_Input 3, FluidDYM\_SeaWa.FluidDYM\_LibSeaWa\_Inpu FilestModelk ┞╾┉ Example1 - FluidDYM\_SeaWa.TestModelle.Example1 Scan range  $0.001$ sk diagramm<br>Werkzeuge Eenster Hilfe<br>Systel Suchen Q & <sup>3</sup> Using FluidVIEW LibRealAir.vi Blockd Simulation Plot Animation Commands Window Help  $rac{H_{\text{llfe}}}{\mathbb{Q}\left[\sqrt{\frac{2}{\mathbb{Q}}}\right]}$ SEQS RI + 8 100% ■●で●こ ■画面田図 画 Valinterfaces.Func póli Seawa va.mendees.runni<br>h. pk/s. SeaWa<br>hsi\_pstsXisl\_SeaWa<br>hsi\_pstsXisl\_SeaWa<br>hsv\_pstsXisl\_SeaWa<br>kappas\_ptXi\_SeaWa<br>kappas\_ptXi\_SeaWa<br>kappas\_ptXi\_SeaWa<br>kappas\_ptXi\_SeaWa **x** Plot  $\Box$ o $\times$ Variables Values Q Suchen < Anpassen < 그 Example1 1 fluidDYM LibSeaWa Input.z FluidVIEW Example 70 L<br>LibRealAir er<br>|∉Parameter\_x3<br>|∉Parameter\_x1<br>|∈IfluidDYM\_LibSeaWa\_Input kappasv\_pstsXisl\_Sea<br>kappaTl\_pfXi\_SeaWa<br>kannaTsl\_nstsXisl\_Sex  $\frac{\text{Real }A}{\text{a}}$  $\alpha_p$ 69 Relative pr.  $0.001$ *<u>□scanRange</u>*  $\alpha_{\rm v}$  $\beta_{\rm p}$ FunctionNumbe 68  $\fbox{$\begin{array}{|c|c|}\hline \textbf{Modeling} & \textbf{${\underline{\smash{\lambda}}}^{\pmb{\bullet}}} \text{Simulation} \end{array}$}$  $\begin{array}{c}\n\overline{M} \\
\overline{M} \\
\overline{M}\n\end{array}$ **Isobaric** · fluidDYM\_LibSeaWa\_Input.z = 67.9239  $\frac{R_{\text{ball}}}{C_{\text{V}}}$  $\frac{1}{c_p}$  $\neg$ x2 67 Specific iso. Specific ட்⊒க்  $\begin{array}{c}\n\text{slope} = 0 \\
\circ \text{time} = 1\n\end{array}$

#### **Add-In FluidEES for Engineering Equation Solver®**

#### $|2| \times |$ **Function Information Math functions** C EES library routines **Fluid properties** External routines **International Steam Tables** Solid/liquid properties **Boiling and Condensation** en\Fuer\_EES\HuAirProp\_SI\Beispie Tables Plots Wind Edit Search Optio Calcu Help Examples  $D_{\text{eff}}$ **Fr** Equations Window ulating the Enthalpy - h\_ptWHuAirP "Calculating the t<br>p=11 Main Main  $t=20$ Unit Settings: [kJ]/[C]/[kPa]/[kg]/[degrees]  $W=0$ CAL No unit problems were detected Calculation time = .1 sec.

#### **App International Steam Tables for iPhone, iPad, iPod touch, Android Smartphones and Tablets**

IAPWS-IF97

hTC  $p.x$  tx  $p.h$   $p.$ 

#### **Online Property Calculator at www.thermofluidprop.com**

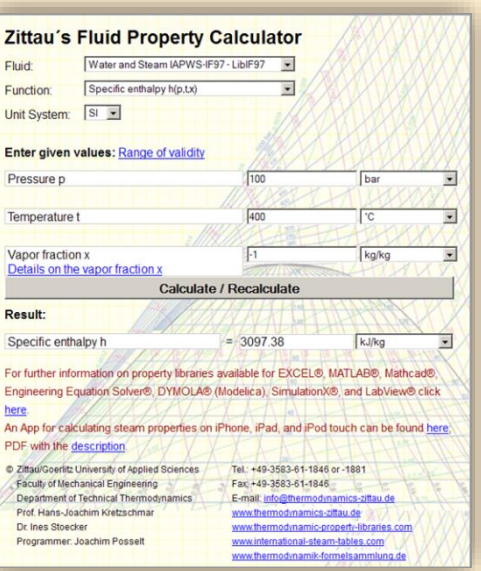

## **Property Software for Pocket Calculators**

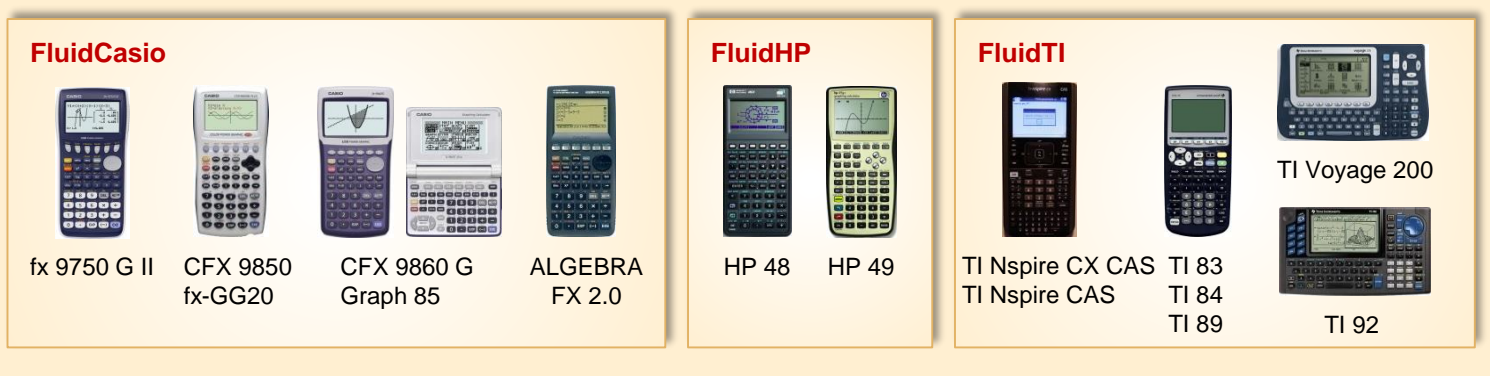

## **For more information please contact:**

KCE-ThermoFluidProperties UG (limited liability) & Co. KG Professor Hans-Joachim Kretzschmar

Wallotstr. 3 01307 Dresden, Germany Internet: www.thermofluidprop.com E-mail: info@thermofluidprop.com Phone: +49-351-27597860 Mobile: +49-172-7914607 Fax: +49-3222-4262250

#### **The following thermodynamic and transport properties<sup>a</sup> can be calculated in Excel®, MATLAB®, Mathcad®, Engineering Equation Solver® (EES), DYMOLA® (Modelica), SimulationX® and LabVIEW™:**

#### Thermodynamic Properties

- Vapor pressure  $p_s$
- Saturation temperature  $T_s$
- Density  $\rho$
- Specific volume *v*
- Enthalpy *h*
- Internal energy *u*
- Entropy *s*
- Exergy *e*
- Isobaric heat capacity  $c_p$
- Isochoric heat capacity *c<sup>v</sup>* • Isentropic exponent  $\kappa$
- Speed of sound *w*
- Surface tension *σ*

#### Transport Properties

- Dynamic viscosity  $n$
- Kinematic viscosity  $\nu$
- Thermal conductivity  $\lambda$
- Prandtl number *Pr*

#### Backward Functions

- $\cdot$  *T*, *v*, *s* (*p*,*h*)
- $T$ ,  $v$ ,  $h(p,s)$
- $\cdot$  *p*, *T*, *v* (*h*,*s*)
- $\cdot$  *p*,  $T(v,h)$
- $p, T(v, u)$

## Thermodynamic Derivatives

• Partial derivatives can be calculated.

**<sup>a</sup>** Not all of these property functions are available in all property libraries.

## **5. References**

- [1] IAPWS Advisory Note No. 5: Industrial Calculation of the Thermodynamic Properties of Seawater. Available from [www.iapws.org](http://www.iapws.org/) (2013)
- [2] Hömig, H.E: Seawater an Seawater Distillation. Fichtner-Handbook, Vulkan-Verlag, Essen (1978)
- [3] Jamieson, D.T; Tudhope, J. S.: Physical Properties of Sea Water Solutions: Thermal Conductivity Desalination 8, 393-401 (1970)
- [4] Feistel, R.: A Gibbs Function for Seawater Thermodynamics for -6°C to 80°C and Salinity up to 120g/kg. Deep Sea Research (2008)
- [5] IAPWS. Release on the IAPWS Formulation 1995 for the Thermodynamic Properties of Ordinary Water Substances for General and Scientific Use. Available from [www.iapws.org](http://www.iapws.org/) (1995)
- [6] IAPWS. Release on an Equation of State for H2O Ice Ih. Available from [www.iapws.org](http://www.iapws.org/) (2006)
- [7] IAPWS. Release on Revised Advisory Note No.3, Thermodynamic Derivatives from IAPWS Formulations. Available from [www.iapws.org](http://www.iapws.org/) (2008)
- [8] IAPWS. Revised Release on the IAPWS Industrial Formulation 1997 for the Thermodynamic Properties of Water and Steam IAPWS-IF97. Available from www.iapws.org (2007)
- [9] Wagner, W.; Kretzschmar, H.-J.: International Steam Tables.Springer-Verlag (2008)
- [10] Hellriegel, T.: ITERA\_PRO Iterationsroutine. Fachgebiet Technische Thermodynamik, Hochschule Zittau/Görlitz (2008)
- [11] Miyagawa, K.: IAPWS-IF97 for the Water Part of the EOS of SeaWater. (2008)
- [12] Kretzschmar, H.-J.; Stöcker, I.; Jähne, I.: Programm FluidEXL<sup>Graphics</sup> für Excel® Hochschule Zittau/Görlitz (FH), Fachbereich Maschinenwesen (1998 - 2008)
- [13] Salomo, B.: Berechnung der thermodynamischen Stoffeigenschaften von Kohlendioxid/Wasser-Gemischen für die Modellierung von Energieumwandlungsprozessen mit CO<sub>2</sub>-Abscheidung Anbindung an MATLAB. Diplomarbeit, Zittau (2007)
- [14] IAPWS. Revised Release on the Pressure along the Melting and Sublimation Curves of Ordinary Water Substance. Available from [www.iapws.org](http://www.iapws.org/) (2008)

## **6. Satisfied Customers**

## Date: 05/2018

The following companies and institutions use the property libraries

- FluidEXL*Graphics* for Excel®
- FluidLAB for MATLAB<sup>®</sup>
- FluidMAT for Mathcad<sup>®</sup>
- FluidEES for Engineering Equation Solver® EES
- FluidDYM for Dymola<sup>®</sup> (Modelica) and SimulationX<sup>®</sup>
- FluidVIEW for LabVIEW™.

## **2018**

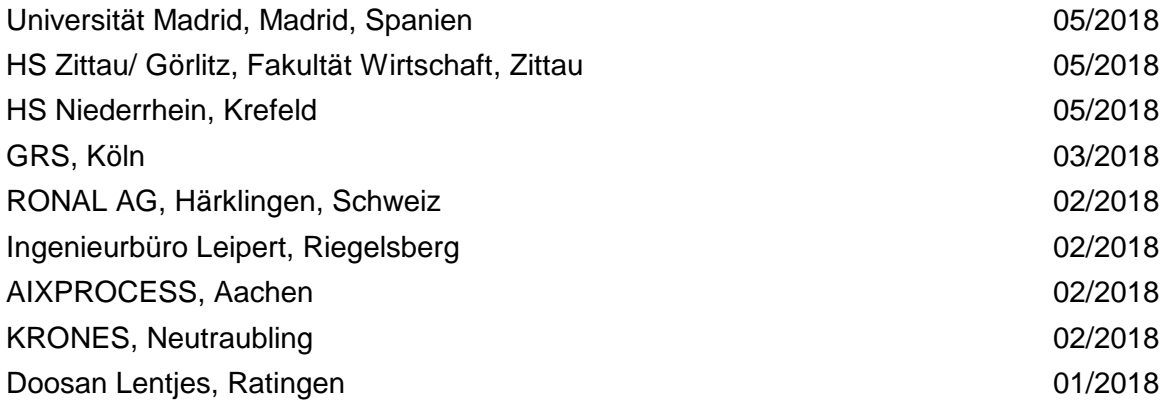

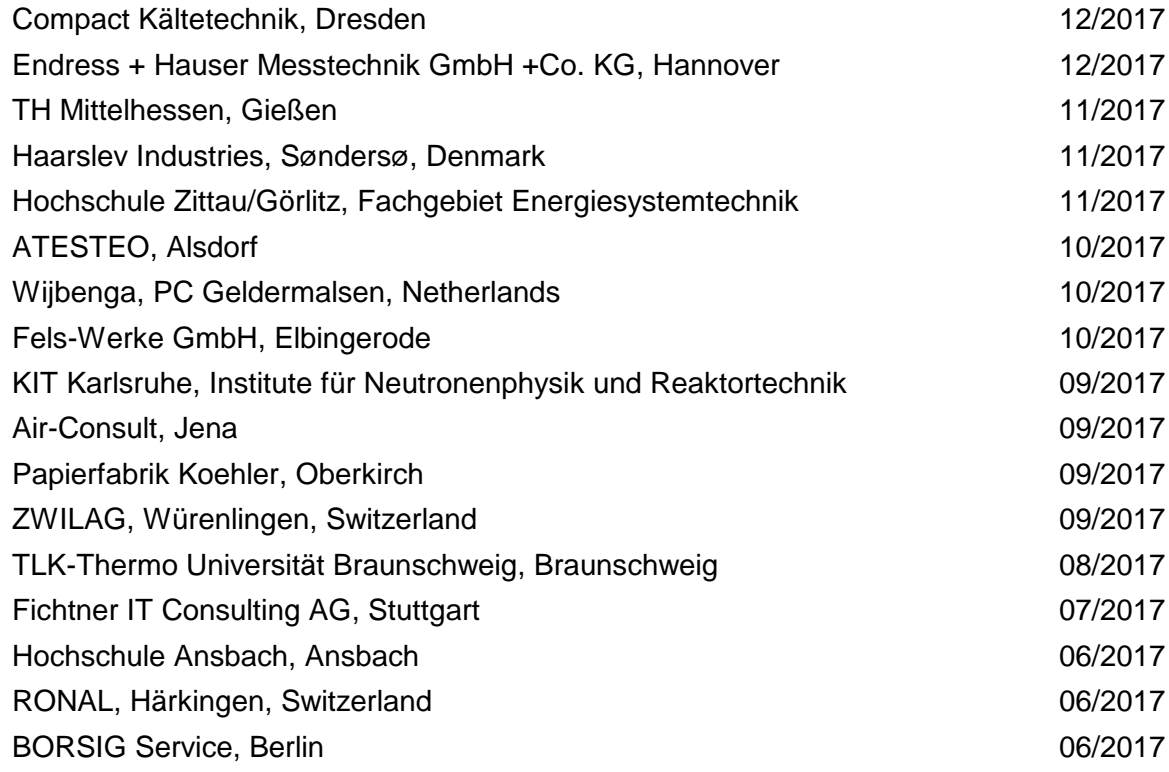

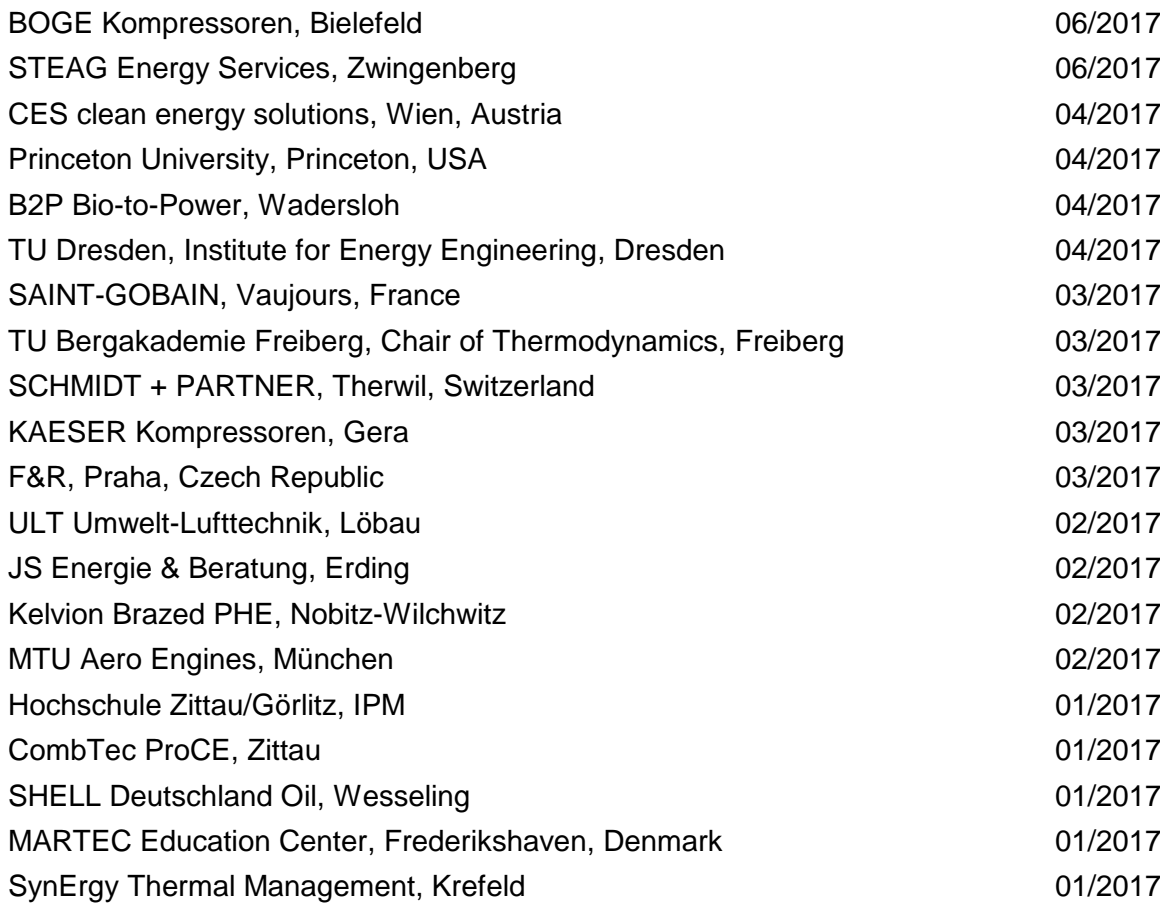

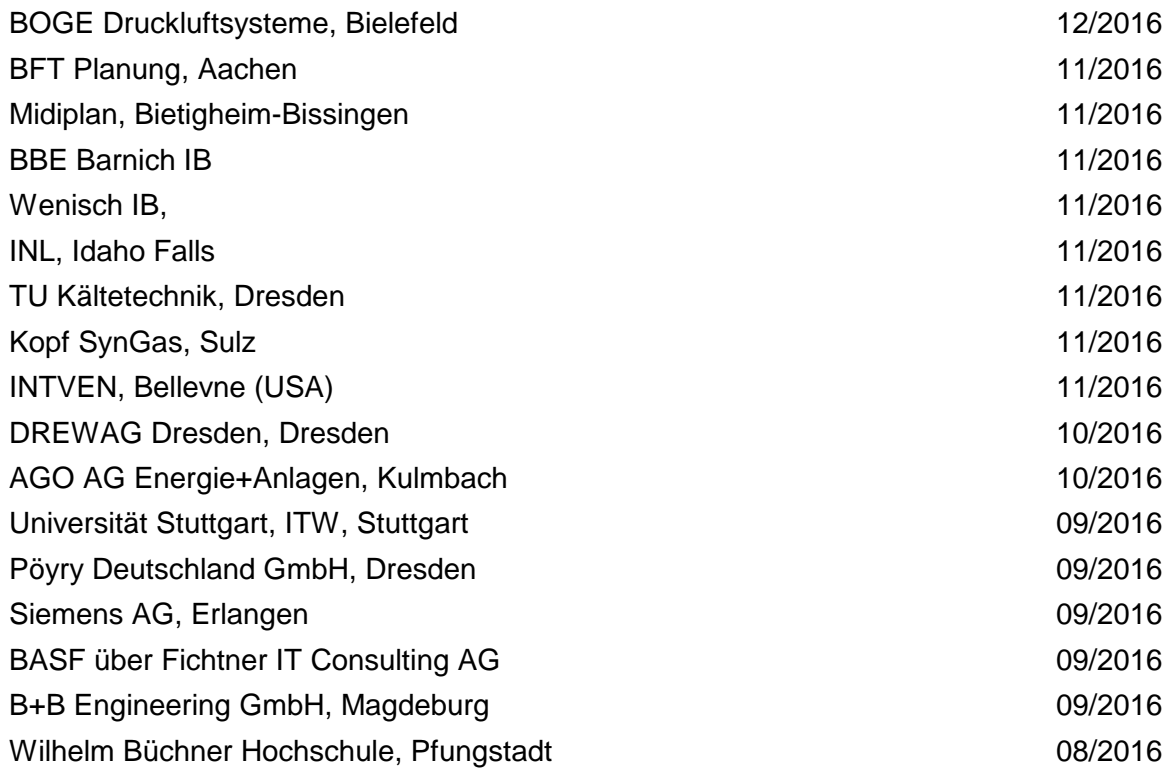

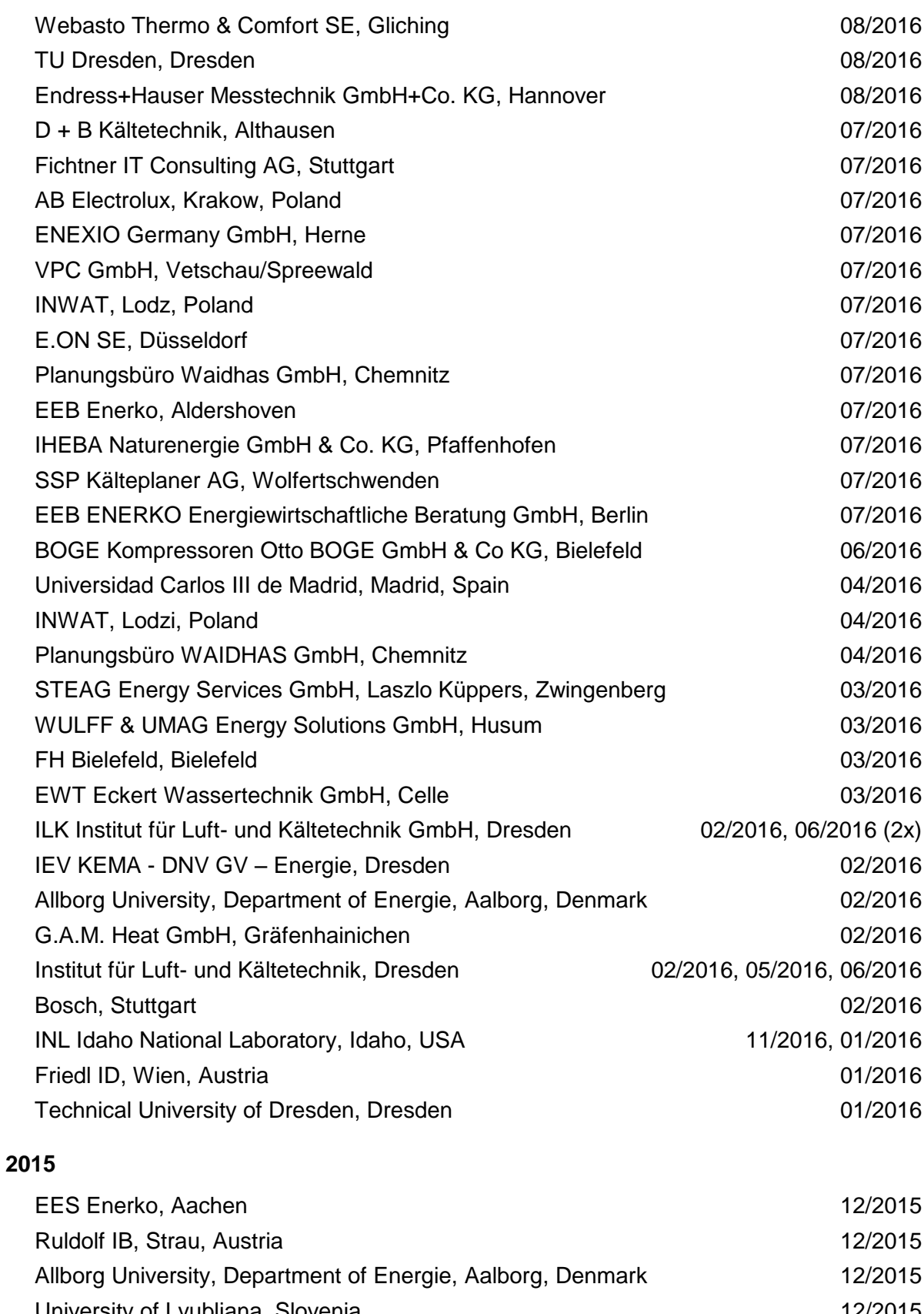

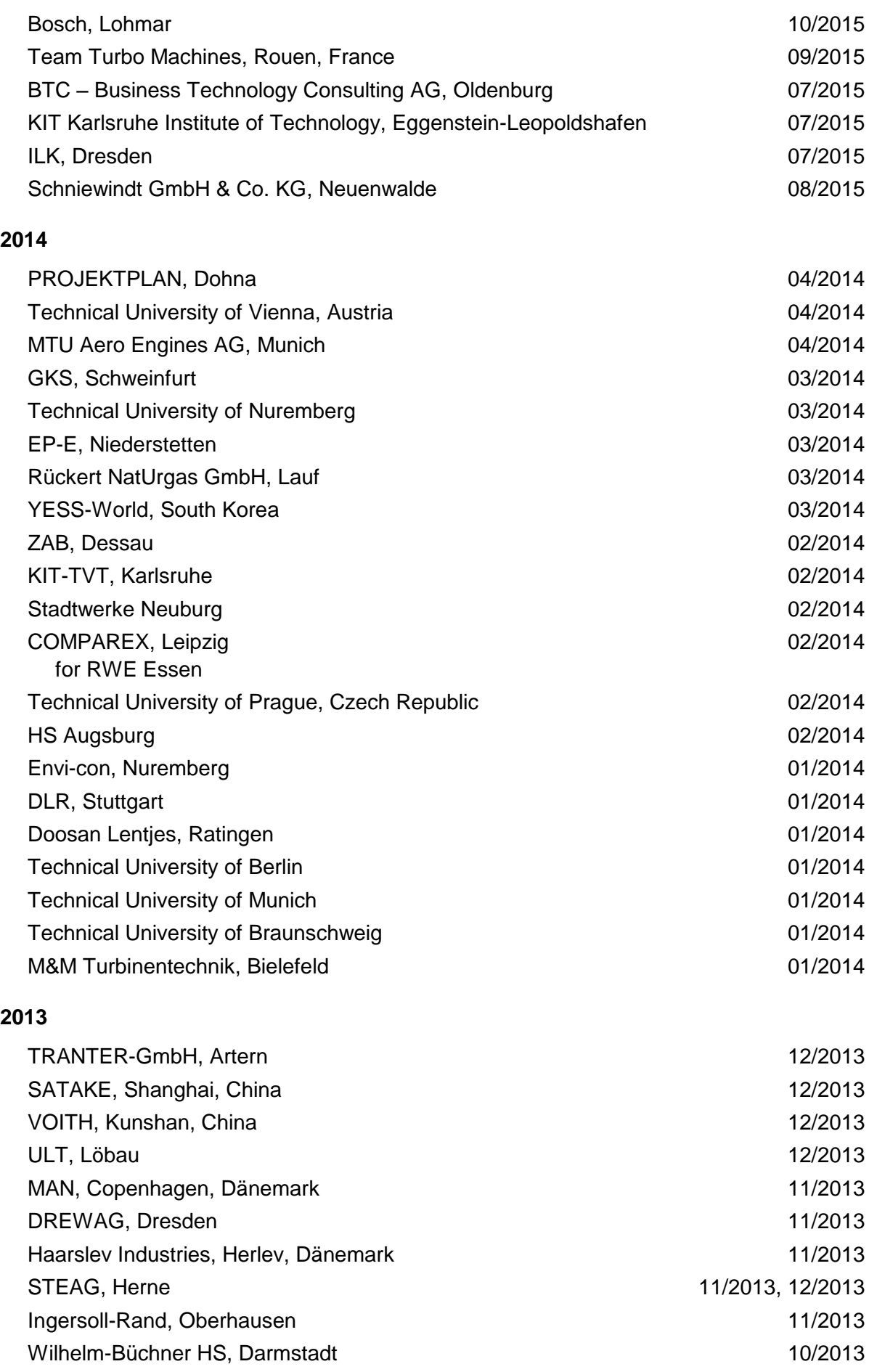

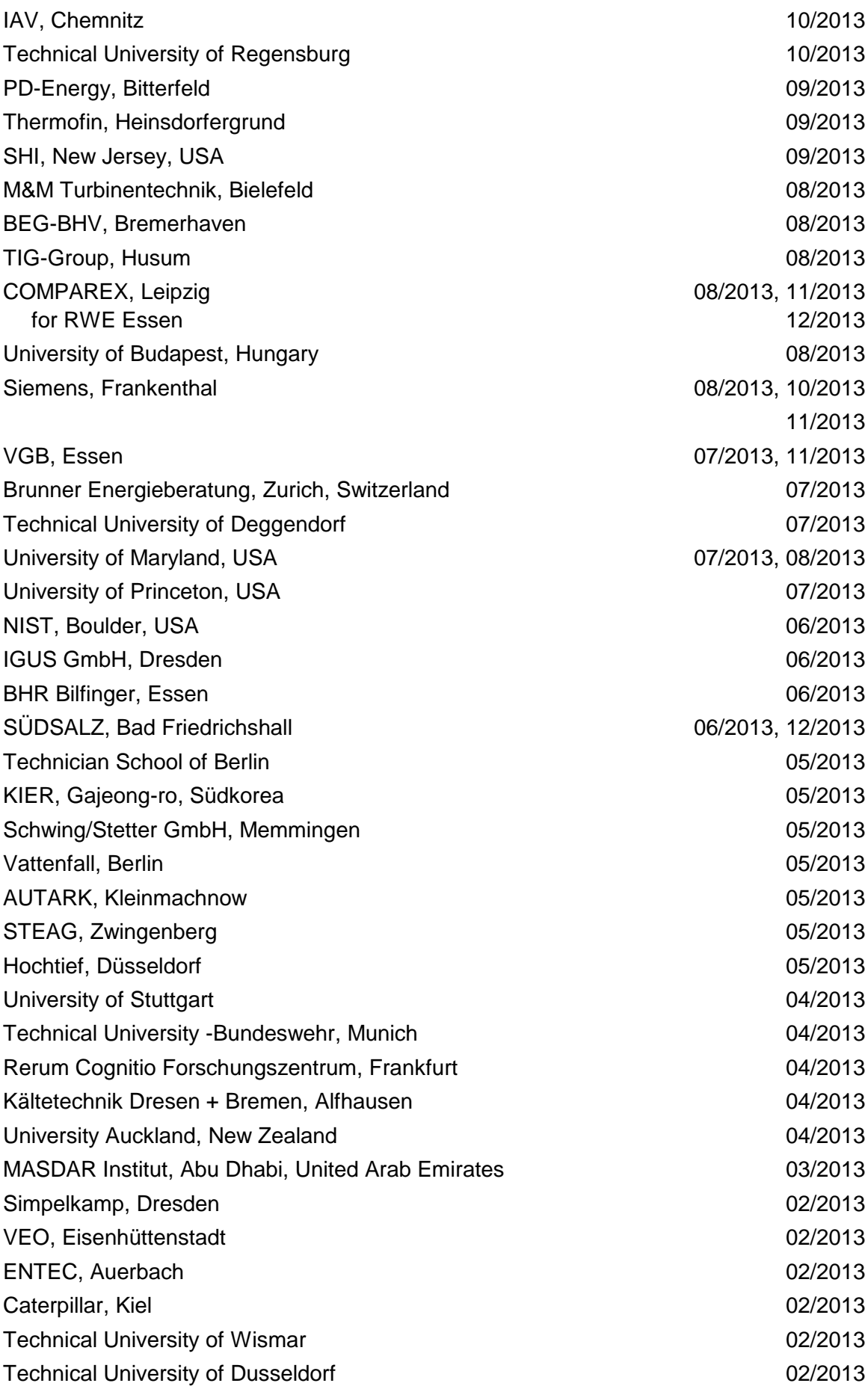

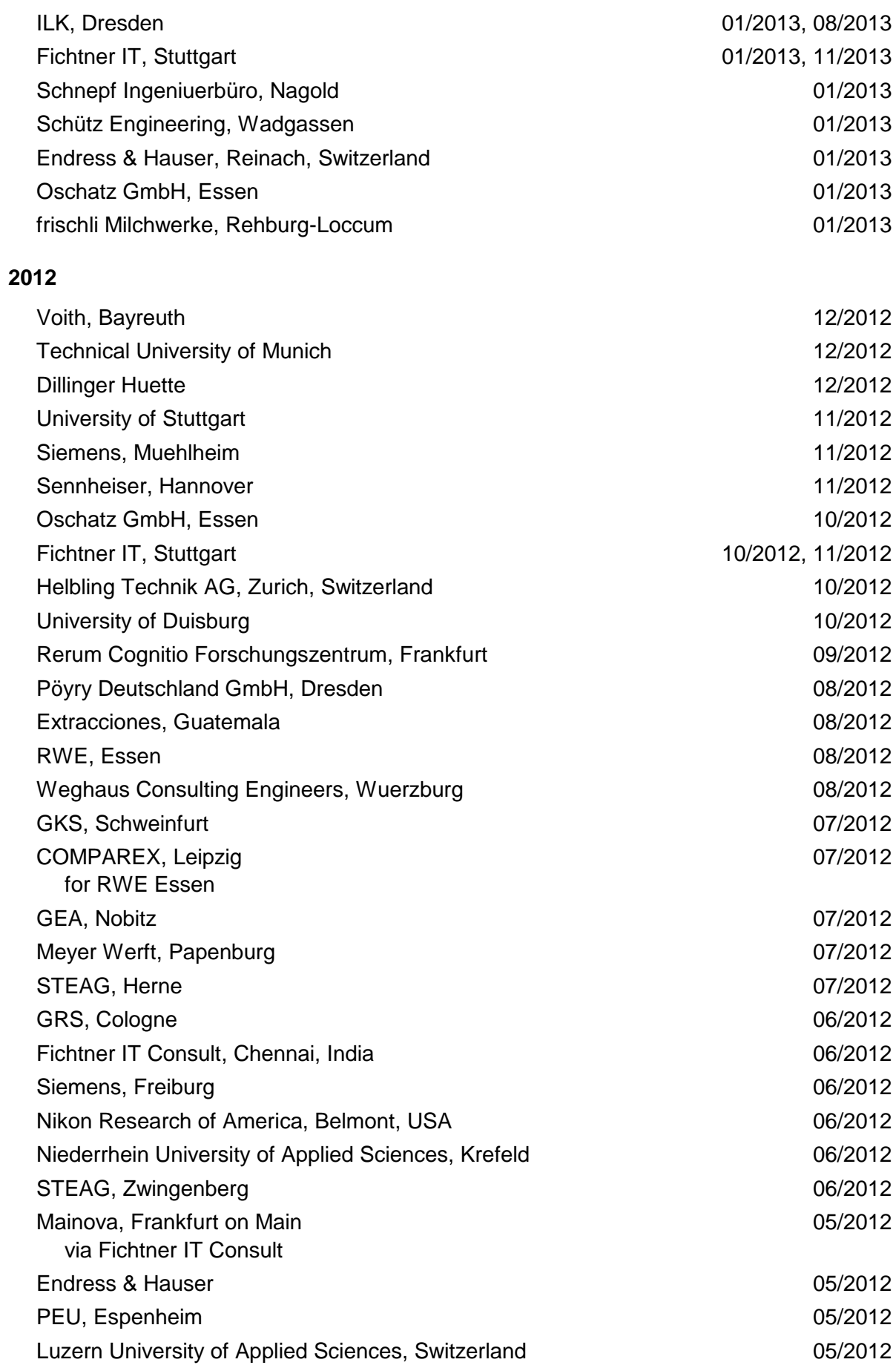

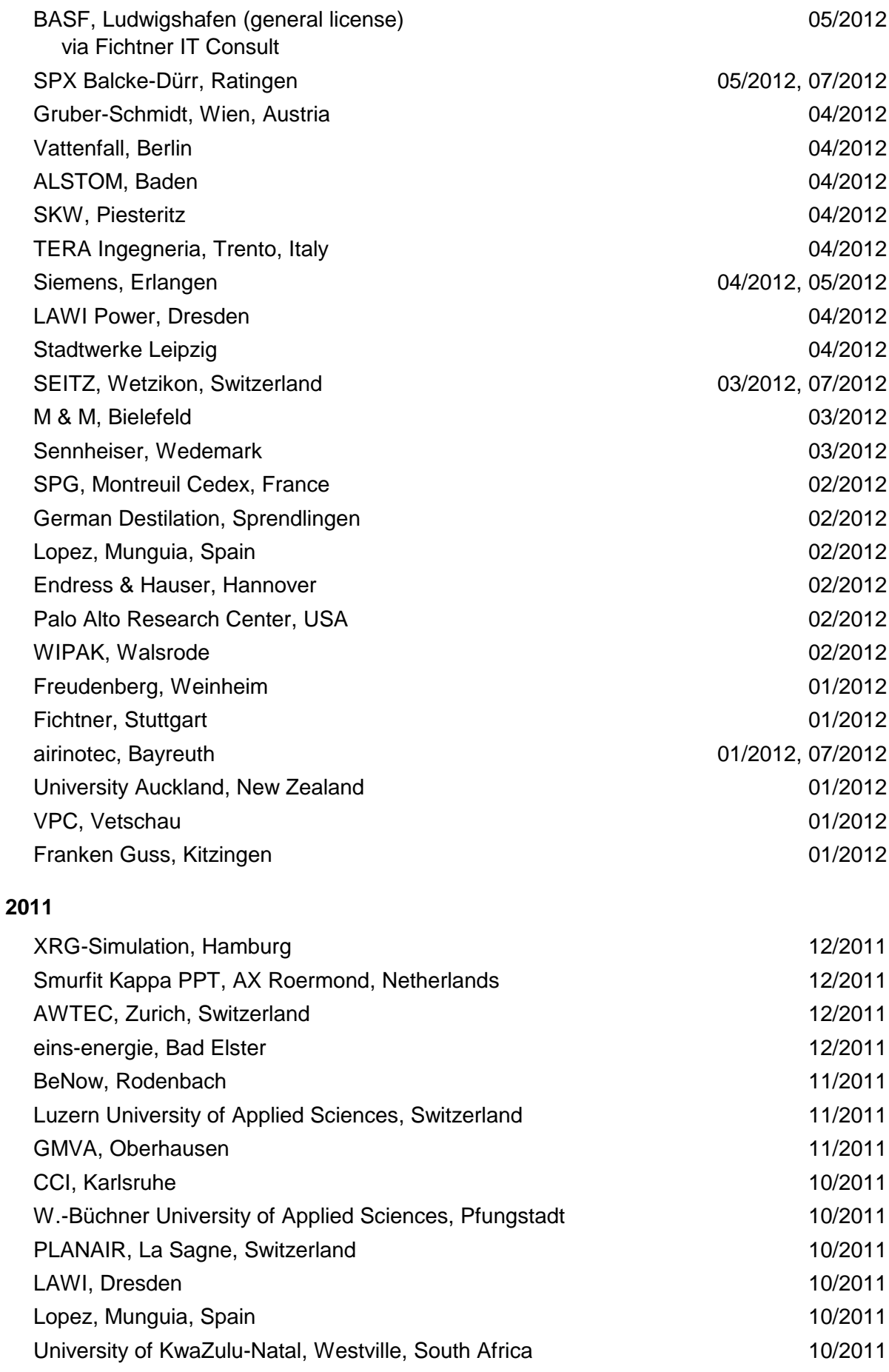

6/7

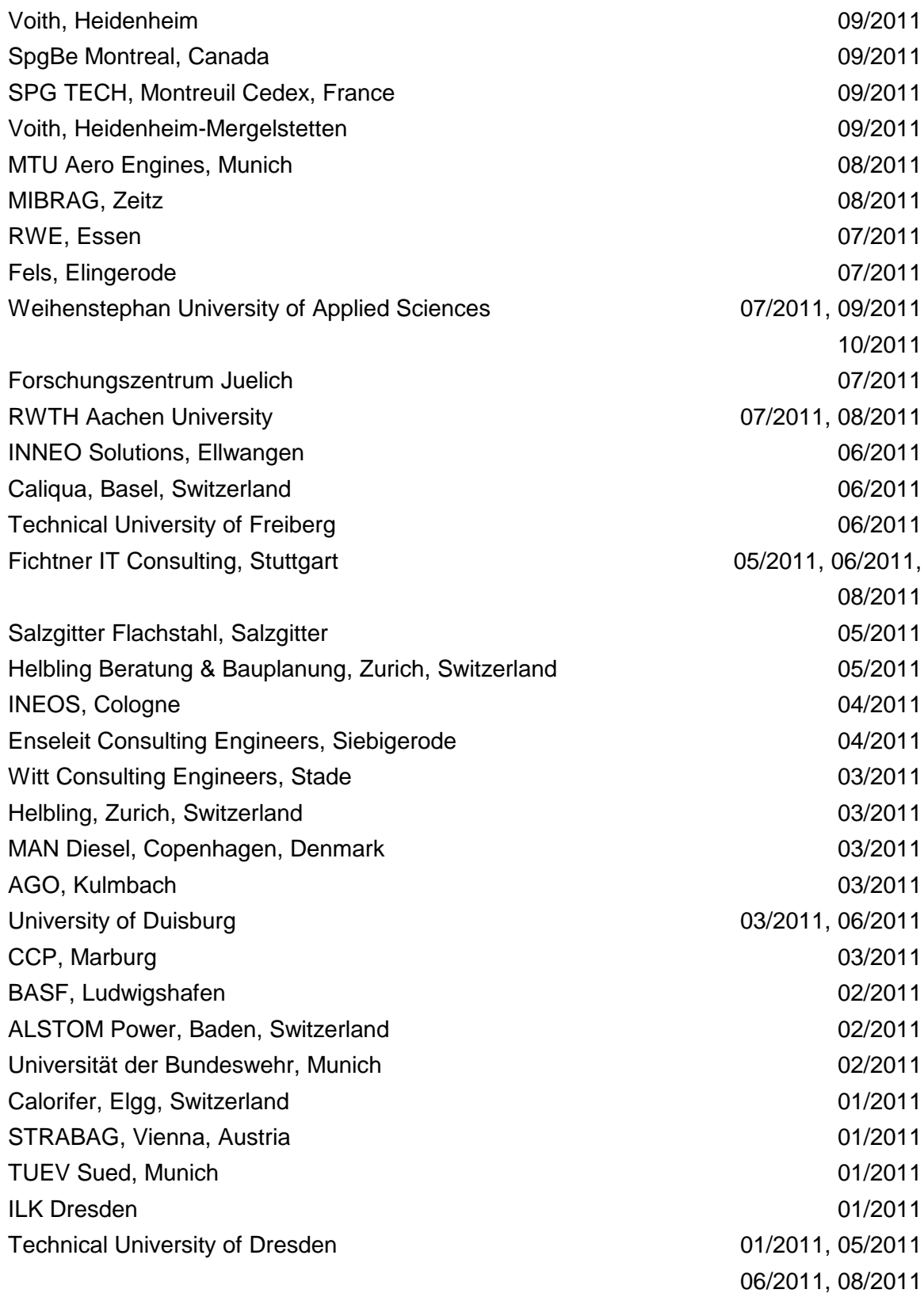

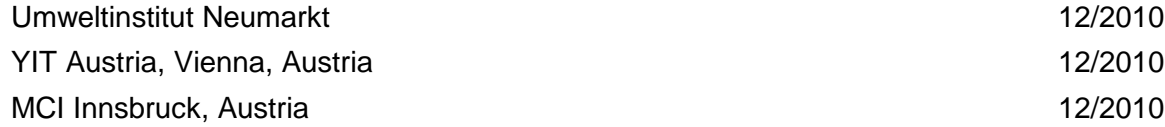

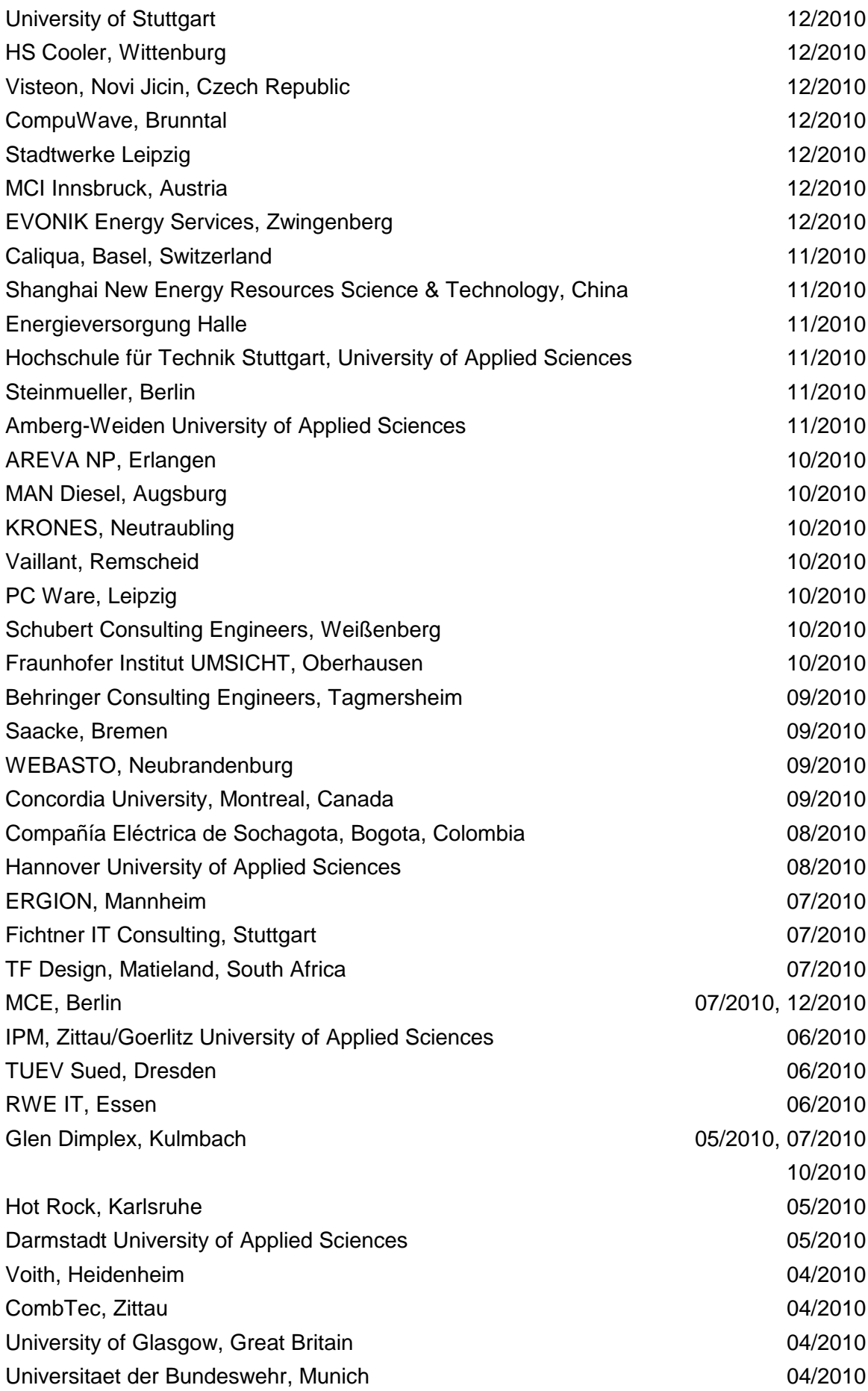

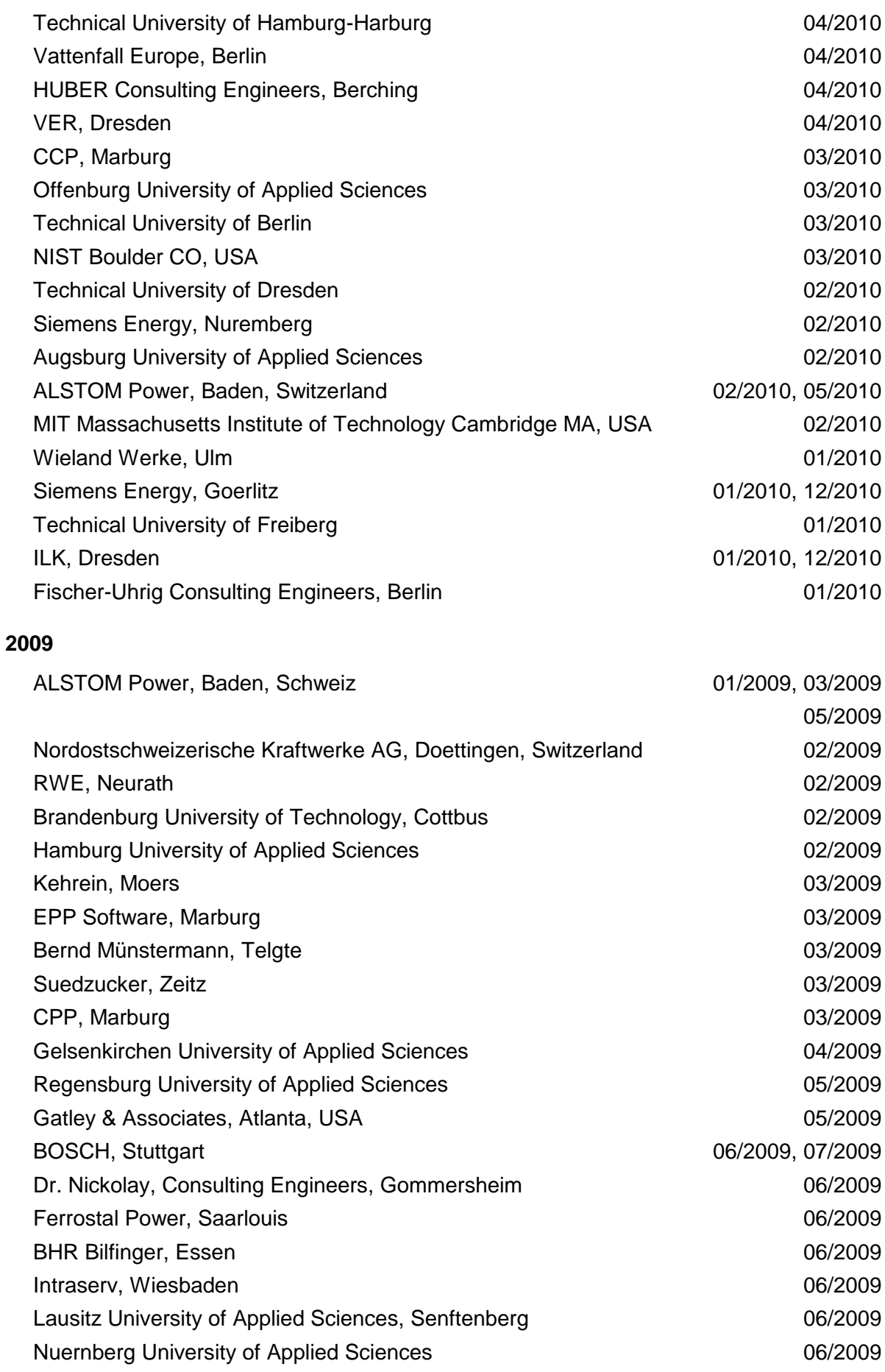

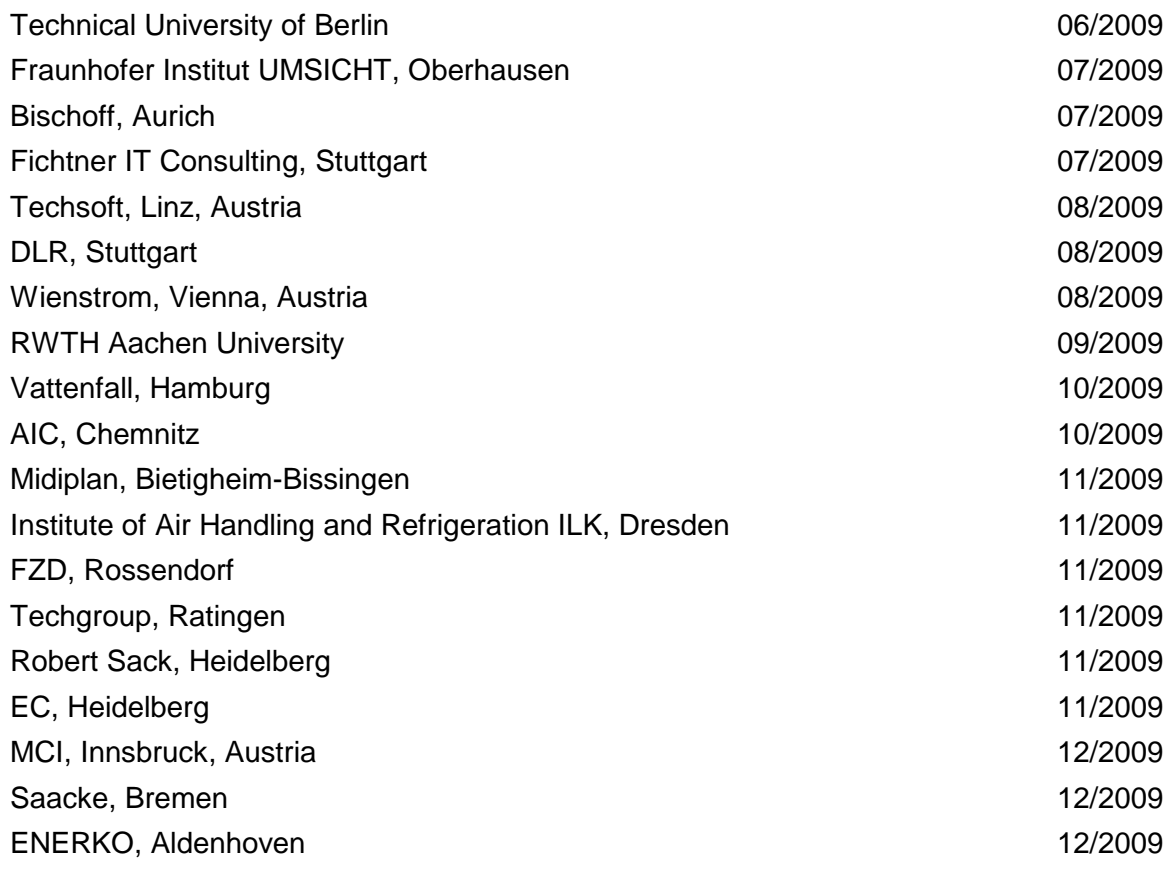

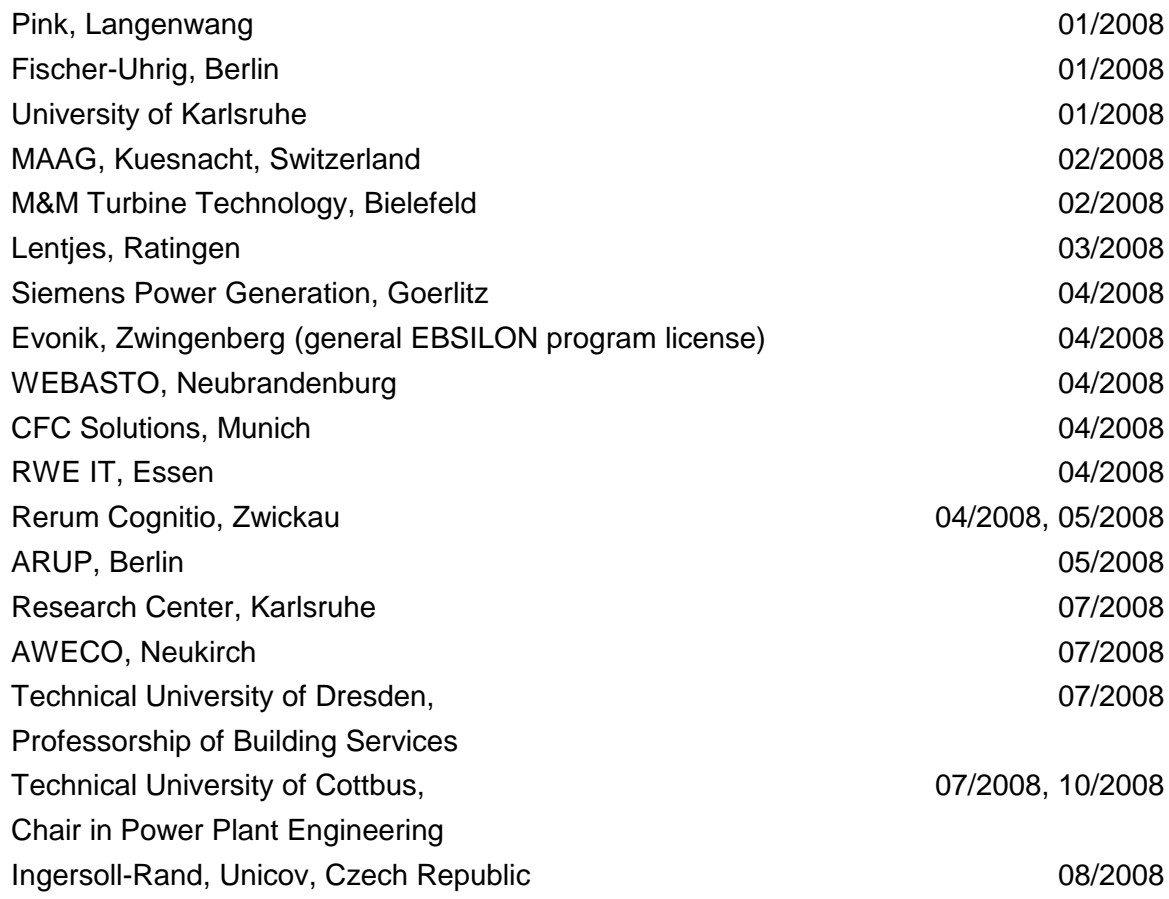

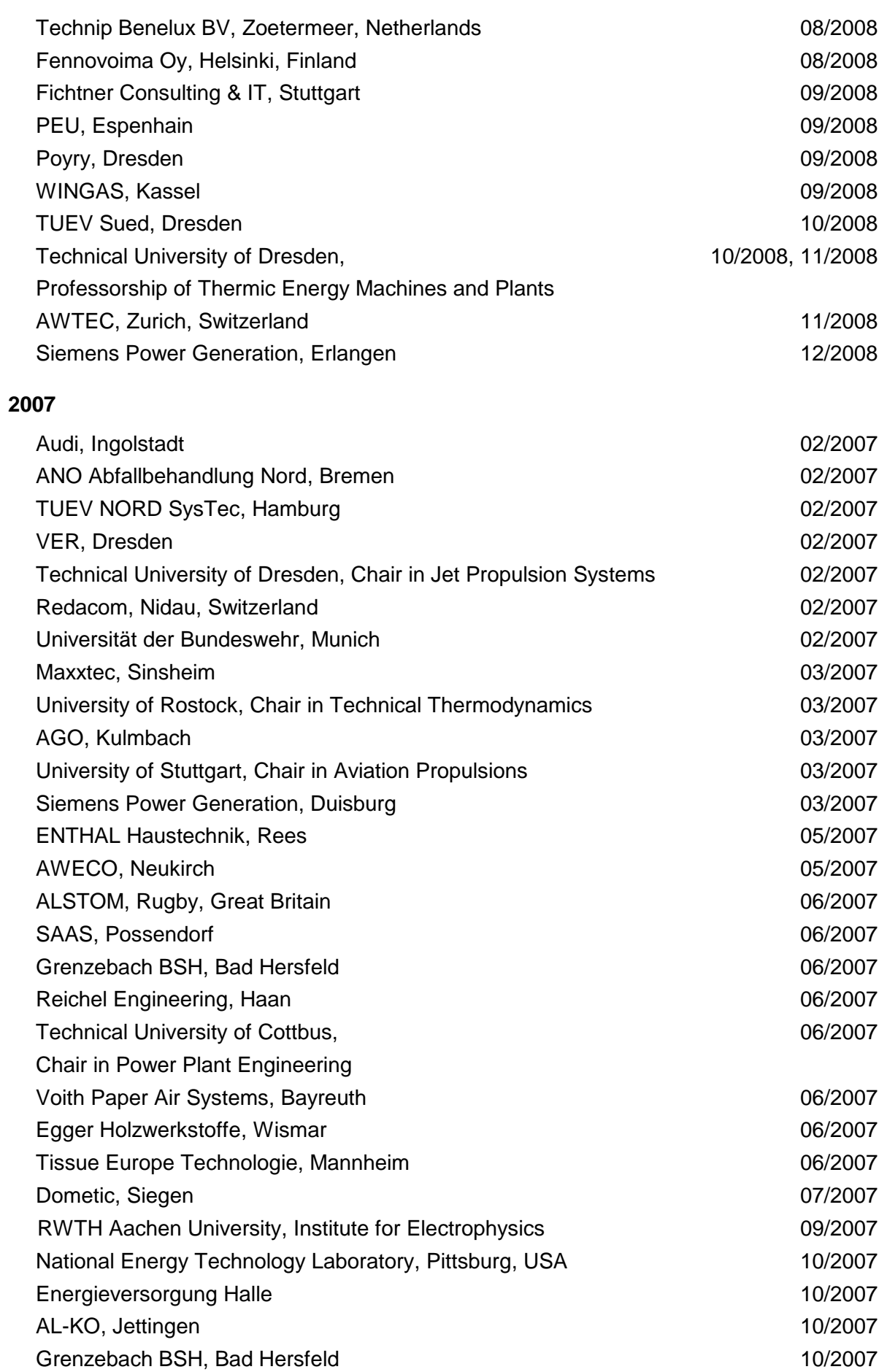

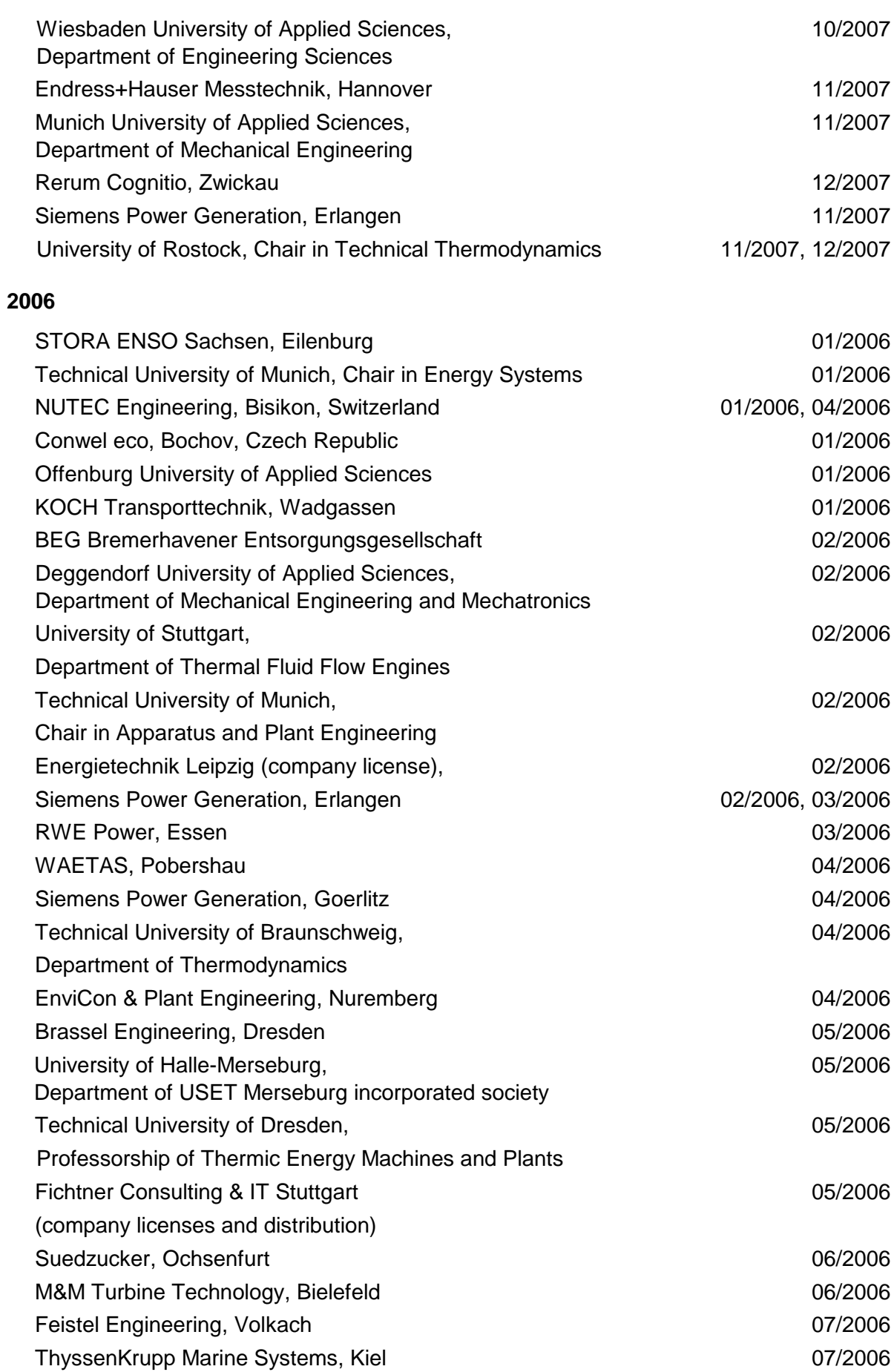

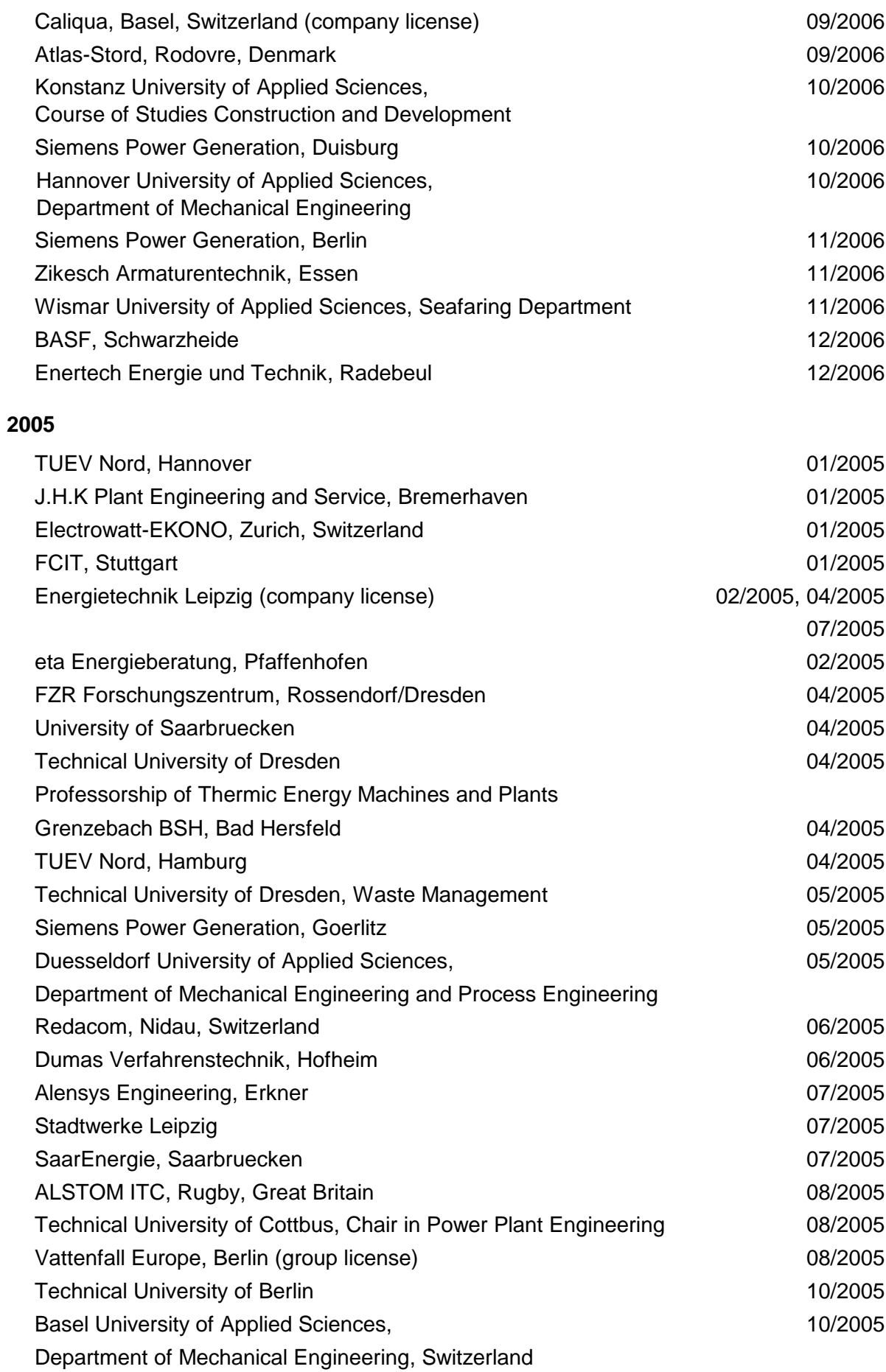

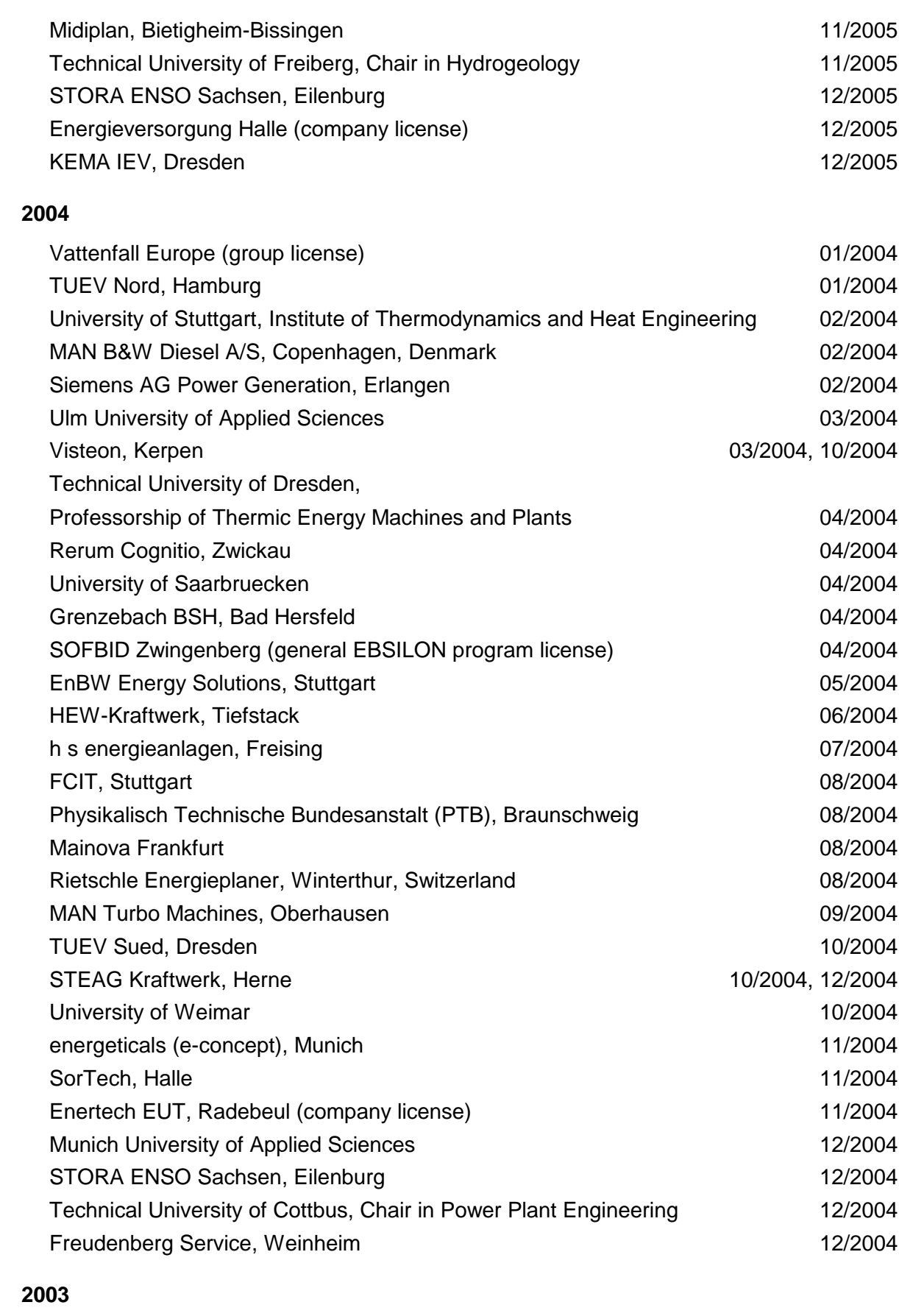

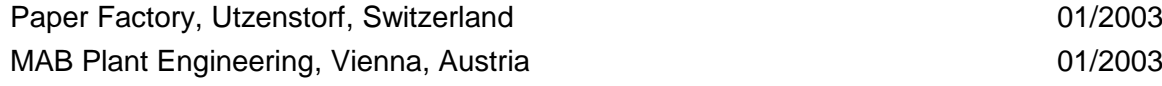

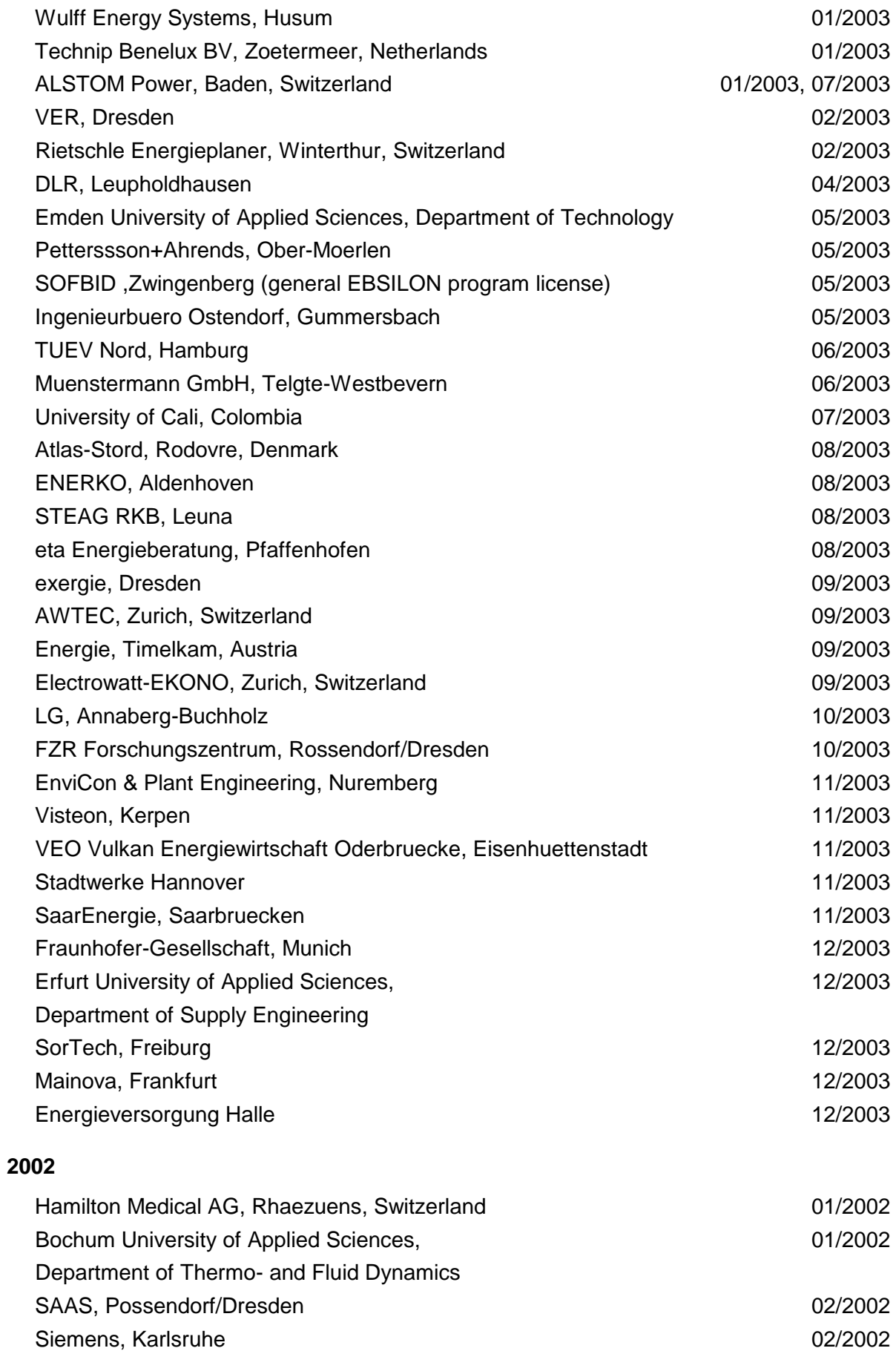

(general license for the WinIS information system)

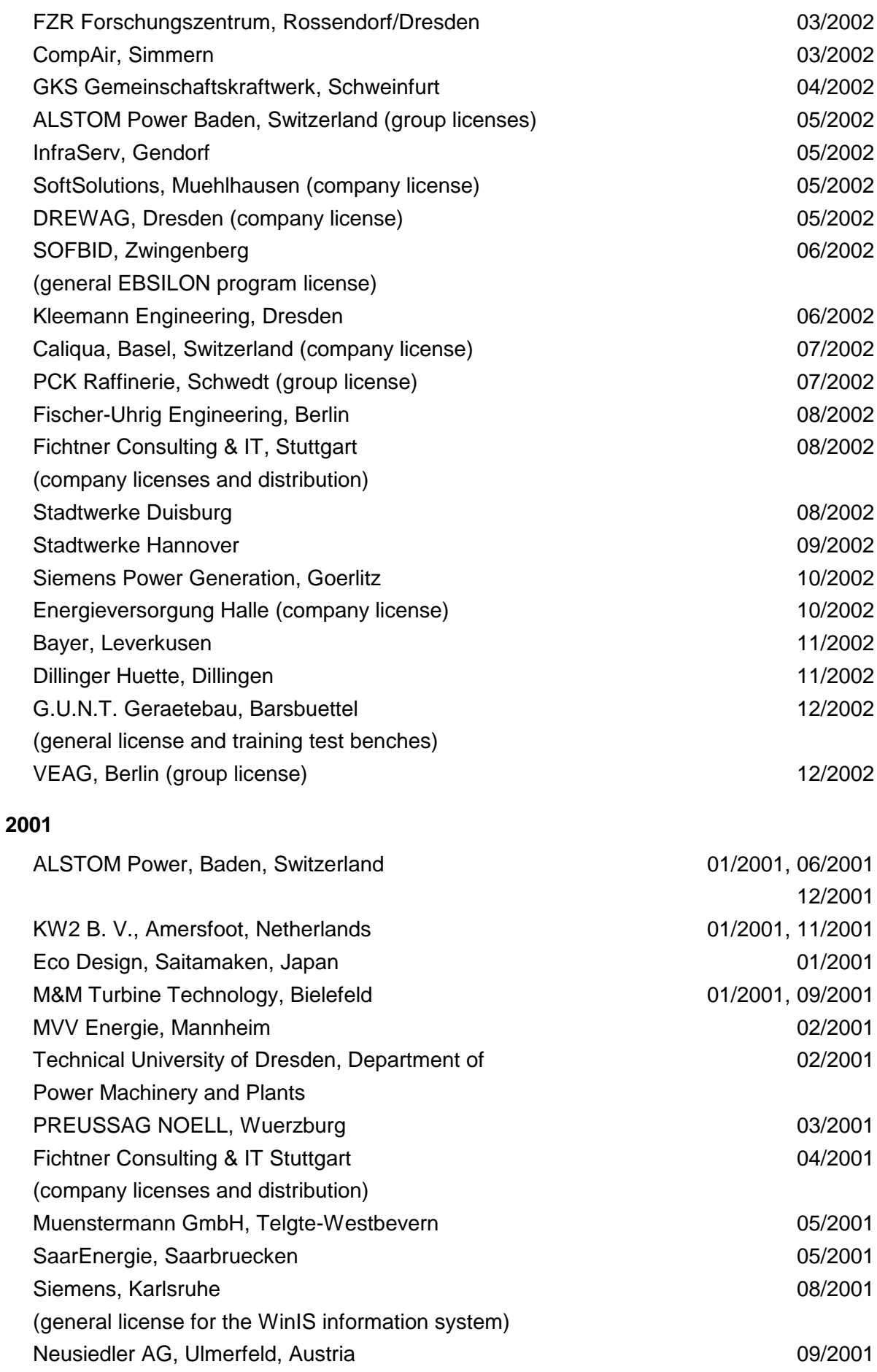

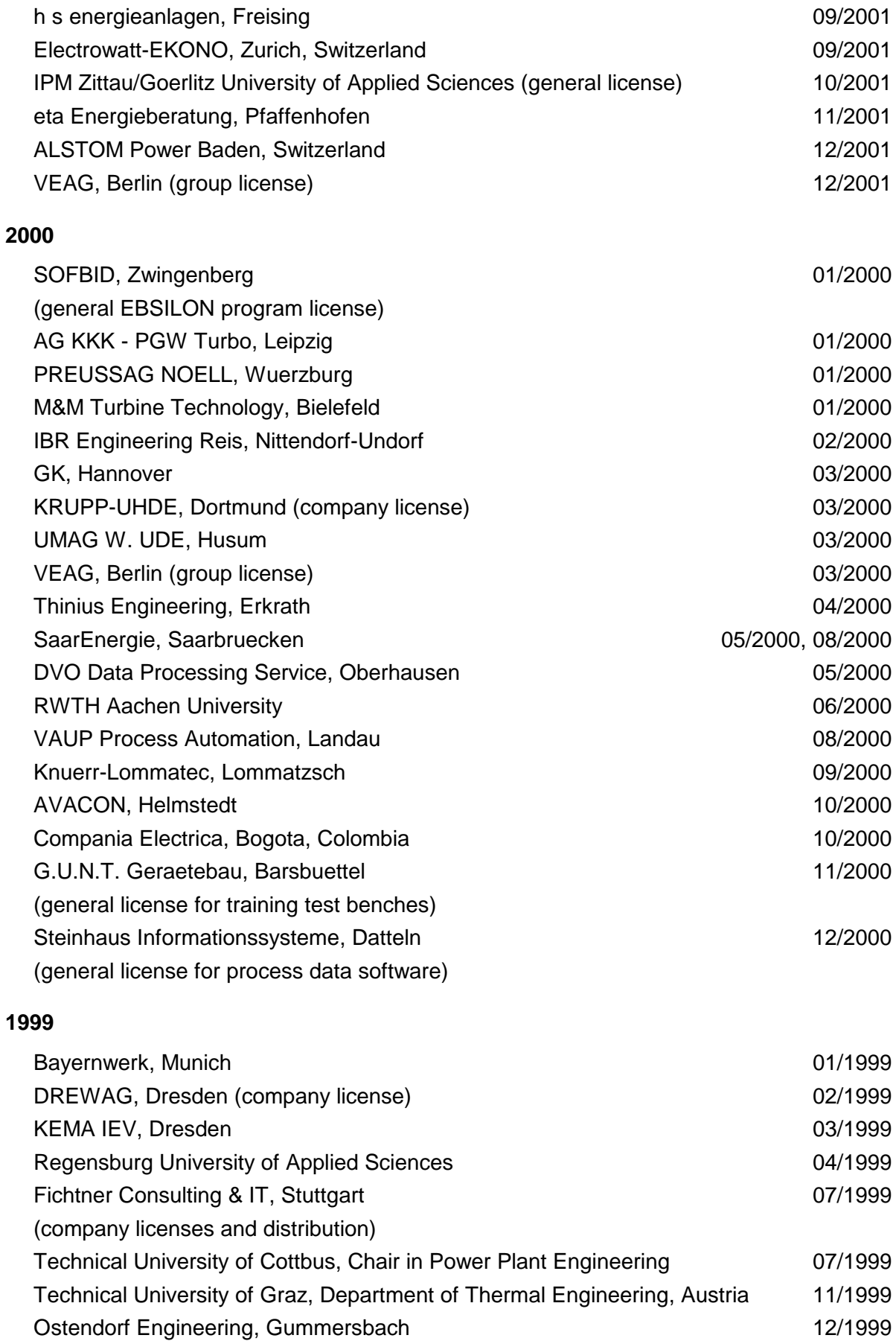

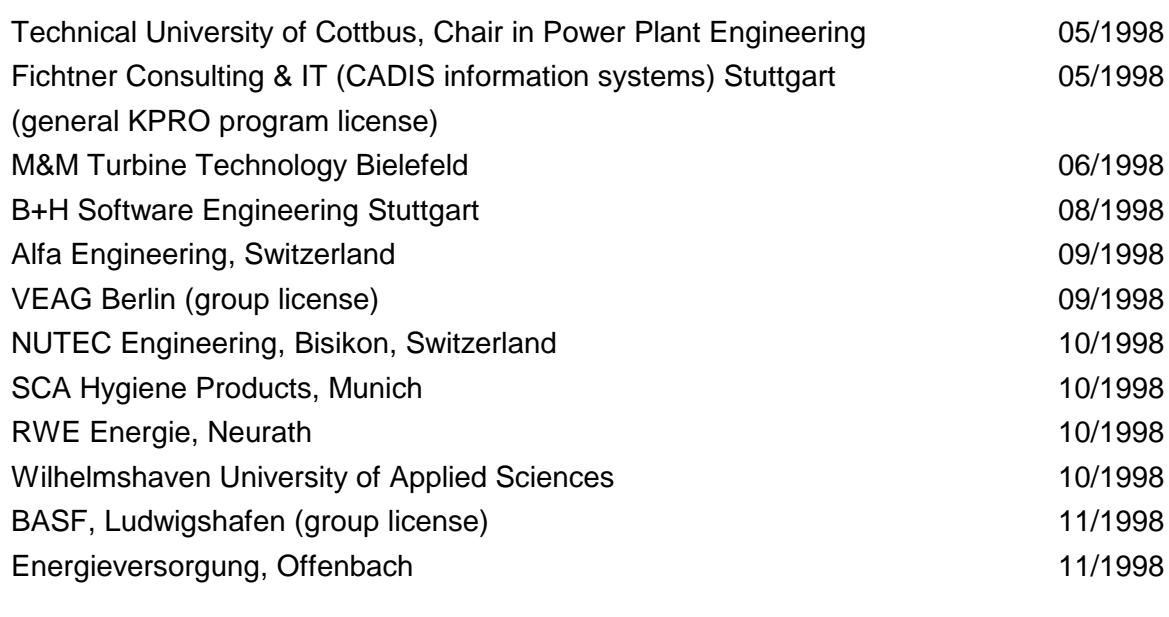

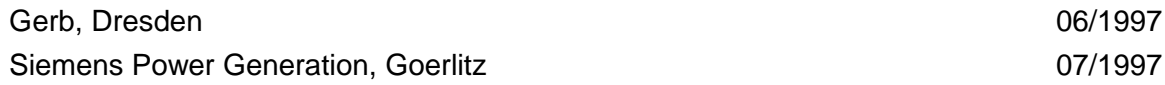